Revista Eletrônica da Área da Educação ISSN2316-7297 Volume 8, Número 1 Junho de 2019

# sala<br>de<br>aula L  $\bigoplus$  em REVISTA ELETRÔNICA

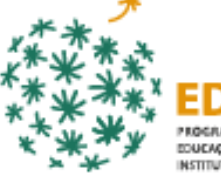

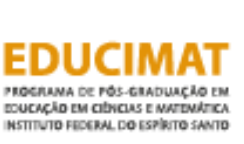

**C**BY-NC-ND

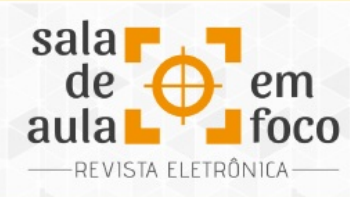

ISSN 2316-7297

#### **EDITORIAL JUNHO DE 2019**

**Vanessa Battestin**

**Instituto Federal do Espírito Santo**

A Revista Sala de Aula em Foco (RSAF) é uma publicação vinculada ao Instituto Federal do Espírito Santo, com duas edições anuais. É disponibilizada em meio eletrônico e tem por objetivo divulgar relatos de experiências relacionados a pesquisas em andamento ou concluídas no âmbito das práticas pedagógicas em sala de aula ou em espaços não formais de aprendizagem. Trata-se de um rico espaço de compartilhamento de experiências e esperamos que tais relatos possam contribuir para as discussões na área e para proporcionar mudanças, avanços e novos olhares na prática docente.

Nesta edição 2019.1 apresentamos 11 Relatos de Experiência, sendo que dois deles tratam de softwares educativos e outros cinco o uso de outros objetos de aprendizagem para apoio ao ensino, inclusive filme e fotografia, três trabalhos trazem experimentos com materiais manipulativos, um é sobre formação de professores e um com metodologia de resolução de problemas. Oito dos 11 artigos recaem sobre o ensino de Matemática, um sobre Alfabetização, um sobre Biologia e um sobre Geografia.

Em O uso de softwares educativos na alfabetização e letramento de alunos dos primeiros anos do ensino fundamental as autoras analisam alguns softwares educativos como recurso na alfabetização de alunos do primeiro ao terceiro anos do Ensino Fundamental e sugerem instrumentos para auxiliar professores e alunos nas produções de leitura, escrita e na oralidade. A pesquisa ocorreu com uma turma de 2º Ano de uma escola do município de São Mateus, estado do Espírito Santo, na qual foram trabalhadas leituras, produções escritas e orais utilizando-se de softwares educativos e

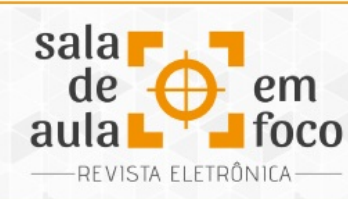

em que também foram observados os resultados alcançados após inserir os softwares educativos no planejamento dos professores.

No artigo A utilização do Geogebra na construção de gráficos e compreensão dos coeficientes das funções quadráticas é apresentado o processo de utilização do *software* GeoGebra em uma sala de primeiro ano do Ensino Médio com o objetivo de contribuir para a compreensão do significado dos coeficientes das funções quadráticas, por parte dos alunos, por meio dos gráficos elaborados com o *software e* desvencilhar do estigma da Matemática ser "matéria difícil". O estudo nos mostrou que o uso do *software* contribuiu para a consolidação da aprendizagem do papel que desempenham os coeficientes de uma função quadrática por meio de análise de gráficos produzidos com o *software*, e como a aula motivou os alunos para o estudo da Matemática.

No relato Produção de vídeoaulas para a internet como ferramenta de ensino-aprendizagem em Matemática, foi tratada a utilização do site *Youtube,* com videoaulas sobre números e operações presentes em conteúdos estudados no Ensino Fundamental dos anos finais, com o intuito de desenvolver a autonomia de alunos do 9º ano durante os estudos, produzidos por bolsistas do PIBID interdisciplinar UFPE-CAA. Foi proporcionado o acesso ao *site* na escola, onde se presenciou avanços nos estudos pelos alunos, além de retornos positivos concebidos pelos mesmos.

Em O uso do QR Code como recurso pedagógico no ensino de Botânica Morfológica os autores relatam um trabalho realizado com alunos do 2º período do curso de Licenciatura em Ciências Biológicas, integrando as disciplinas de Tecnologias Educacionais Aplicadas ao Ensino e Morfologia Vegetal, em que elaboraram QR codes para as plantas contendo informações sobre sua morfologia. A atividade mostrou que práticas como esta suscitam nos alunos o interesse pelo estudo, pela pesquisa e pela necessidade de mediação, o que é bastante rico, especialmente em se tratando de um conteúdo que pode se tornar enfadonho caso seja adotada uma abordagem puramente teórica em sala de aula.

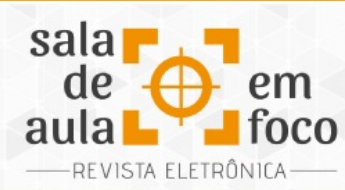

ISSN 2316-7297

O artigo O uso do cinema iraniano em aulas de Geografia na Educação Básica relata uma prática de ensino em uma Escola Pública Estadual de Minas Gerais, com alunos do Ensino Médio, que teve como objetivo aguçar o interesse por produções cinematográficas que estão além dos padrões hollywoodianos, por meio do filme iraniano "Filhos do Paraíso". Após exibição do filme e posterior discussão, os autores citam que foi possível observar uma quebra de pré-conceitos, desmistificando a visão ocidental sobre a nação persa, bem como uma melhor compreensão sobre a sua cultura.

Em A construção do conceito de volume de pirâmides por meio de materiais manipulativos, estudantes da de 3ª série do ensino médio de uma escola do município da Serra-ES fizeram, em grupos, um experimento prático por meio da confecção de pirâmides com bases poligonais diferentes, enchendo-as com areia e posteriormente comparando as quantidades com os outros grupos, visando calcular o volume de tais pirâmides. A análise dos resultados foi realizada por meio da observação das aulas, das resoluções das atividades, da interação entre os grupos e registros fotográficos. Os autores relatam que foi possível constatar que a manipulação dos materiais e descobertas realizadas tornaram o ambiente de ensino atrativo, garantindo a participação ativa dos alunos e possibilitando que os estudantes assimilassem o conteúdo de cálculo de volume de pirâmides.

Da mesma forma, no artigo Ensino e Aprendizagem de Poliedros com materiais manipulativos, foram aplicadas atividades com materiais manipulativos como estratégia para abordagem dos sólidos geométricos, agora porém, com alunos da terceira etapa do Ensino Médio da Educação de Jovens e Adultos, em uma escola estadual do município de Santa Leopoldina. Foram utilizados jujuba, fio de nylon, palito de pirulito, palito de dente, tesoura e ainda o celular para eventuais pesquisas, com o objetivo de exploração dos sólidos para a construção do pensamento geométrico, enfatizando os conceitos relacionados ao ensino de poliedros. Os resultados evidenciam que alunos conseguiram desenvolver as atividades, com interesse e motivação, definindo a quantidade de vértices, arestas e faces nos poliedros confeccionados.

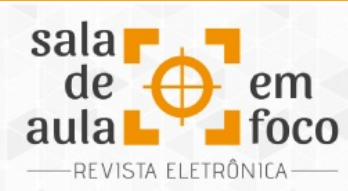

ISSN 2316-7297

O artigo Propriedades reflexivas das Cônicas: Uma abordagem prática para um curso de Geometria Analítica também traz a manipulação de objetos visando o trabalho de conceitos matemáticos. Aqui é relatada uma atividade desenvolvida durante um curso de Geometria Analítica que objetivou verificar a validade de propriedades reflexivas das cônicas, utilizando-se objetos que pudessem ser manufaturados diretamente pelos alunos. A participação direta no processo de fabricação permitiu aos alunos observar que os objetos físicos (palpáveis) realmente tinham características dos objetos matemáticos (abstratos). Assim, a validade das propriedades verificadas na prática foi utilizada para substituir o modelo de prova matemática convencional, sem aparentar perdas no aprendizado. Além disso, permitiu a desconstrução da ideia de que a matemática é apenas teórica, tornando os alunos mais abertos à disciplina.

Em Estudo das razões trigonométricas no triângulo retângulo a partir da inclinação de ruas e rampas, é relatada uma proposta de ensino das razões trigonométricas no triângulo retângulo, em uma turma do 9° ano do Ensino Fundamental, em uma escola privada do município de Novo Hamburgo, RS. Objetivando contextualizar o ensino das razões trigonométricas, em duplas, os alunos fotografaram diferentes ruas inclinadas da cidade. Através de uma análise das medidas no computador, aplicando as razões trigonométricas, chegaram ao valor da inclinação da referida rua. Os alunos relataram que a atividade foi fundamental não apenas em verificar o valor da inclinação como também uma excelente aplicação da Matemática no cotidiano.

O trabalho Investigando o conceito de proporcionalidade em uma formação continuada de professores compartilha uma experiência ocorrida durante um curso de formação continuada oferecida a professores do Ensino Fundamental do município de Serra – ES como parte de uma pesquisa na linha de formação de professores do Educimat – Programa de Mestrado Profissional em Educação Ciências e Matemática – com validação no Grupo de Estudos e Pesquisa de Educação Matemática do Espírito Santos – GEPEM-ES. Foi discutido coletivamente o conceito de proporcionalidade utilizando uma sequência de situações-problemas resolvidas pelos professores participantes da formação. Segundo os autores, foi possível verificar que alguns saberes inerentes à

Revista Eletrônica Sala de Aula em Foco, ISSN 2316-7297 – Volume 8, Número 1, pág. 1-5, 2019

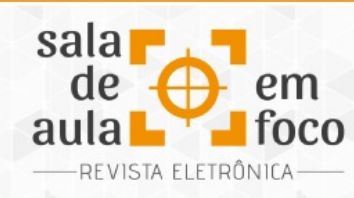

docência, (re)construídos no ambiente coletivo, propiciam transformações nos saberes do conteúdo matemático do professor, e esse, por sua vez, reflete no processo de ensino e aprendizagem da matemática em sala de aula.

Por fim, o artigo Educação Financeira na escola por meio da análise de juros de cartão de crédito teve como objetivo apresentar uma experiência realizada com alunos de ensino para jovens e adultos (EJA) de uma escola pública que visava contribuir para a educação financeira dos estudantes mediante a aplicação da matemática financeira na análise de juros de um cartão de crédito, explorando uma situação de descontrole financeiro. Foi utilizada a metodologia de resolução de problemas em que os alunos deveriam utilizar a matemática para interpretar, analisar e resolver uma situação contextualizada de dificuldade no pagamento de uma fatura de cartão de crédito. Os autores observaram que os alunos, além de compreenderem a aplicação matemática na situação analisada, adquiriram consciência do perigo que o mau uso do cartão de crédito pode ocasionar e entenderam a importância da educação financeira em suas vidas.

Agradecemos aos autores pelo interesse em publicar na revista e desejamos a todos os leitores uma excelente apropriação dos trabalhos aqui contidos, que sirvam para inspirar, abrir o diálogo, instigar e gerar frutos em sua prática profissional.

Uma ótima leitura!

gradecemos aos colaboradores e autores da revista e desejamos a todos uma excelente leitura!

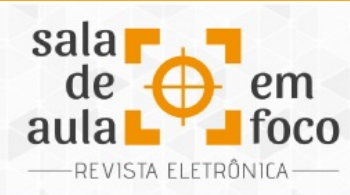

## **O USO DE SOFTWARES EDUCATIVOS NA ALFABETIZAÇÃO E LETRAMENTO DE**

#### **ALUNOS DOS PRIMEIROS ANOS DO ENSINO FUNDAMENTAL**

## **THE USE OF EDUCATIONAL SOFTWARE IN THE LITERACY AND LETTERING OF STUDENTS OF THE FIRST YEARS OF FUNDAMENTAL EDUCATION**

**Maria Belina Aguilar Caires Instituto Federal do Espírito Santo belina.caires@hotmail.com**

**Marize Lyra Silva Passos Instituto Federal do Espírito Santo marize@ifes.edu.br**

Resumo. Este trabalho visa a analisar alguns softwares educativos como recurso na alfabetização de alunos do primeiro ao terceiro anos do Ensino Fundamental, assim como sugerir estes instrumentos para auxiliar professores e alunos nas produções de leitura, escrita e na oralidade. O trabalho é resultado de uma pesquisa sobre o perfil dos profissionais e as tecnologias por eles utilizadas no seu cotidiano e nas atividades pedagógicas em sala de aula, com a intenção de propor sugestões de quais softwares educativos são mais apropriados para desenvolver o conhecimento. A pesquisa ocorreu com uma turma de 2º Ano de uma escola do município de São Mateus, estado do Espírito Santo, na qual foram trabalhadas leituras, produções escritas e orais utilizando-se de softwares educativos. Foram também observados os resultados alcançados após inserir os softwares educativos no planejamento dos professores. O resultado das possíveis tarefas com o uso de softwares educativos está previsto para ser compartilhado com os professores durante o estudo na escola no decorrer do ano letivo de 2015 e, se preciso sempre mostrar novidades a esse grupo ou outros da escola.

Palavras-chave: Alfabetização-letramento. Softwares educativos. Ensino fundamental

Abstract: This work aims to analyze some educational software as a resource in literacy students from first to third year of elementary school, as well as to suggest these instruments to assist teachers and students in reading productions, writing and orality. The work is the result of research about the profile of professionals and the technologies they use in their daily lives and the educational activities in the classroom, intending to suggest which are the most appropriate educational software in developing knowledge. The research was carried out with a 2nd grade class from a school in the municipality of São Mateus, Espírito Santo state, in which readings, written and oral productions were done using educational software. The results achieved after inserting the educational software in the teachers' planning were also observed. The result of the possible tasks with the use of educational software is planned to be shared with the teachers during the

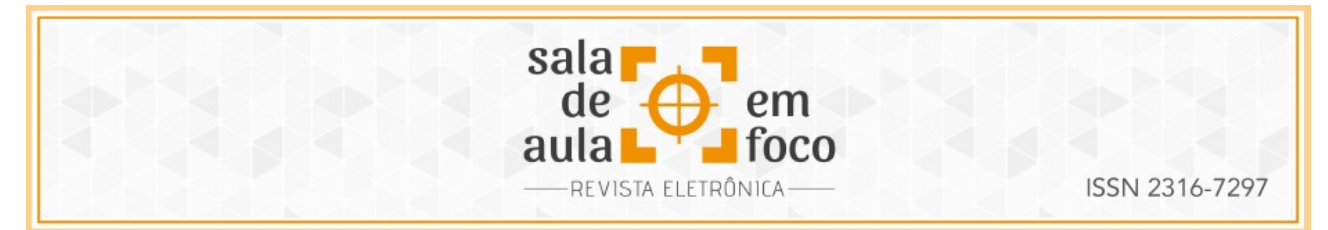

study in the school during the academic year of 2015 and always to show new things to this group or others of the school when needed

Keywords: Literacy. Educational software. Elementary school

#### **1 INTRODUÇÃO**

O presente trabalho tem como objetivo principal demonstrar a aplicabilidade de softwares educativos tendo em vista o letramento de alunos no período de alfabetização. Esta etapa é fundamental no desenvolvimento da aprendizagem de uma pessoa, por este motivo é importante que se busque recursos que favoreçam este processo. E, também, que se traga reflexões e discussões sobre as possibilidades de oferta de caminhos que conduzam a uma aprendizagem significativa para o aluno durante o seu processo de alfabetização.

A maneira como o conhecimento chega às pessoas e como estas são alfabetizadas pode servir de incentivo a quem está passando por essa fase. Neste processo é importante que o aluno seja capaz de se expressar de forma livre, porém com fundamentação e com argumentação em suas produções orais e escritas. Espera-se que quando ele faça uma leitura, faça-a de modo claro e consciente das informações nela contida; e quando ele escrever, faça produções com argumentos de forma crítica e clara. E para o sucesso desses processos, é com uma aprendizagem de leitura e conhecimento letrado que os alunos em fase de alfabetização devem ser conduzidos. Sendo assim, faz-se necessário conhecer a realidade dos profissionais que trabalham com esse grupo para poder sugerir caminhos que os levem ao uso de recursos digitais, práticas necessárias que favorecem o estímulo e abertura para novas buscas pelo aluno, resultando em aprendizagens significativas.

São muitos os questionamentos acerca do uso do computador como ferramenta de aprendizagem, daí conhecer as possibilidades de uso deste instrumento é um fator importante para os professores da época atual. Então, o que deve ter de bom para atrair tanto os olhares de nossos alunos? É com a tecnologia que muitos professores se deparam nos dias atuais como um desafio a ser conhecido e superado, sendo que são muitas as ferramentas que podem ser disponibilizadas com fins pedagógicos.

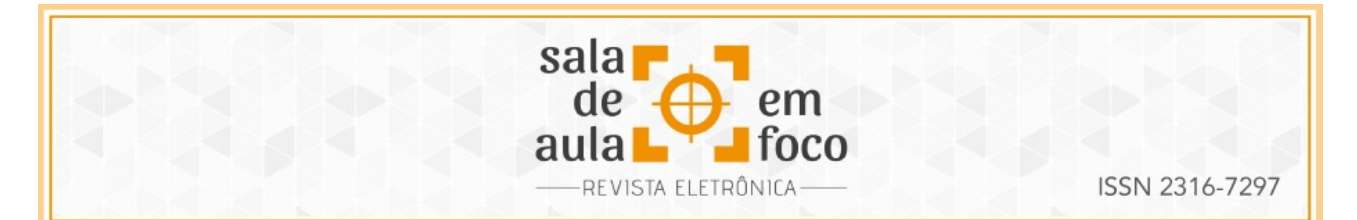

Estudos demonstram que, quando utilizados adequadamente, o computador e os softwares educativos podem ajudar no processo de ensino-aprendizagem em ambiente escolar ou não. E, também, se bem estudados e planejados, essas ferramentas podem servir de incentivo e estimular a criatividade na construção do conhecimento e, em especial, no processo de alfabetização de crianças.

#### **2 REVISÃO BIBLIOGRÁFICA**

#### **2.1 A Alfabetização e o Letramento**

Desde pequenas, as crianças são introduzidas em um mundo de informações variadas. Geralmente no período da infância é que a alfabetização acontece e se não acontecer no período previsto, não tem nada que impeça a aquisição de leitura e escrita por pessoas de mais idade. São muitos os recursos de letramento que permeiam o mundo de uma pessoa, sendo que é no contato com as imagens, falas e textos que uma criança é estimulada a se interessar pelo mundo letrado e, ao mesmo tempo, ser inserida na escola. Porém, é preciso que a escola fique atenta a essa introdução, de forma que esta venha a ser lúdica e prazerosa, tendo significado social na vida do aluno.

A escrita, em tempos anteriores e da maneira como alguns educadores a tratam/tratavam, é considerada a representação da fala. Daí, o ato de alfabetizar consiste/consistia em codificar e decodificar a escrita, sendo uma representação mecânica sem muito significado para quem estava/ está aprendendo. Sob esse enfoque, o modo de decodificação limita tanto as produções quanto as ações do aluno no decorrer de seus estudos ou profissão.

Em contrapartida a isso, há uma proposta de alfabetização em que a escrita e a leitura tenham função social para quem as pratica, a qual é tratada nos PCNs – Parâmetros Curriculares Nacionais como caráter simbólico, com ênfase nos seus usos sociais. Segundo Leite (2001, p. 24), entende-se por caráter simbólico da escrita "[...] um sistema de signos cuja essência reside no significado subjacente a ela (a escrita), o qual é determinado histórica e culturalmente; assim, uma palavra escrita é relevante pelo seu significado compartilhado pelos membros da comunidade [...]".

Revista Eletrônica Sala de Aula em Foco, ISSN 2316-7297 – Volume 8, Número 1, pág. 6-25, 2019

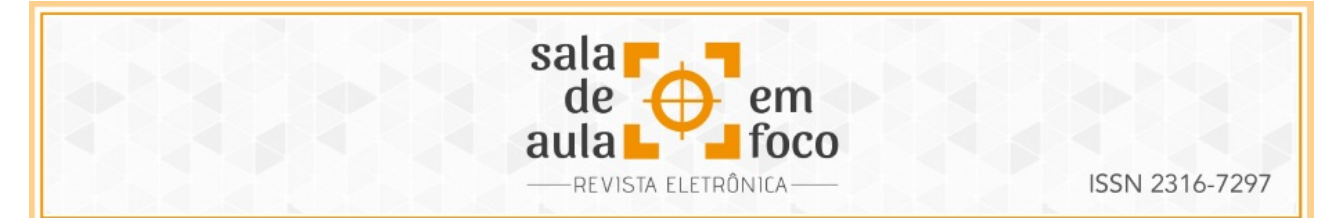

Baseando-se nessa perceptiva de mudanças, é preciso defender práticas de ensino nas quais a escrita e a fala sejam complementos uma da outra e não tratadas de forma isoladas e acabadas. Os Parâmetros Curriculares Nacionais (PCNs) abordam o quanto é importante oferecer recursos que possibilitam a formação de bons leitores, e ressalta-se que não se trata de materiais limitados, mas com abrangência para pensamentos e produções. No campo da leitura e escrita são muitas as possibilidades de crescimento, o que acontece através de informações oferecidas por meio de textos em suportes variados, tais como jornais, revistas, livros, redes sociais, computadores, softwares com finalidades educativos, entre outros. A maneira como tais suportes serão explorados para fins de crescimento do aluno é de responsabilidade do professor e da escola, criando caminhos nos quais o discente possa ser conduzido durante o processo de ensino-aprendizagem.

#### **2.2 Softwares educativos como instrumento na formação de leitores**

Oferecer ambientes e materiais educativos que atraem a atenção dos alunos para o seu conhecimento é papel de todos os envolvidos com a educação, daí é importante que salas de aulas e outros locais da escola sejam previamente preparados para que o aluno sinta prazer em frequentá-las e aprender coisas novas. Dentre os recursos que podem estimular novas produções e facilitar a melhor assimilação de conhecimentos, estão os recursos tecnológicos. Esses já estão presentes em muitas escolas, mas precisam ser inseridos nos planejamentos dos professores. Por esta razão é importante as pesquisas nesta área para saber o que pode ser aplicado para melhoria no processo de ensino-aprendizagem.

São vários os autores que reconhecem a influência dos softwares para fins de ensinoaprendizagem, ressaltando que esses recursos podem ser inseridos em sala de aula como suporte para professores desenvolverem atividades de leitura e escrita durante a aplicação de conteúdos do currículo escolar. Dentre esses recursos pode-se destacar o uso de softwares educativos, que podem proporcionar aos usuários elementos que os levem a serem pessoas mais curiosas, capazes de criar seus próprios meios de acomodar informações a respeito do novo.

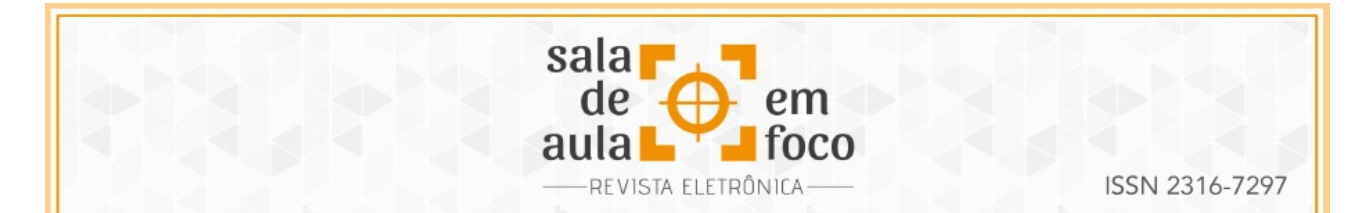

Segundo Piaget (1978, apud JUCÁ, 2006), para a construção do novo conhecimento, o indivíduo precisa vivenciar situações em que ele possa relacionar, comparar, diferenciar e integrar os conhecimentos. Dessa forma, ao vivenciar práticas em que se tenha que tomar decisões por meio de conclusões próprias, a pessoa estará construindo sua própria autonomia. O software educativo gera a oportunidade de utilização da tecnologia como um elemento novo, sendo assim, é estimulante à aprendizagem e, também, propicia uma reflexão sobre outras possibilidades de aquisição de novos conhecimentos.

Muitas são as vantagens de se inserir na metodologia de ensino recursos tecnológicos, como os softwares educativos, que, se bem estudados, planejamentos e articulados com propostas de ensino, podem gerar grandes benefícios a favor de um ensino de qualidade e mais aberto a mudanças no modo de agir das pessoas diante de evoluções tão rápidas na sociedade atual.

A intenção de inserir os softwares educativos como recurso pedagógico não é a de substituir os materiais que a escola já possui, e sim de encontrar neles uma maneira de estimular a criação, o raciocínio, como destacado anteriormente na citação de Piaget em que ele ressalta a oportunidade que o ser humano pode ter de relacionar comparar, diferenciar e integrar os conhecimentos. Assim, de acordo com as ideias programadas em cada software, o professor poderá conduzir o processo de ensino-aprendizagem a caminhos ilimitados para os alunos. E, se as atividades estiverem interligadas e bem amarradas com conteúdos programáticos do ensino, o próprio professor perceberá a necessidade de encontrar desafios maiores para propor aos alunos. Outro fator importante é a interação entre professor e alunos durante o processo de ensino-aprendizagem, momento esse de grandes significados para quem aprende e também para quem ensina, com ganhos para todos os envolvidos e tornando o ato de aprender uma construção coletiva.

São vários os softwares educativos com propostas inovadores para se trabalhar com alunos em fase de alfabetização. Assim, como o professor deve ter o cuidado para realizar planejamentos adequados aos níveis de aprendizagem dos alunos, ele também deverá ter um conhecimento da oferta desses recursos e verificar a compatibilidade de uso com a turma com a qual trabalha. Se

Revista Eletrônica Sala de Aula em Foco, ISSN 2316-7297 – Volume 8, Número 1, pág. 6-25, 2019

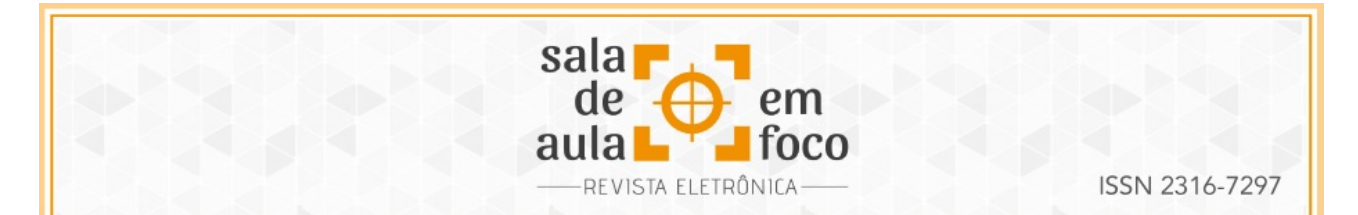

procurados na internet, são muitos os softwares que estão à disposição dos usuários, no entanto, é preciso experimentá-los e realizar testes para, só depois, utilizá-los com a turma. Há desdes softwares para leitura e escrita de palavras, leitura e produções de texto, gravação de leitura realizada pelos alunos, ilustrações de história, interação em produções coletivas e individuais, leitura que são direcionadas a outras informações como complementação de conhecimento acerca de algum tema, entre outros.

#### **2.3 A aplicabilidade de alguns softwares educativos na alfabetização de alunos**

A alfabetização é uma etapa de desenvolvimento cognitivo muito importante para quem ainda está construindo e entendendo o sistema de escrita convencional. Assim o professor, sendo o mediador dessa aprendizagem, deve conhecer e fazer propostas relevantes para o avanço no processo de ensino-aprendizagem às pessoas que tanto esperam para vencer etapas do processo de leitura e escrita. Para isso é necessário estudos e pesquisas que o levem a trazer pra sala novas propostas de incentivo e direcionamento ao ensino. Trazendo pra si a responsabilidade que garanta uma alfabetização na qual a leitura tenha função social para quem a pratique. Como é colocado no trecho da Declaração de Persépolis:

> [...] não apenas o processo de aprendizagem de habilidades de leitura, escrita e cálculo, mas uma contribuição para a liberação do homem e para o seu pleno desenvolvimento. Assim concebido, o letramento cria condições para a aquisição de uma consciência crítica das contradições da sociedade em que os homens vivem e dos seus objetivos; ele também estimula a iniciativa e a participação do homem na criação de projetos capazes de atuar sobre o mundo, de transformá-lo e de definir os objetivos de um autêntico desenvolvimento humano (BHOLA, 1979, p. 38, tradução nossa).

A construção do conhecimento e habilidades necessárias para alguém se sobressair no mundo, em que cada vez mais exige das pessoas ações e repostas rápidas e espontâneas, pode partir de recursos didáticos e intervenções com avanços ou retomadas de atividades sugeridas aos alunos dentro do currículo escolar. Quanto aos recursos, existe uma infinidade de sugestões no campo pedagógico, porém é preciso estudar o que de melhor pode ser utilizado pelos professores e entender a sua aplicabilidade dentro do que está sendo ensinado. Assim, se os softwares

Revista Eletrônica Sala de Aula em Foco, ISSN 2316-7297 – Volume 8, Número 1, pág. 6-25, 2019

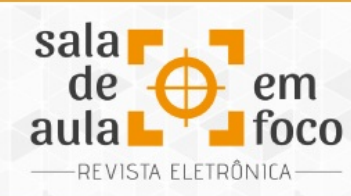

educativos forem utilizados como suportes para a alfabetização, devem ser estudados previamente pelos professores para, assim, eles fazerem o uso dos mesmos associados a outros suportes que utilizam em sala de aula.

Proporcionar o novo ou rever práticas é uma atitude constante de vários educadores. Reinventar e inovar é preciso. São muitas as dificuldades encontradas para alfabetizar uma criança, assim são necessários caminhos que a estimule a buscar, por meio de letras e palavras, produções mais críticas, significativas e prazerosas. Os softwares educativos podem ser um dos mecanismos para que o processo de letramento aconteça de forma mais rápida, sem que a alfabetização seja mecanizada e só de codificação de palavras.

Muitas são as possibilidades de trabalho com a utilização de softwares educativos, dessa forma, todo material educativo deve ser visto e analisado pelo professor antes de ser inserido como recurso de ensino, cabendo ao professor conhecê-lo para planejar.

O aluno em fase de alfabetização já traz consigo conhecimentos prévios que não podem ser ignorados pelos educadores, assim, eles precisam ser incorporados aos novos e apreentados aos alunos de maneira agradável e estimulante. As crianças se rendem aos encantos de uma brincadeira e aprendem brincando. A partir desse pressuposto, muitos autores ressaltam que é preciso aprender por meio de instrumentos que ofereçam desafios a serem superados, e a maioria dos softwares educativos possui etapas a serem superadas pelos leitores e praticantes do jogo ou brincadeira. Já outros oferecem caminhos que conduzem o leitor a informações importantes a respeito do que está sendo estudado.

Sobre a importância de valorizar o que o aluno já traz consigo, Moran (2001, p.36) afirma que:

É preciso educar para usos democráticos, mais progressistas e participativos das tecnologias, que facilitem a evolução dos indivíduos. Quando a criança chega à escola os processos fundamentais de aprendizagens já estão desenvolvidos de forma significativa. Urge também a educação para as mídias, para compreendê-las, criticá-las e utilizá-las de forma mais abrangente possível.

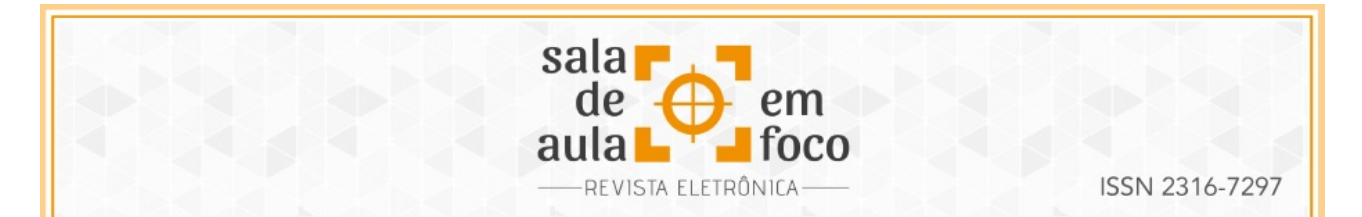

Quanto se trata de uma formação de leitores letrados, deve ser preocupação dos educadores oportunizar diversos caminhos para que o aluno tenha acesso a informações variadas em todas as áreas de conhecimento. Ou seja, não se deve restringir a um modelo de ensino pronto e acabado, assim como também não se deve subestimar a capacidade de aprendizagem dos alunos pelo fato de eles ainda não terem construídos habilidades esperadas para a sua idade.

#### **3 METODOLOGIA E DESENVOLVIMENTO**

Esta é uma pesquisa aplicada que apresenta o resultado de uma análise sobre a aplicação de softwares educativos durante o período da alfabetização de alunos. O resultado será direcionado como sugestões de práticas educativas de interesse coletivo dentro do assunto abordado e servirá como exemplo prático a educadores. Quanto à sua abordagem, é uma pesquisa quantitativa que buscou analisar a realidade e transformá-la em dados que permitam sua interpretação.

Quanto aos seus objetivos, pode ser classificada como exploratória, visto que "[...] visa aumentar o conhecimento sobre um determinado tema ou assunto [...]" (MALHEIROS, 2011, p. 32), e, também, descritiva ao demonstrar as possibilidades de uso de softwares no apoio à alfabetização de alunos do 1º ao 3º ano do Ensino Fundamental. Ela foi realizada em uma escola de Ensino Fundamental no município de São Mateus, estado do Espírito Santo, com o objetivo de conhecer a realidade da escola quando ao uso de tecnologias no ensino, em especial investigar se há aplicação de aulas com o uso de algum software educativo como instrumento de apoio na alfabetização de alunos em séries iniciais. Também foi realizado um trabalho com uma turma de 2º ano das séries iniciais com o objetivo de verificar a viabilidade de aplicação de alguns softwares na alfabetização.

No ambiente de estudo foi observado que há pessoas que desempenham várias funções, exercendo-as com compromisso e dedicação. No local há diversos instrumentos tecnológicos, e dentre os ambientes e materiais estão o Laboratório de Informática – LIED, local equipado com trinta computadores, internet banda larga Velox (ainda que um pouco lenta para funcionar em várias máquinas), três televisores, um aparelho de datashow, quatro sons portáteis, quatro

Revista Eletrônica Sala de Aula em Foco, ISSN 2316-7297 – Volume 8, Número 1, pág. 6-25, 2019

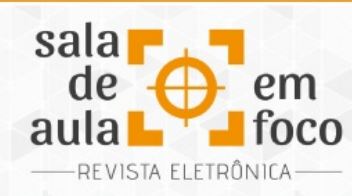

ISSN 2316-7297

multimídias, um notebook, duas máquinas filmadoras simples, três microfones, três aparelhos de DVDs e dois equipamentos de sons com caixas amplificadas. Os recursos aqui citados são utilizados com mais frequência por alguns professores, sendo que são sempre os mesmos que possuem essa prática.

A escola constitui-se em um espaço que, além dos instrumentos citados, é dotado de outros ambientes que facilitam o trabalho com os alunos, tais como uma boa biblioteca, refeitório, quadra de esportes, sala de recursos para atendimento educacional especializado de alunos com necessidades educacionais especiais (no momento este espço não está equipada com materiais para atender algumas necessidades dos alunos), salas de aula que comportam em média de 25 alunos, sendo que algumas comportam mais. É um ambiente acolhedor e com profissionais flexíveis às mudanças e sugestões; porém, há um quadro de professores que não são efetivos, o que resulta em dificuldades para conduzir alguns planejamentos gerais da escola.

Para entender como os professores e pedagogos tratam as tecnologias na escola, foi feita uma coleta de dados baseada na opinião dos professores do 1º ao 3º ano do Ensino Fundamental. A pesquisa foi direcionada a esse grupo pelo fato desses professores estarem trabalhando com crianças no período inicial de alfabetização.

Procurando entender como os meios tecnológicos podem favorecer o trabalho dos professores entrevistados e como eles estão recebendo as novidades que chegam a todo momento, quer seja pelos instrumentos a que têm acesso, quer seja pelos alunos, é que foram direcionadas questões que abordam o perfil e o nível de conhecimento dos professores de 1º ao 3º ano sobre as tecnologias que usam em sua casa e na escola. Para esse fim, foi abordado nos questionários, com perguntas fechadas e abertas: a média de idade que têm, a formação, as tecnologias que possuem em casa e escola, as dificuldades ou facilidades, o que mais utilizam como recurso em suas aulas, o que observam no comportamento dos alunos após o uso de algum recurso tecnológico, além de sugestões de melhoria para aplicação desses meios de que a escola dispõe e que são ou não utilizados.

Revista Eletrônica Sala de Aula em Foco, ISSN 2316-7297 – Volume 8, Número 1, pág. 6-25, 2019

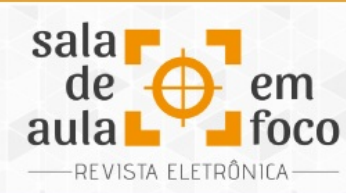

ISSN 2316-7297

#### **4 ANÁLISE DE RESULTADOS**

A análise deste trabalho foi dividida em duas etapas: na primeira, foram analisados os resultados obtidos com a aplicação de um questionário aos professores do Ensino Fundamental que atuam do 1º ao 3º ano de uma escola municipal do município de São Mateus-ES; na segunda etapa realizouse a análise de alguns softwares utilizados pelos professores como apoio no processo de alfabetização de alunos nessa etapa de ensino.

#### **4.1 O Uso de Recursos Tecnológicos**

Para a obtenção dos dados foi aplicado um questionário, formado por questões fechadas e abertas, que foi respondido por 14 (quatorze) professores, com direcionamento ao uso de softwares educativos e sua aplicação no processo de ensino-aprendizagem, servindo este para nortear alguns resultados acerca de sua aplicação ou não pelos sujeitos pesquisados.

Os dados mostram que, dos professores do grupo entrevistado: a maioria possui entre 35 e 50 anos; dos 14 (quatorze) profissionais entrevistados, um é do sexo masculino e os demais do sexo feminino; todos possuem formação superior em Licenciatura em Pedagogia e Especialização na mesma área. As perguntas sobre o uso de tecnologia em casa foram para entender como é o processo inicial da informatização na vida dos sujeitos pesquisados. A intenção é de fazer um comparativo sobre o conhecimento prévio que o profissional tem sobre o uso dos recursos tecnológicos no seu dia a dia e sua aplicabilidade pedagógica na escola. Ao perguntar quais as tecnologias que possuem em casa, as respostas foram o que demonstra o Gráfico 1, a seguir.

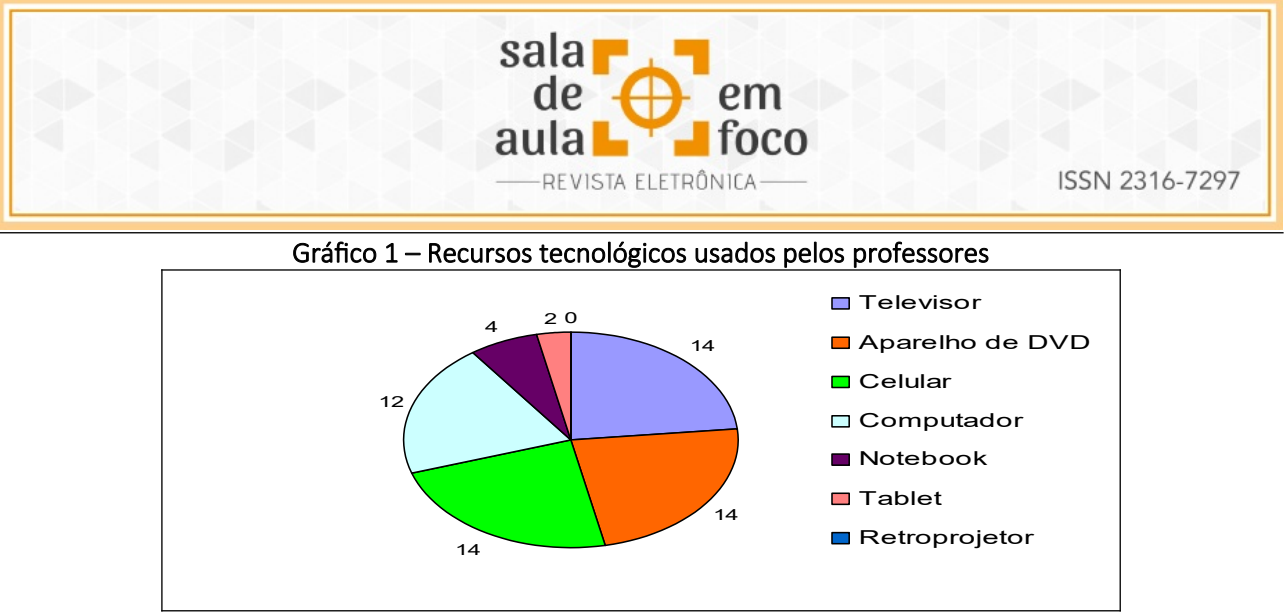

Fonte: Resultado do questionário aplicado aos professores

Observando os dados do Gráfico 1, fica evidente que todos os professores têm acesso a alguma tecnologia para seu uso pessoal. Algumas dessas tecnologias podem oferecer desafios quanto ao uso, porém não estão excluídas do uso dos professores em questão. Os professores alegam que, mesmo que não tenham facilidade em manusear alguns instrumentos tecnológicos, eles os utilizam com a ajuda de alguém para poderem se manter informados sobre acontecimentos na sua área de trabalho ou para sua formação pessoal. Diante dessas informações fica claro que, de alguma forma, os professores têm acesso às informações que contribuem ára a sua formação profissional ou pessoal no seu dia a dia, sendo que a informação em tempo real é um meio pelo qual o professor inova suas ideias e práticas pedagógicas.

Ao serem questionados sobre suas maiores dificuldades, os professores descrevem que mesmo tendo acesso às tecnologias em suas casas, como constatado no Gráfico 2, alguns demonstram ter dificuldades em manipular aparelhos e seus aplicativos.

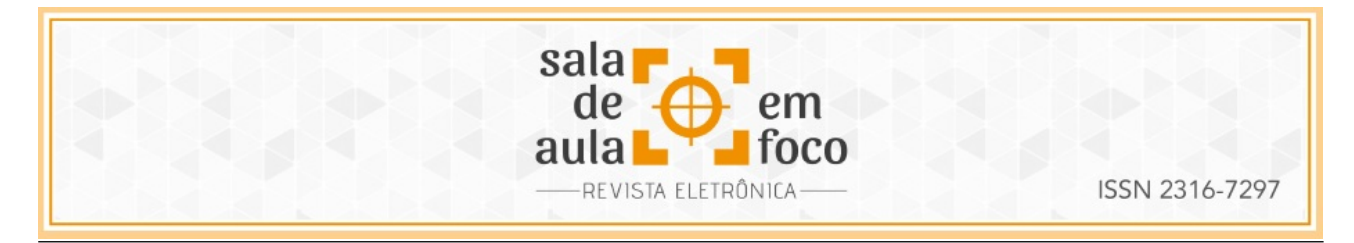

12 3 9 3  $4$  0 2 6 8 ៍<br>9 **O** Multimídia **■** Data show Máquina filmadora □ Celular **Notebook ■** Tablete **□** Retroprojetor Computador Aparelho de DVD **■ Televisor** 

Gráfico 2 – Dificuldades encontradas pelos professores em manusear alguns instrumentos tecnológicos

Fonte: Resultado do questionário aplicado aos professores

Dos professores entrevistados, dois (14,5%) dizem ter dificuldades em trabalhar com retroprojetor, dois (14,5%) com notebook, dois (14,5%) com computadores, um (7%) com multimídia e um (7%) com filmadora. Os outros seis (42,5%) disseram não terem dificuldade em nenhum dos instrumentos citados.

Os dados mostram que a maioria dos professores não tem dificuldade em manusear o computador, dado importante para conhecerem as ferramentas nele disponíveis para desenvolver aulas em que esteja presente o uso de instrumentos que auxiliem no processo de ensino-aprendizagem durante o período de alfabetização, já que o grupo deste estudo é formado por professores de alunos nessa fase de aprendizagem.

Quando se perguntou quais instrumentos tecnológicos utilizam nas aulas, Gráfico 3, o projetor multimídia está como o mais utilizado e o computador aparece na quarta opção, mesmo a maioria afirmando que tem facilidade em trabalhar no computador. Daí uma questão a ser repensada é como chegar a outras intenções pedagógicas se o computador é um dos instrumentos que intermedia outras produções que envolvem a leitura e a escrita das pessoas.

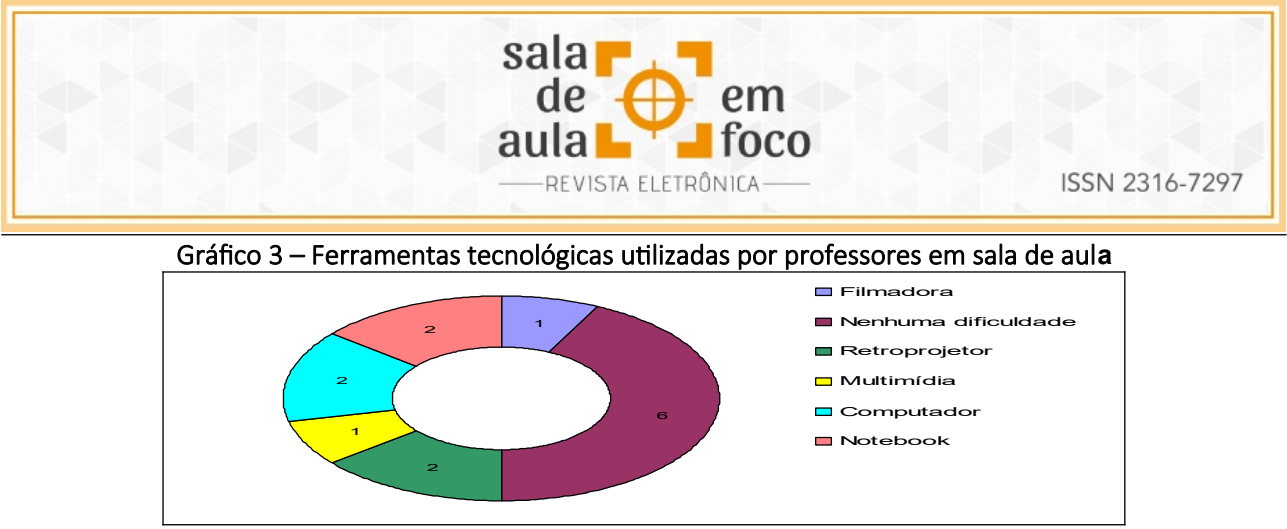

Fonte: Resultado do questionário aplicado aos professores

Quando questionados sobre como os instrumentos tecnológicos são utilizados em suas aulas, os professores disseram que os utilizam para contar histórias, jogos pedagógicos, assistir a reportagens, trabalhar conteúdos das disciplinas de Matemática e Língua Portuguesa, atividades de digitação, assistir a vídeos, ouvir músicas, fotografar trabalhos. Quanto ao uso do Laboratório de Informática, apenas dois disseram utilizá-lo para desenvolver atividades com os alunos. Como já relatado, alguns professores apresentam dificuldades ao utilizar as ferramentas tecnológicas que há na escola ou em casa e justificam dizendo que seria por falta de treinamento ofertado pelo setor ao qual está vinculado, pela resistência ao uso e, também, necessidade da ajuda de alguém da escola para manuseá-las. Disseram, também, que já receberam qualificação nesta área oferecida pelo Núcleo de Tecnologia Educacional Municipal (NTEM), mas que isso não é suficiente para quem tem muita dificuldade, visto que esse tipo de capacitação sempre é ofertado pelo NTEM mas são realizados à noite, depois de um dia cansativo de trabalho.

Os professores foram indagados a respeito de sugestões para a melhoria da aplicabilidade dos recursos tecnológicos em suas aulas e sugeriram: que sejam ofertadas mais capacitações; a contratação de uma internet com boa velocidade; que os recursos da escola fiquem em um local de fácil acesso pois, visto que a escola é muito grande, é necessário que estejam mais próximos de setor em que trabalham, porém, que tenha alguém responsável para verificar o mau uso destes e, também, conservar esses materiais em perfeito estado. Os educadores também disseram que o professor precisa de tempo para planejar suas aulas, daí solicitaram que fossem sugeridas atividades com o uso dessas ferramentas, com um planejamento previamente direcionado para tal

Revista Eletrônica Sala de Aula em Foco, ISSN 2316-7297 – Volume 8, Número 1, pág. 6-25, 2019

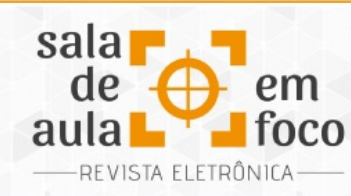

fim. Todos deixam clara a necessidade de cada um se adequar às enovações tecnológicas do momento se qualificando para poder se sobressair no mundo informatizado e atender aos alunos que exigem um profissional que atenda às suas expectativas.

Quando questionados sobre como os alunos reagem quando se trabalha com algum recurso tecnológico, todos disseram que se sentem mais interessados pelo conteúdo estudado, que pedem para trabalhar mais vezes com as ferramentas, que suas produções e participações são mais aprimoradas e argumentadas. É importante ressaltar que o acesso às informações por esses meios é ofertado em tempo hábil para atender a necessidade de quem procura e o que se procura.

Como destacado pelos professores, é preciso conhecer para melhorar a atuação dos professores em sala de aula, e quando se trata das tecnologias como ferramentas de aprendizagem, fica claro o desejo de conhecer para melhorar a prática. É clara, também, a urgência de formação por parte dos professores, às vezes de orientações simples que os levem a procurar recursos ainda desconhecidos por alguns. A necessidade de conhecer para praticar é evidente quando a maioria, doze de quatorze pessoas, diz conhecer e não os utilizar ainda em suas aulas. Os demais reponderam sugerindo que gostariam de conhecer alguns e suas possibilidades de planejamento para poderem ofertar esse instrumento aos seus alunos.

Com a intenção de contribuir com a prática do grupo de professores, foi-lhes ofertada uma orientação com sugestões sobre como utilizar alguns softwares educativosos quais foram selecionados tendo em vista estimular a leitura e a escrita dos alunos em fase de alfabetização. Os softwares educativos foram utilizados com duas turmas de 2º ano da mesma escola, uma no segundo semestre de 2013, dando segmento ao trabalho com outra durante o ano de 2014.

#### **4.2 Alguns softwares educativos utilizados no trabalho com leitura e escrita**

Conhecer o perfil dos professores que trabalham com alfabetização na escola pesquisada foi de grande importância, pois com esses dados foi possível traçar planejamentos de ajuda sobre a aplicação de softwares educativos ou outros instrumentos tecnológicos a quem necessitar e, aos

Revista Eletrônica Sala de Aula em Foco, ISSN 2316-7297 – Volume 8, Número 1, pág. 6-25, 2019

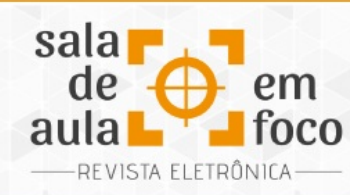

que já têm habilidades, orientá-los a fazer adequações de softwares a outras práticas já realizadas durante o trabalho junto aos alunos. Os softwares utilizados para trabalhar com os alunos foram: Audacity<sup>[1](#page-20-0)</sup>, Bibliotecas de livros digitais<sup>[2](#page-20-1)</sup>, "Atividades Educativas"<sup>[3](#page-20-2)</sup>.

O Audacity é um software educativo com funcionalidades que oferecem ao usuário a oportunidade de poder manipular instrumentos com comandos de voz por meio de gravações da mesma. No trabalho realizado, ele foi utilizado para que fossem gravadas as narrações de histórias pelos alunos e depois essas fossem ouvidas e publicados no youtube em grupo fechado, para que pessoas autorizadas assistissem às narrações. É importante destacar que, para se chegar a uma agravação de voz no software, os alunos leram histórias, discutiram sobre as ações dos personagens, reescreveram as histórias e também as ilustraram. O livrinho confeccionado foi realizado seguindo uma sequência de fatos que eram expressos através das páginas organizadas. A organização das imagens e som foi realizada no software do Windows "Live Movie Maker", sendo que a organização foi feita com a digitação do texto pelos alunos e colocação das imagens e áudio pela professora.

Os alunos receberam a atividade de forma agradável e o resultado demonstra que com o uso de tecnologias as pessoas se sentem mais à vontade para escrever. Mostra também que muitos dos alunos buscam escrever textos com mais argumentos e, consequentemente, observando a entonação de voz, isso influencia a leitura de outros textos melhorando a fluência durante as leituras.

A imagem a seguir é parte de uma produção da história recontada: "A Galinha Ruiva" - Clássico Popular.

<span id="page-20-0"></span><sup>&</sup>lt;sup>1</sup> Disponível para download em: < <u>http://www.baixaki.com.br/download/audacity.htm</u>>. Acesso em 10/08/2013.

<span id="page-20-1"></span><sup>&</sup>lt;sup>2</sup> Disponível em:<<u>http://www.planonacionaldeleitura.gov.pt/bibliotecadigital/</u>>. Acesso em 15/08/2013

<span id="page-20-2"></span><sup>&</sup>lt;sup>3</sup> Disponível em: [<http://www.atividadeseducativas.com.br/index.php?id=5838](http://www.atividadeseducativas.com.br/index.php?id=5838)</u>>Acesso:18/08/2013. Revista Eletrônica Sala de Aula em Foco, ISSN 2316-7297 – Volume 8, Número 1, pág. 6-25, 2019

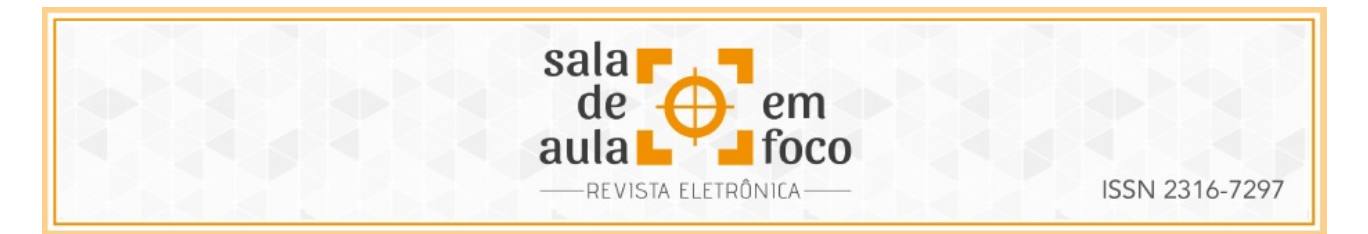

Figura 1- Produção de texto para gravação no software Audacity e Live Mover Maker

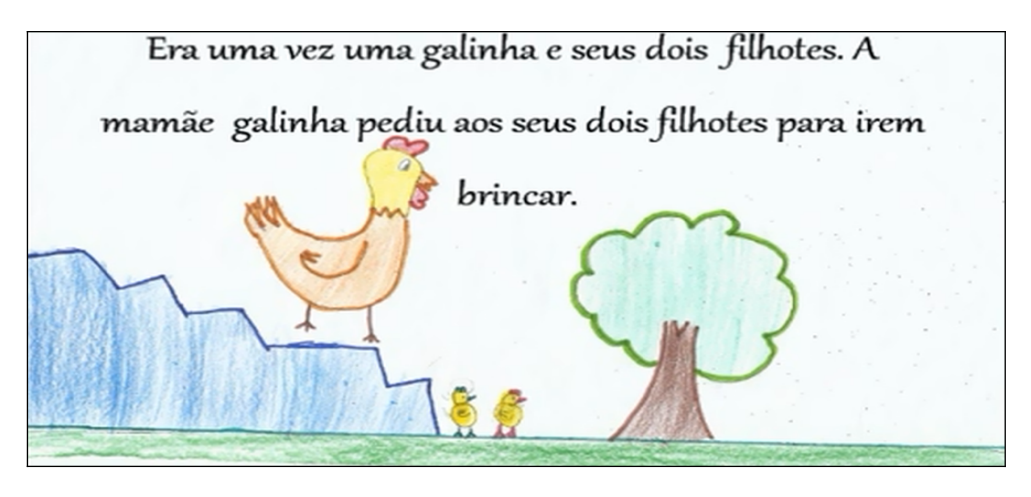

Fonte: dados da autoria

Outro software utilizado para o trabalho foi Bibliotecas de livros digitais. O software possui objetivos bem definidos para incentivar a leitura e a produção escrita. No local, existem livros online disponíveis para leitura, assim como um espaço para que o aluno, quando cadastrado, possa criar e compartilhar histórias de sua autoria, como mostrado na imagem da Figura 2.

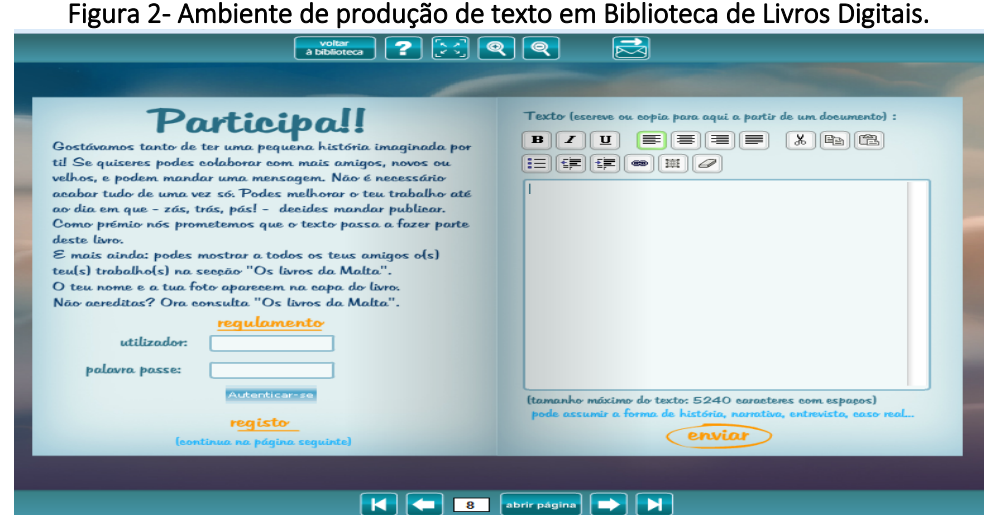

Fonte: dados da autoria

Revista Eletrônica Sala de Aula em Foco, ISSN 2316-7297 – Volume 8, Número 1, pág. 6-25, 2019

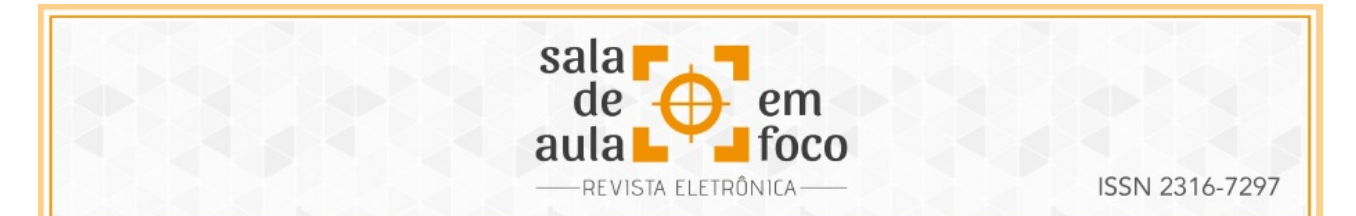

Também estão disponíveis no ambiente, bibliografias dos autores das criações, um material é muito bom para alunos em início de alfabetização. A experiência de experimentar com os alunos o material de estudo ficou para a etapa da leitura, quando os alunos visitaram o site e folhearam os diversos livros disponíveis. O interessante é que eles mesmos foram descobrindo quais os procedimentos que mais se adequavam ao seu modo de ler: se passando folha por folha ou apertando o mouse sobre o ícone para que alguém lesse pra ele. Apesar de estar selecionado em Português, o que foi mais proveitoso é que a maioria decidiu por fazer a sua própria leitura.

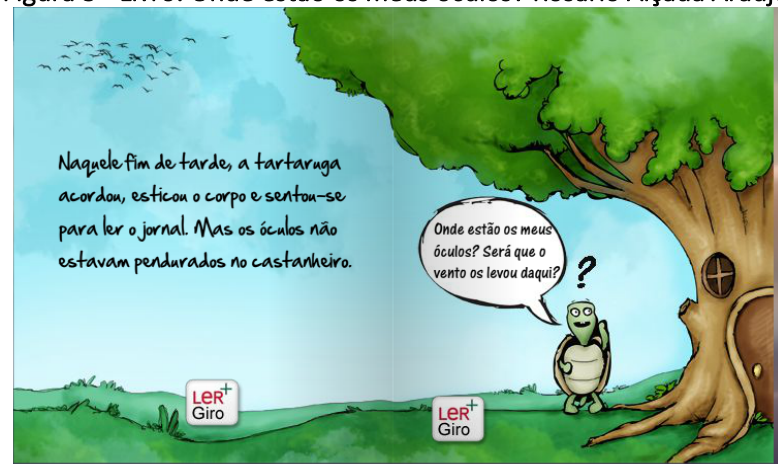

#### Figura 3 - Livro: Onde estão os meus óculos? Rosário Alçada Araújo

Fonte: dados da autoria

Durante as leituras realizadas pelos alunos, o professor pode intervir sobre como os alunos estão lendo e, se eles demonstrarem dificuldades, ajudá-los a descobrir sílabas que ainda não conhecem para, assim, poderem fazer uma leitura por completo. É durante uma atividade de leitura como esta, que o professor visualiza quais são as possíveis intervenções que poderão ser feitas. Também são instrumentos como estes, disponíveis em ambientes virtuais ou não, que o aluno aprende sem que haja tanta cobrança nos resultados.

Quando se trata de material disponível para trabalhar com a alfabetização de alunos com níveis de aprendizagem diversificados, é possível em uma tarefa direcionar alguns desafios que deverão ser

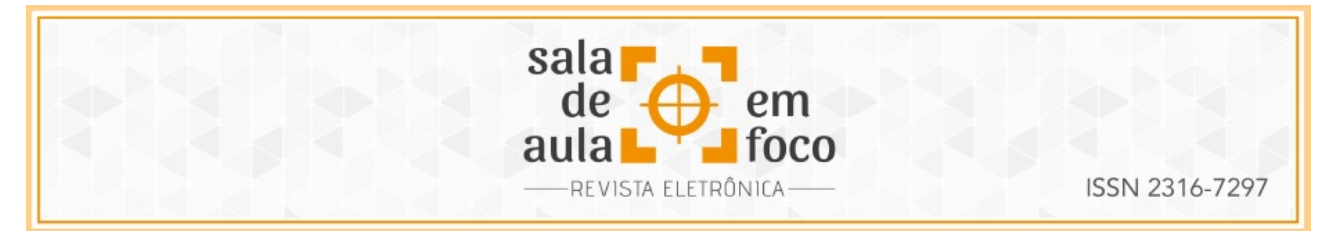

superados pelo aluno de acordo com o seu momento de aprendizagem. Um software que atende muito bem as diferenças de aprendizagem é o Atividades Educativas.

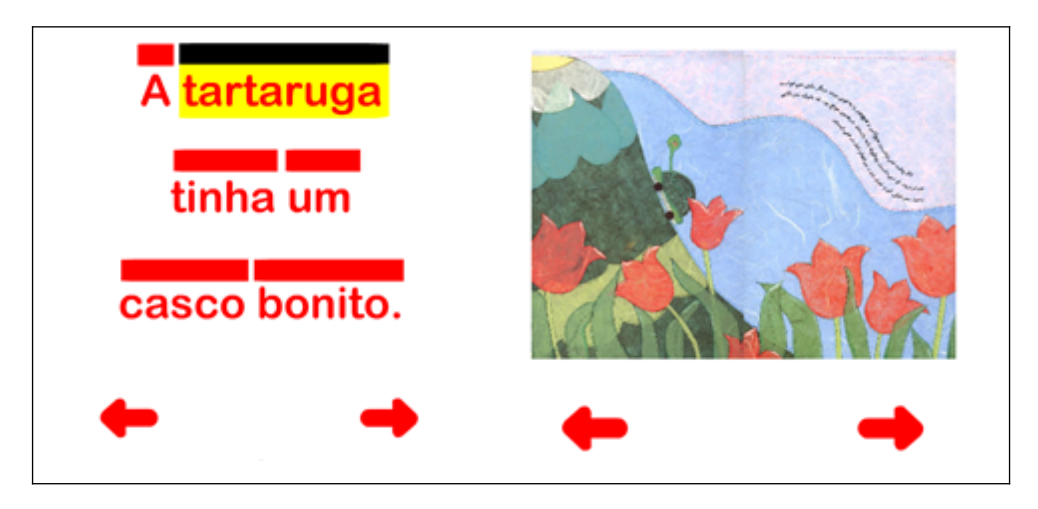

#### Figura 4- Páginas do livro online do livro: "A tartaruga Turbinada"

Nele, a criança que ainda não lê convencionalmente ouve a leitura da história "A tartaruga Turbinada"[4](#page-23-0) . E para entender o que está escrito comparado ao que está sendo falado, é preciso passar o mouse sobre as palavras, exigindo do aluno coordenação e atenção para não pular para a outra seguinte pois, se fizer avanços, pode gerar confusão na ordem da história. Caso o aluno não queira que alguém leia, é só clicar na seta para seguir com a leitura.

#### **5 ASPECTOS CONCLUSIVOS**

A proposta do trabalho com softwares educativos como recurso no processo de ensinoaprendizagem vem para ser somada a outras já utilizadas pelos professores nas escolas e servir como um incentivo a mais para o aluno encontrar caminhos mais fáceis para aprender. Quando o professor propõe meios mais inovadores e desafiadores, a capacidade de criar e buscar mais pode despertar e provocar mudanças no comportamento e aprimorar conhecimentos. A aplicação do

Fonte: dados da autoria

<span id="page-23-0"></span><sup>4</sup> Disponível em: [http://www.atividadeseducativas.com.br/index.php?id=12260>](http://www.atividadeseducativas.com.br/index.php?id=12260).Acesso em: 18/05/2014.

Revista Eletrônica Sala de Aula em Foco, ISSN 2316-7297 – Volume 8, Número 1, pág. 6-25, 2019

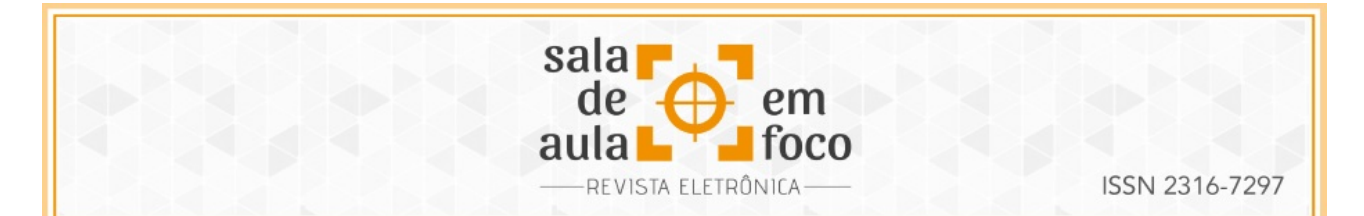

software educativo sugerida durante a alfabetização é uma ideia para compartilhar com professores da escola pesquisada. Porém, o uso não se limita aos citados e experimentados pela professora do 2º ano "A", mas espera-se que sirva de modelo para fazer adaptações às etapas de desenvolvimento da aprendizagem de cada aluno ou grupo.

Como a ideia inicial foi conhecer um grupo de professores a partir de um perfil sobre o uso de tecnologias, é mais do que certo conhecer suas dificuldades ou não sobre o uso de ferramentas tecnológicas para que, assim, se entenda a necessidade de orientação e, junto, sugerir o uso dos softwares educativos na alfabetização de alunos nos três primeiros anos do Ensino Fundamental. Pela proposta inicial de demonstrar como aconteceu o trabalho junto a turmas das séries iniciais do Ensino Fundamental, observou-se que todos os professores têm interesse em conhecer como ter acesso aos softwares educativos e outras ferramentas tecnológicas e o diferencial que estes proporcionam para que os alunos avancem na leitura e escrita. Com base na pesquisa aplicada e pelas observações que foram realizadas, os professores necessitam de ajuda para saber lidar com os instrumentos tecnológicos. Pelo que foi demonstrado em dados da pesquisa, 85% dos entrevistados já têm acesso a computadores, instrumento o qual necessitam para o trabalho com softwares. Sendo assim, para que o professor inclua em seu planejamento esse recurso, ele não terá muita dificuldade, o que ele precisará é conhecer os softwares educacionais para deles fazer uso de acordo com seu momento e as necessidades dos alunos.

A partir de uma aceitação sobre o uso dos softwares pelos professores, as atividades com aplicação dos mesmos devem ser previamente preparadas pelos professores e virem acompanhadas de uma sequência de atividades programadas, para que não se tornem tarefas isoladas das demais te torne o tempo de aprendizagem mais proveitoso. E importante lembrar que, mesmo sendo interativos, os softwares educacionais requerem do professor uma mediação no momento das indagações por parte dos alunos.

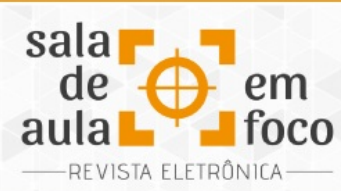

#### **6 REFERÊNCIAS**

BHOLA, H.S. Evaluating Functional Literacy. Amershan: Hulton Educacional Publications, 1979.

FERREIRO, EMÍLIA. Passado e presente dos verbos ler e escrever. São Paulo: Cortez, 2002.

FREIRE, PAULO. A importância do ato de ler: em três artigos que se completam. 20 ed, São Paulo: Cortez, 1987.

LEITE, S. A. S. (org.) Alfabetização e letramento – contribuições para as práticas pedagógicas. Campinas, Komedi/Arte Escrita, 2001.

MORAN, JOSE MANUEL. et al. Novas Tecnologias e Mediação Pedagógica, 3 ed, Campinas, Papirus 2001.

BRASIL. Secretaria de Educação Fundamental. Parâmetros curriculares nacionais: primeiro e segundo ciclo - Língua Portuguesa. Brasília: MEC/SEF, 1997.

PIAGET, J. Problemas de Psicologia Genética. São Paulo: Editora Abril Cultural, 1978.

Letramento: um tema em três gêneros. 2 ed. Belo Horizonte: Autêntica, 2002. 128p.

O que é letramento e alfabetização. Disponível em

www.moderna.com.br/moderna/didáticos/ef1 artigos 2004. Acesso em 21/12/2013.

SOARES, MAGDA. Letramento e Alfabetização: as muitas facetas. Revista Brasileira de Educação, Jan. Fev. Mar. Abr/2004, P. De 5 A 17.

TEBEROSKY, ANA. Alfabetização e Tecnologia da Informação e da Comunicação (TIC). In: Contextos de Alfabetização Inicial. Tradução Francisco Settineri. Teberosky, Ana; GALLART, Marta Soler et al. Porto. Alegre: Artmed, 2004. p. 153-164.

TEBEROSKY, ANA; COLOMER, TERESA. Aprender a ler e a escrever: uma proposta construtivista. Porto Alegre: ARTMED, 2003.

VYGOTSKY, L.S. A Formação Social da Mente: o desenvolvimento dos Processos Superiores. 6. ed. São Paulo: Martins Fontes. 2003.

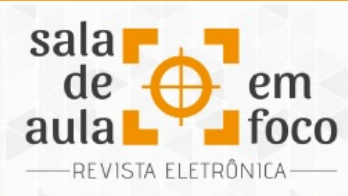

## **A UTILIZAÇÃO DO GEOGEBRA NA CONSTRUÇÃO DE GRÁFICOS E COMPREENSÃO DOS COEFICIENTES DAS FUNÇÕES QUADRÁTICAS**

## **THE USE OF GEOGEBRA IN GRAPHS CONSTRUCTIONS AND IN THE UNDERSTANDING OF THE COEFFICIENTS OF QUADRATIC FUNCTIONS.**

**Lilian Kunzendorff Baía Universidade Federal do Espírito Santo [liliankb@hotmail.com](mailto:liliankb@hotmail.com)**

#### **Daniel Moreira dos Santos Universidade Federal do Espírito Santo [daniel-htm@hotmail.com](mailto:daniel-htm@hotmail.com)**

Resumo: Neste relato de experiência em sala de aula, apresentamos o processo de utilização do software GeoGebra em uma sala de primeiro ano do Ensino Médio. O objetivo das aulas foi contribuir para a compreensão do significado dos coeficientes das funções quadráticas, por parte dos alunos, por meio dos gráficos elaborados com o software. Além disso, foi nosso objetivo enquanto professora da turma nos desvencilhar do estigma da Matemática ser "matéria difícil", associando a prática realizada a propostas inovadoras atreladas à tecnologia. Os resultados apresentados no texto se apoiaram na autoridade de autores que argumentam a favor de tecnologia associada à educação, como Yves De La Taille, Marcelo de Carvalho Borba e Miriam Godoy Penteado, George de Souza Alves e Adriana Benevides Soares, Raymond Duval e Silvia Dias Alcântara Machado, e discute sobre a importância de o professor dar sentido aos conteúdos que ministra, em especial, função quadrática. O estudo nos mostrou que o uso do software GeoGebra contribuiu para a consolidação da aprendizagem do papel que desempenham os coeficientes de uma função quadrática por meio de análise de gráficos produzidos com o software, e como a aula motivou os alunos para o estudo da Matemática.

Palavras-chave: GeoGebra. Tecnologia. Função quadrática.

Abstract: In this school based experience report, we present the process of using the GeoGebra software in a first-year high school classroom. The objective of the classes was to contribute to the students understanding of the coefficients of the quadratic functions through the graphs elaborated in the software. In addition, it was our goal as class teachers to remove the mathematics stigma of being a "difficult subject", connecting it to innovative proposals tied to technology. The presented results in the text were supported by authors who argue in favor of technology associated with education, such as Yves De La Taille, Marcelo de Carvalho Borba and Miriam Godoy Penteado, George de Souza Alves and Adriana Benevides Soares, Raymond Duval and Silvia Dias Alcântara Machado, and discuss the importance of teachers giving meaning to the contents that they teach, more specifically when teaching quadratic function. The study showed that the

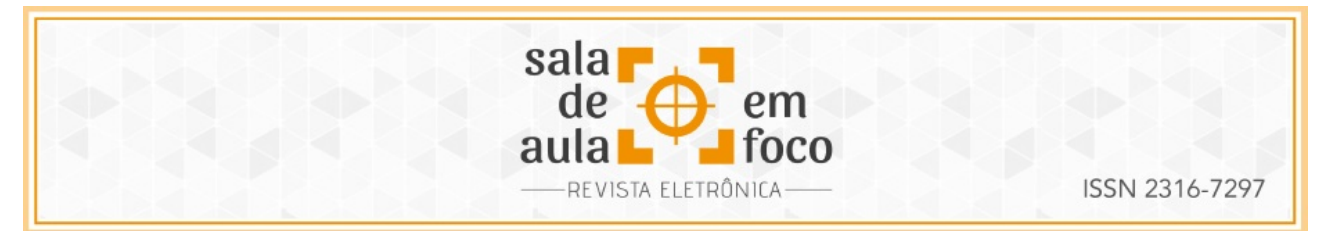

use of GeoGebra, and the analysis of graphs produced on the software, contributed to consolidate the learning of the role of the coefficients of a quadratic function and it also showed how the students were motivated by the class to study mathematics*.*

Keywords: GeoGebra. Technology. Quadratic Functions.

#### **1 INTRODUÇÃO**

A prática de ensino de Matemática tem nos mostrado, ao longo do tempo, que muitos alunos são propensos à aversão à matéria por não visualizarem a utilidade prática do conteúdo ministrado nas aulas. Essa visão se detecta, sobretudo, no ensino médio, quando estudantes jovens e adolescentes não conseguem vislumbrar associação entre o que é apresentado no ambiente escolar e o que ele vivencia cotidianamente.

Um educador atualizado com a emergência de novos estudos na área e, consequentemente, crítico a respeito do seu trabalho dirá que, infelizmente, parte do desânimo dos educandos quanto ao emprego matemático no dia a dia de fato não é de todo sem procedência. Sabe-se que o ensino apresentado àqueles jovens no âmbito escolar geralmente não aproxima tais realidades (BRASIL, 2002). Daí ensinar fórmulas e operações matemáticas de maneira dissociada do seu significado só contribui negativamente para o ensino dessa disciplina fundamental para a compreensão do mundo ao seu redor.

A respeito desse tema, os Parâmetros Curriculares Nacionais (PCN) em Matemática apregoam essa problemática e propõem o relativo abandono de formas tradicionais de ensino, como no caso do estudo das funções:

> Tradicionalmente o ensino de funções estabelece como pré-requisito o estudo dos números reais e de conjuntos e suas operações, para depois definir relações e a partir daí identificar as funções como particulares relações. Todo esse percurso é, então, abandonado assim que a definição de função é estabelecida, pois para a análise dos diferentes tipos de funções todo o estudo relativo a conjuntos e relações é desnecessário. Assim, o ensino pode ser iniciado diretamente pela noção de função para descrever situações de dependência entre duas grandezas, o que permite o estudo a partir de situações contextualizadas, descritas algébrica e graficamente. Toda a linguagem excessivamente formal que cerca esse tema deve ser relativizada e, em parte, deixada de

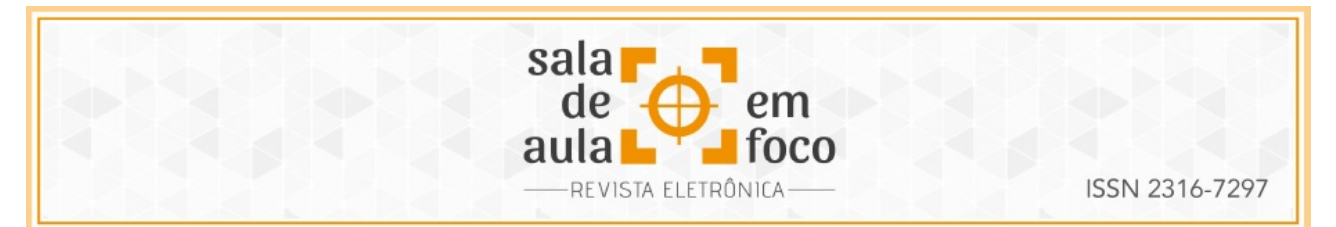

lado, juntamente com os estudos sobre funções injetoras, sobrejetoras, compostas e modulares (BRASIL, 2002, p. 121).

Este estudo visa a um projeto centrado na utilização de um software educacional em sala de aula, a partir de sua aplicação, objetivando a compreensão do significado dos coeficientes das funções quadráticas por parte de alunos do primeiro ano do ensino médio. Por ser uma ferramenta de caráter diferenciado, tais atividades almejam cooperar para o despertar do aprendizado de forma mais dinâmica e leve. De acordo com Ávila (2010):

> Trazendo frequentemente às suas aulas histórias, problemas e questões interessantes, o professor desperta no aluno uma crescente admiração pelo largo alcance da matemática, estimulando seu interesse pela disciplina. E assim procedendo, ele se antecipa às perguntas dos alunos sobre a relevância da matemática, a ponto de eles não terem tantas necessidades de fazê-las. Aliás, se fazem tais perguntas – ou as fazem com muita frequência -, isto já é, em si, um sintoma de que algo deve ser feito para motivá-los (...). (ÁVILA, 2010, p. 29).

Assim, a fim de trabalhar a compreensão conceitual dos alunos, procurou-se responder nessa investigação, em duas aulas no laboratório de informática, ao questionamento: De que maneira o software GeoGebra pode contribuir para que os alunos compreendam o significado dos coeficientes a, b e c da função quadrática?

#### **2 O USO DE TECNOLOGIA NO ENSINO DE MATEMÁTICA**

A utilização da tecnologia atrelada à educação e os consequentes resultados advindos deste uso têm sido objeto de estudos de diferentes autores, muitos dos quais referenciam um pensar empenhado na apresentação do tema relacionando-o especificamente ao uso do computador como ferramenta adjutora do processo de ensino-aprendizagem. La Taille (1990) predizia, há quase trinta anos, que as novidades advindas especificamente dos computadores, por que inquestionáveis, deveriam ser vistas com equilíbrio frente às necessidades de aprendizado dos alunos, um alerta para educadores de então:

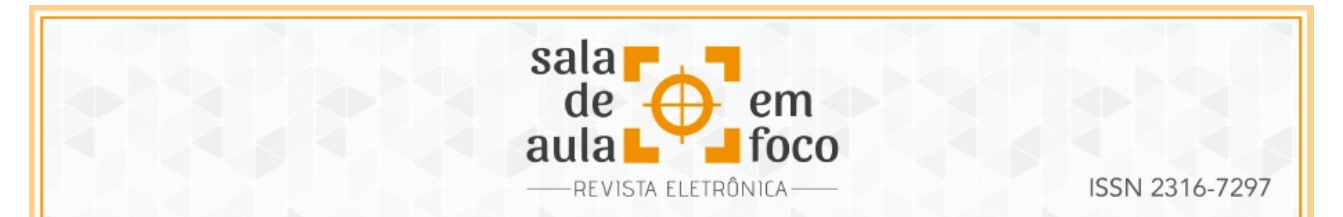

Há pelo menos duas interpretações possíveis e relevantes para o tema Computador e Ensino. A primeira delas é que não é necessário nem desejável empregar o computador para acelerar o ritmo do desenvolvimento ou da aprendizagem, ou seja, para colocar os alunos no ritmo dos bits. A segunda é que também não se precisa ter pressa para fazer vingar o emprego dos micros na escola: eles estão aí para ficar, quando forem achadas formas convincentes de dar-lhes uma função pedagógica, sempre haverá alguns disponíveis (LA TAILLE, 1990, p. 212).

E, junto com Marques e Mattos (2001), este autor discorre sobre o computador situando-o como um recurso que, como outros anteriores a ele, a princípio não foi criado com a finalidade educativa, destacando que:

> Podemos chamá-los de independentes porque não dizem respeito a nenhuma matéria em particular e nem surgiram de uma necessidade do ensino. Foram criados pela tecnologia humana para finalidades alheias à educação e, bem ou mal, reaproveitadas pelo ensino: livro didático, filme científico, outros audiovisuais e agora também o computador (MARQUES; MATTOS; LA TAILLE, 2001, p. 15).

De forma mais específica, Borba e Penteado (2002) salientam que a tecnologia, por si só, não se efetivaria, por pressupor também a interação com o elemento humano mediador, e apresentam a abrangência do uso do computador e da internet como elementos dinamizadores essenciais à Educação Matemática. É o que se observa ao ressaltarem:

> Entendemos que os softwares gráficos permitem que mais tempo possa ser dedicado a pensar um determinado projeto escolhido para ser desenvolvido, e que a internet e seus sistemas de busca permitem uma variação maior de temas escolhidos e diferentes formas de investigação. As novas tecnologias se prestam a um enfoque pedagógico que estimula a elaboração do problema e busca de resposta pelos alunos. Softwares de busca permitem, ao lado de livros que continuam disponíveis na biblioteca, que novas fontes e novos temas sejam escolhidos pelos estudantes (BORBA; PENTEADO, 2002, p. 246).

Se há tempos a tecnologia busca seu lugar na educação, é necessário que nos dias atuais a reflexão acerca da importância das ferramentas tecnológicas seja acompanhada de ações que concretizem a urgência de práticas pedagógicas, alinhando a subjetividade dos alunos à objetividade da máquina, devidamente entremeadas pelo professor.

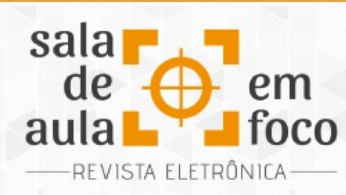

#### **3 O ENSINO DE FUNÇÃO QUADRÁTICA NO ENSINO MÉDIO**

Tanto o trânsito dos fundamentos aritméticos aos terrenos algébricos quanto a própria manutenção nesse estágio de aprendizado têm suas dificuldades naturais. Entre tantos fatores que levam a essa quebra de elo entre as primícias matemáticas fundamentais e os estudos da álgebra, Devlin (2002) afirma que isso se deve à ausência de padrão específicos no ensino:

> (...) ao longo dos anos a matemática tornou-se cada vez mais e mais complicada, as pessoas concentraram-se cada vez mais nos números, fórmulas, equações e métodos e perderam de vista o que aqueles números, fórmulas e equações eram realmente e porque é que se desenvolveram aqueles métodos. Não conseguem entender que a matemática não é apenas manipulação de símbolos de acordo com regras arcaicas, mas sim a compreensão de padrões — padrões da natureza, padrões da vida, padrões da beleza (DEVLIN, 2002, p. 206).

ISSN 2316-7297

Sabe-se da importância do estudo das funções algébricas no ensino médio. Por meio dele, o aluno adentra um universo que lhe permitirá um contato aprofundado com observação de padrões e generalizações, não apenas em nível matemático, mas que se estende a outras disciplinas e aplicações em vários setores da atividade humana. Tal importância reside, entre outros fatores, em que se apresente ao discente um platô de operações que, conquanto o inicie a realidades de certa forma abstratas, o colocará perante a ferramentas a lhe servirem de substrato de aprendizado, fazendo da Matemática uma ciência que se saiba presente em variados aspectos do conhecimento.

Em se tratando das funções quadráticas, a novidade está em oferecer uma ideia substancial de viabilidades do ponto de vista cognitivo. Com essa proposta, a busca do estudante dará ensejo ao processo de aprendizado propriamente dito e espera-se, dessa forma, tirar o aluno da sintomática zona de conforto tão comum à sua faixa etária e, em muitos casos, fomentados pelo professor e pelo próprio sistema educacional. É o que destacam Carvalho e Piaceski (2014), ao afirmarem:

> No estudo das funções quadráticas ou funções polinomiais do segundo grau, propõem-se por meio de tarefas elaboradas, que o aluno se depare com situações problemas e busque as soluções por meio da formação do pensamento lógico, procurando respostas

Revista Eletrônica Sala de Aula em Foco, ISSN 2316-7297 – Volume 8, Número 1, pág. 26-39, 2019

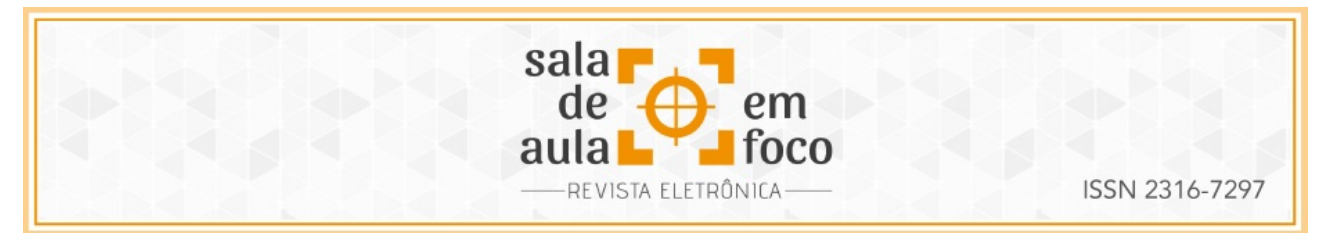

para os questionamentos apresentados e formando seus próprios conceitos (...) (CARVALHO; PIACESKI, 2014, p. 4).

No entanto, há de se buscar meios a fim de que se consiga tornar esse estudo mais dinâmico e sem que, com isso, o processo seja diluído ou banalizado. Daí que operações envolvendo máximos e mínimos, concavidades e parábolas, podem se tornar atrativas com o uso de tecnologias específicas para o seu desenvolvimento.

#### **4 O GEOGEBRA NO ENSINO DE FUNÇÃO QUADRÁTICA**

GeoGebra é um software educacional livre, de fácil acesso, desenvolvido em 2001 por Markus Hohenwarter para facilitar e dinamizar o ensino de Álgebra, Geometria, Cálculo e vários outros componentes da Matemática. A versão atual disponibiliza download gratuito para iOS, Android, Windows, Mac, Chromebook e Linux no site do programa<sup>[5](#page-31-0)</sup>, e uma versão online<sup>[6](#page-31-1)</sup>, onde o usuário pode se cadastrar e gravar seus arquivos do GeoGebra em quaisquer de seus dispositivos.

Os objetos matemáticos são construídos no GeoGebra por meio de comandos simples, de forma que o aluno consegue aplicar vários conceitos, interagir e visualizar as mudanças potencializando, dessa forma, o aprendizado. Consegue-se ver, ao mesmo tempo, o objeto gráfico e algébrico.

A título de exemplo, ao digitarmos a seguinte função no referido software " $y = x^2 + 2x + 1$ " teremos a parábola representada graficamente e poderemos alterar qualquer coeficiente, podendo imediatamente visualizar a modificação que essa alteração desencadeou, processo que utilizando lápis, papel e régua levaria quase uma aula inteira de cinquenta minutos.

O que este trabalho propõe é uma via de mão dupla, ou seja, ensinar Matemática atrelando o seu significado à vivência dos alunos, o que implica considerar a tecnologia que eles usam, por meio das mídias que acessam. Nesse contexto, o GeoGebra se apresenta como um vaso comunicante e facilitador no sentido de fazê-los perceber que conteúdos como gráficos e coeficientes das funções

- <span id="page-31-0"></span><sup>5</sup> *Download* do GeoGebra: [http://www.geogebra.org/cms/pt\\_BR/download](http://www.geogebra.org/cms/pt_BR/download)
- <span id="page-31-1"></span><sup>6</sup> GeoGebra *Online*: https://www.geogebra.org/classic?lang=pt

Revista Eletrônica Sala de Aula em Foco, ISSN 2316-7297 – Volume 8, Número 1, pág. 26-39, 2019

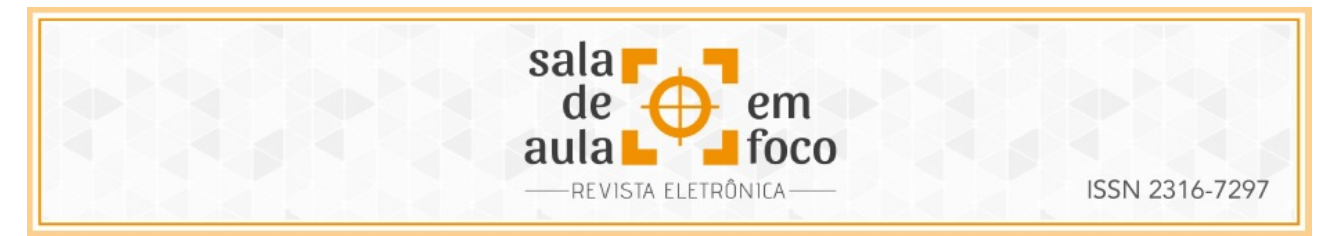

quadráticas, quando dialogam com recursos visuais, tornam-se mais expressivos e, consequentemente, mais concretos e práticos, baseando-se numa intencionalidade que visa à criação de significados, estabelecendo, assim, relação com outros conceitos.

De acordo com os pesquisadores Alves e Soares (2003):

Através dos recursos de animação de alguns softwares geométricos, o aluno pode construir, mover e observar de vários ângulos as figuras geométricas, além de modificar algumas de suas características. Há desenhos de execução bastante complicada e até mesmo impossível com as tecnologias tradicionais (papel e lápis e quadro e giz, por exemplo) e que se tornam facilmente exequíveis com o uso do computador (ALVES; SOARES, 2003, p. 4).

A abordagem acerca da utilização de recursos visuais e espaciais na Matemática já figura há algum tempo como um tema de relevada importância nos meios científicos, em suas diversas matrizes, sejam elas acadêmica, tecnológica ou estética. Independente de qual seja a área, a ideia de manipulação de imagens no intuito de produzir novas representações da realidade e a partir delas novas propostas se configura como veículo para essa aproximação afetiva com a disciplina, conforme afirma Duval (2003):

> (...) a diferença entre a atividade requerida pela matemática e aquela requerida em outros domínios do conhecimento não deve ser procurada nos conceitos, mas sim na importância da visualização e na grande variedade de representações utilizadas em matemática. A representação e a visualização estão no núcleo de sua compreensão e o papel de ambas é fundamental no pensar e aprender matemática (DUVAL, 2003, p. 25).

Se o pensar e o aprender são objetivos, a aproximação do aluno com aquele universo é facilitada nesse sentido quando operações, antes desenvolvidas no lápis e papel, alcançam outra dimensão, em um processo de interação e aprendizado, como ratificam Moran e Franco (2014):

> O uso de softwares permite uma mobilidade, pelo sujeito, de operações com as figuras, por exemplo, o arrastar de um vértice, a aproximação de um polígono inscrito a uma circunferência por meio do comando controle deslizante em função do número de lados do polígono, entre outras interações (MORAN; FRANCO, 2014, p. 6).

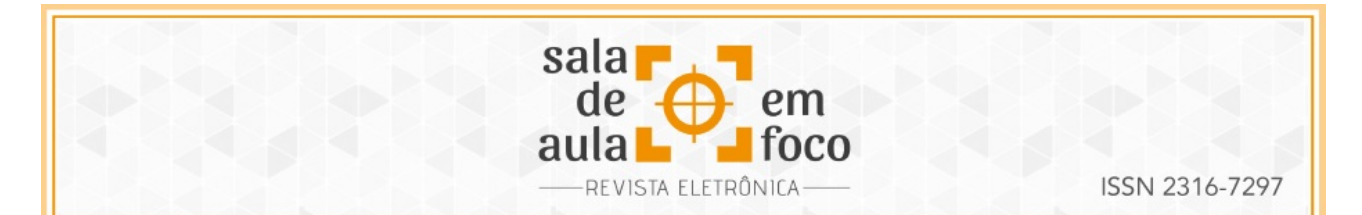

Tal abordagem se faz pertinente quando relacionada às matrizes referenciais básicas propostas pelo ENEM, por apostar: no domínio da linguagem matemática associada a uma linguagem diferente, criando um elo significativo entre elas; na compreensão dos fenômenos pela construção e aplicação de conceitos da produção tecnológica; no enfrentamento de situações-problema por levar os discentes à interpretação de dados e informações e, ainda, pela construção e apresentação de formas variadas de informação, desenvolvendo a argumentação dos alunos no que tange à utilização de recursos.

#### **5 CONSTRUINDO CONHECIMENTO COM O GEOGEBRA**

A ideia foi de assimilar as informações examinando detalhes da experiência elaborados a partir da proposta do GeoGebra, culminados no ambiente efetivo dos alunos, a sala de aula, ali representada pelo espaço de informática da escola. Tal processo se iniciou com o levantamento informativo a respeito do GeoGebra. A seguir, primou-se a escolha da turma em que se trabalharia o programa e a discussão com os alunos, à guisa de apresentação. Nesse processo, ao mesmo tempo em que observava, a professora tirou dúvidas e mostrou os caminhos a serem seguidos no objetivo de se chegar a um resultado proposto dentro do tema das funções e dos gráficos.

No primeiro momento participaram 26 alunos, que formaram 13 duplas. A empolgação inicial dos alunos foi marcante, pois eles estavam ansiosos pela aula no laboratório de informática. Foi a minha primeira aula utilizando o quadro digital, o qual, quando estava fazendo o planejamento, testei várias vezes para aprender como melhor utilizar. A novidade do quadro digital deixou os alunos concentrados, demonstrando interesse em saber o que viria a seguir. A primeira parte foi a revisão do conteúdo "Função Quadrática", já trabalhado com eles, e teve a duração de quinze minutos. Como havíamos trabalhado esse conteúdo recentemente, eles fizeram poucos questionamentos e as maiores observações foram com relação à exposição do conteúdo. Vários alunos comentaram que, com o quadro digital, os gráficos ficavam mais visíveis e eles conseguiam ver com mais clareza o que estava sendo explicado.

Revista Eletrônica Sala de Aula em Foco, ISSN 2316-7297 – Volume 8, Número 1, pág. 26-39, 2019

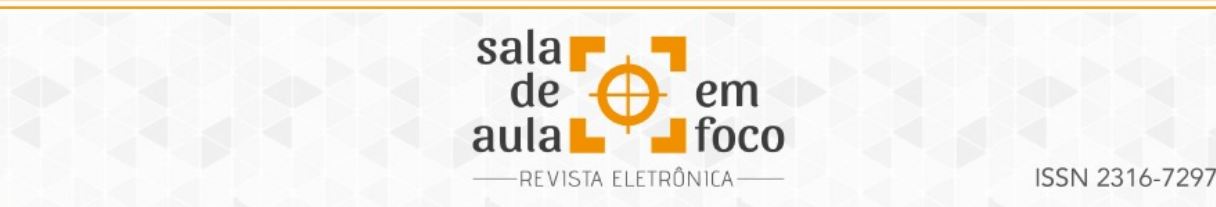

Começamos, então, a trabalhar com o GeoGebra. Os computadores já estavam ligados, então foi solicitado que os alunos entrassem no aplicativo GeoGebra e abrissem o Word. No editor de texto, eles deveriam colar uma cópia (printscreen) da tela a cada comando novo, sendo também orientados a já salvarem o arquivo com o nome da dupla, para evitar perder o trabalho realizado. Todas as orientações estavam projetadas e só avançávamos quando todos conseguiam realizá-las, o que se mostrou uma estratégia interessante pois eles se ajudaram.

O primeiro comando foi a criação dos controles deslizantes para podermos modificar os coeficientes das funções quadráticas. Os controles deslizantes são comandos que, ao movimentarmos os valores dos coeficientes, neste caso específico, esses são alterados. Foi, então, solicitado que eles criassem os botões e os fixassem no canto esquerdo da tela do gráfico. Os questionamentos que apareceram foram com relação ao intervalo que deveriam colocar, então convencionamos deixar o intervalo mínimo igual a menos cinco e máximo igual a cinco. Eu expliquei que os coeficientes poderiam admitir quaisquer valores, mas estávamos deixando esse intervalo para limitar a posição do gráfico, deixar com uma melhor visibilidade e padronizar todos os gráficos.

Ainda no primeiro comando, os alunos foram orientados a criar uma função geral: *f* (*x* )= *ax* 2 +*bx* +*c* , e eles não mostraram dificuldade nessa parte. Pedi, então, que movimentassem os controles deslizantes, os três botões, e que prestassem atenção no que acontecia com o gráfico. Eles ficaram animados com os resultados e ficaram comentando sobre os gráficos que haviam feito no caderno e como no computador era mais rápido. Então solicitei a última parte desse primeiro comando, que era movimentar os controles deslizantes dos coeficientes até visualizar o gráfico da função  $f(x)=x^2-x-2$ .

A maioria conseguiu realizar essa parte bem rapidamente, mas duas duplas precisaram de uma ajuda maior. Dessas, uma dupla delas tentou digitar um novo comando, uma nova função, mas logo depois, ajudados pelos colegas, apagaram e movimentaram os controles deslizantes. A outra dupla com dificuldade havia apagado a função geral: *f* (*x* )= *ax* 2 +*bx* +*<sup>c</sup>* e digitado a função pedida, assim

Revista Eletrônica Sala de Aula em Foco, ISSN 2316-7297 – Volume 8, Número 1, pág. 26-39, 2019

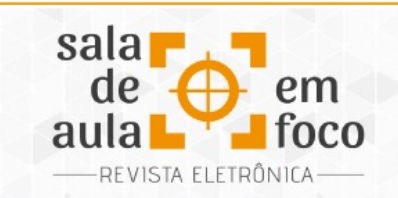

o gráfico ficou fixo e não conseguiam movimentar os controles. Eu auxiliei a voltarem com a função geral e mostrei que com ela o gráfico poderia ser modificado apenas com os controles deslizantes.

Quando todas as duplas completaram essa primeira etapa, foi solicitado que centralizassem o gráfico e que copiassem a tela, colando imediatamente no editor de texto para que ficasse registrado o cumprimento do comando. Partimos, então, para o segundo comando, que consistia em analisar a alteração de cada coeficiente.

Começamos com o coeficiente a. Perguntei aos alunos onde ficava o coeficiente a na função quadrática e qual era a sua função, relembrando as aulas anteriores e a revisão. Eles responderam corretamente que o coeficiente a era "quem acompanhava x<sup>2</sup>" e que era ele que determinava se a parábola teria "a boca virada para cima ou para baixo". Solicitei que movessem o controle deslizante do coeficiente a, somente dele, e prestassem atenção no gráfico. Deixei alguns instantes, para que pudessem explorar. Em seguida, pedi que todos colocassem o coeficiente a em um número menor do que zero. Antes que eu pudesse questionar o que aconteceu com o gráfico, os alunos já adiantaram que a parábola ficou com a "boquinha virada para baixo" referindo-se à concavidade. Depois que todos tinham conseguido visualizar a parábola com a concavidade virada para baixo, solicitei que novamente copiassem a tela e colassem no editor de texto. Então foi a vez de movimentar o coeficiente a para um valor maior que zero e verificar a nova posição da parábola. Depois que todos conseguiram visualizar a parábola com a concavidade virada para cima, novamente solicitei que copiassem a tela e colassem no editor de texto.

Fiquei esperando os questionamentos e estimulando que eles movimentassem o controle deslizante para descobrir o que poderia acontecer, aguardando que algum aluno colocasse o coeficiente a=0. Quando o coeficiente a é igual a zero não teremos uma função quadrática, pois  $0*x^2=0$  (zero multiplicado por  $x^2$  é igual a zero), transformando nossa função quadrática em função afim. Assim, o gráfico deixaria de ser uma parábola para ser uma reta. Uma aluna veio me questionar dizendo que o gráfico dela estava errado, pedindo ajuda:

Revista Eletrônica Sala de Aula em Foco, ISSN 2316-7297 – Volume 8, Número 1, pág. 26-39, 2019
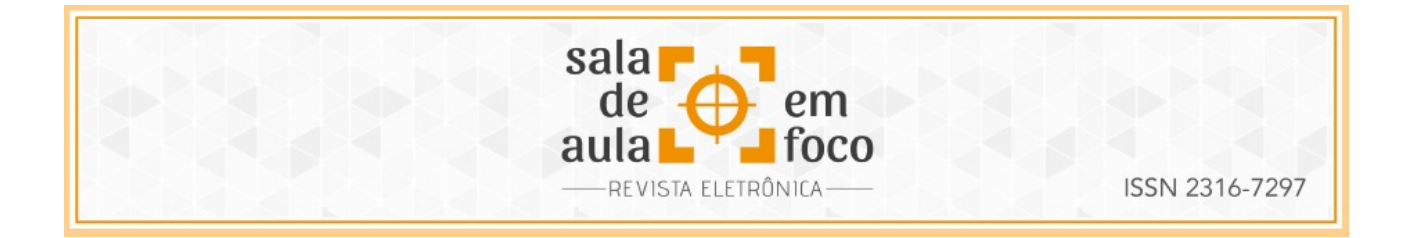

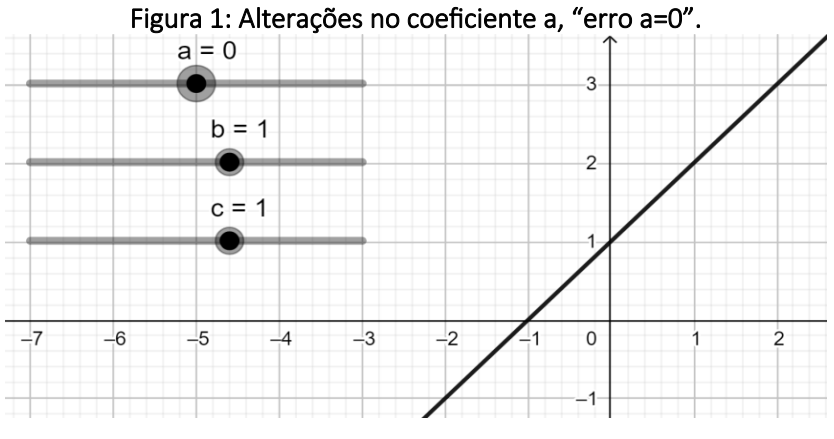

Fonte: da própria autora.

Observei que ela tinha colocado a=0, e nesse instante eu trouxe o problema para a turma toda refletir sobre ele. Então modifiquei no quadro digital os valores dos coeficientes deixando-os iguais aos da colega e pedi que observassem e me dissessem o que aconteceu e o porquê. A aluna que estava com dúvida foi a que chegou primeiro às conclusões esperadas, e explicou para a turma que "quando o coeficiente a ficava igual a zero, anulava o x ao quadrado, e não tínhamos mais uma parábola". Todos modificaram os controles deslizantes para verificar o que a colega havia falado. Nesse instante reforcei o que a aluna relatou explicando que para a função ser do segundo grau, ou quadrática, o coeficiente a nunca poderia ser igual a zero. Escrevi no quadro a função resultante  $f(x)=0$   $x^2$ + $x$ +2,75 e depois escrevi  $f(x)=x$ +2,75  $\,$ , e pedi que os alunos me dissessem que tipo de função era essa última. Eles logo responderam que era uma função afim.

Agora era o momento de modificar e analisar o coeficiente c. Eles questionaram o porquê de não fazer a análise do b, que seria o próximo, foi quando expliquei que cada coeficiente era independente, que a ordem não importava, mas que achava que era mais fácil visualizar os efeitos do coeficiente b depois que eles entendessem os demais. O coeficiente b indica se a parábola intercepta o eixo y de forma crescente ou decrescente, e essa interseção é o coeficiente c.

Revista Eletrônica Sala de Aula em Foco, ISSN 2316-7297 – Volume 8, Número 1, pág. 26-39, 2019

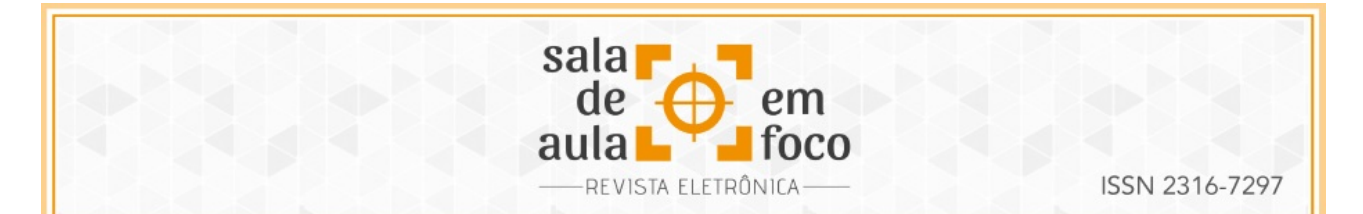

Solicitei, então, que eles alterassem o valor do coeficiente c, como fizeram com o coeficiente a, utilizando valores positivos primeiro e negativos em seguida. Deixei alguns instantes até que a primeira dupla "soprou" a primeira conclusão por mim esperada: "A função do coeficiente c é nos mostrar onde a parábola corta o eixo Y". Outra dupla completou afirmando que "quando o valor de c é negativo, a parábola cortará o eixo Y onde o Y é negativo". Todos conseguiram concluir essa etapa rapidamente. Mais uma vez solicitei que copiassem a tela duas vezes, sendo a primeira com o coeficiente c positivo e a segunda com o valor negativo.

Os alunos começaram a analisar o último coeficiente rapidamente, mas a conclusão do seu papel na função quadrática demorou mais do que os demais coeficientes. Foi a dupla mais bagunceira que sinalizou que "a parábola estava dançando funk, mexendo o bumbum". Eles estavam se referindo ao movimento que a parábola, que estava com o coeficiente a maior do que zero, fazia em relação ao eixo Y. Depois que todos conseguiram visualizar essa "dança" intervi explicando que a análise do coeficiente *b* nos diz a inclinação que a parábola toma após passar o eixo Y. Novamente orientei que copiassem a tela com o coeficiente b maior e menor do que zero.

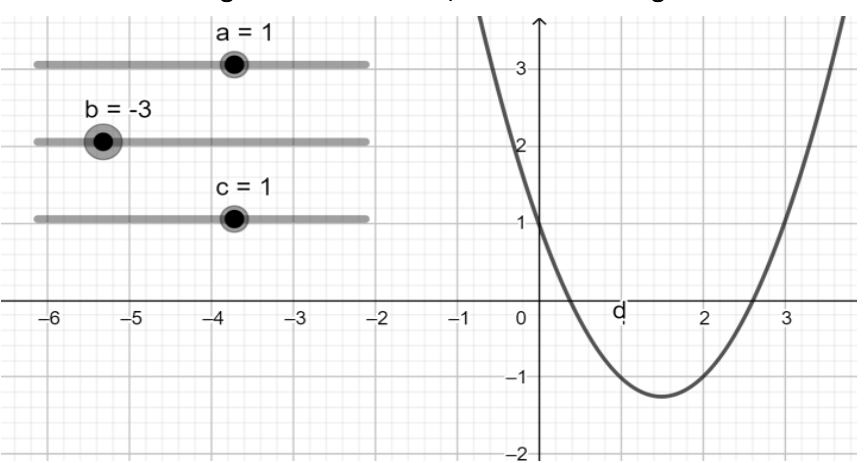

Figura 2: "Funk do b", coeficiente b negativo.

Fonte: da própria autora.

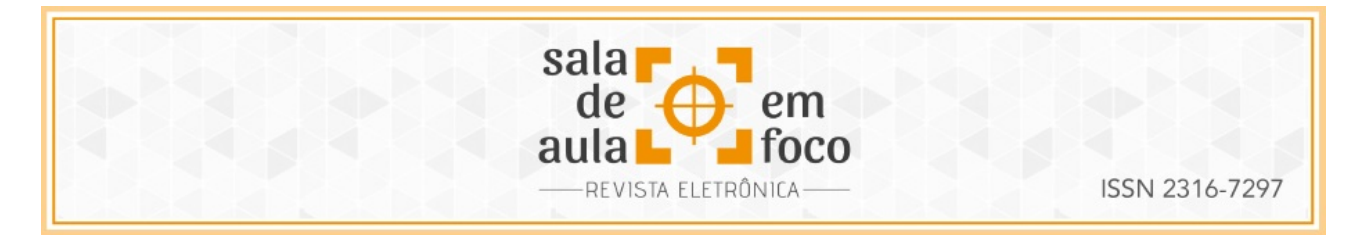

Figura 3: "Funk do b", coeficiente b positivo

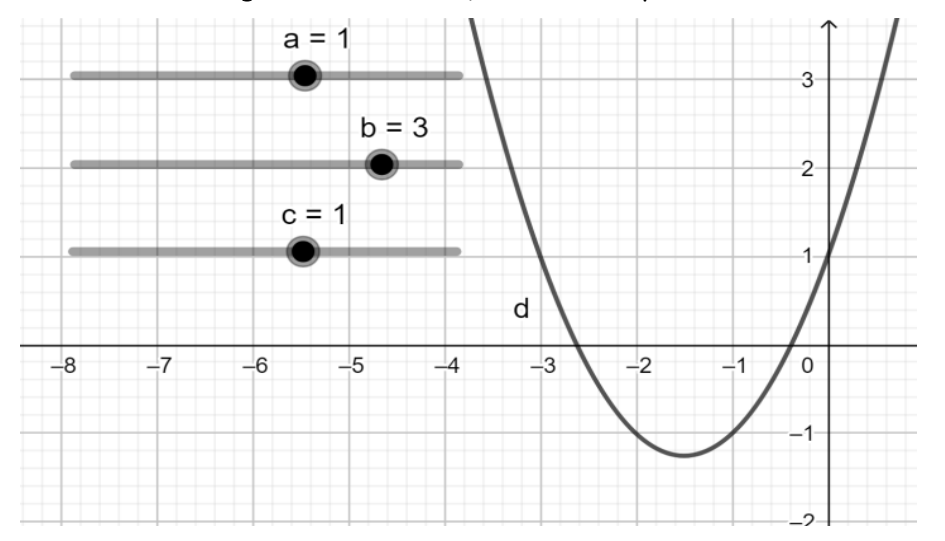

Fonte: da própria autora.

#### **6 CONSIDERAÇÕES FINAIS**

O melhor demonstrativo que se pode ter acerca dos resultados de um experimento são as manifestações daqueles que estiveram diretamente envolvidos no processo. Ao argumentar sobre o questionamento de como o GeoGebra pode contribuir na compreensão dos coeficientes da função quadrática, a pesquisa provou que, com a utilização do software por parte dos alunos, intermediados pela professora, as aulas ganharam em dinamismo e no aproveitamento do tempo. E isso dada a facilidade com que os estudantes demonstraram ao se ater ao conteúdo das funções quadráticas, de forma que eles mesmos perceberam, empolgados, quão mais fáceis e fluentes se tornaram as atividades propostas e, principalmente, como elas se enriqueceram quanto à sua concretude. Isso se provou com a repercussão, na escola, da prática realizada e com o pedido de estudantes de turmas não participantes do projeto de que lhes fosse apresentada a ferramenta.

O que se depreende desse estudo é que, ao menos em parte, o mito da Matemática como disciplina mais difícil se esvai, quando apresentada sob a égide de mecanismos que sirvam de ponte – e não muro – entre estudantes carentes de conhecimento e a tecnologia.

Revista Eletrônica Sala de Aula em Foco, ISSN 2316-7297 – Volume 8, Número 1, pág. 26-39, 2019

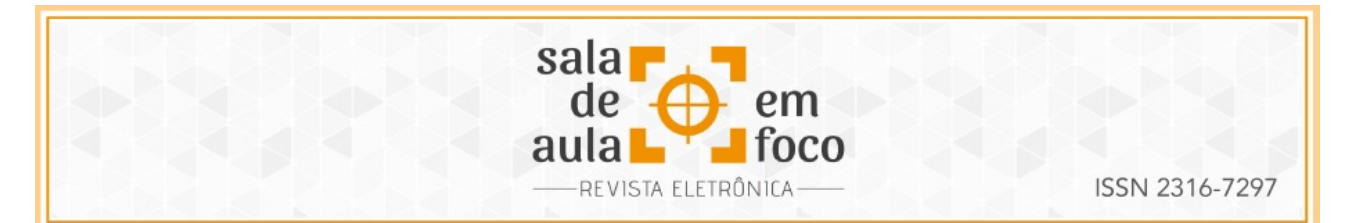

A experiência se deu, apesar das dificuldades de ordens variadas que ocorreram naturalmente e que, para tais, buscou-se ter não só uma estratégia, mas uma porção extra de determinação e estímulo para seguir com o projeto, cientes dos seus entraves mas sem, no entanto, perder o objetivo de garantir àqueles jovens, ainda que de forma introdutória, o contato com uma ferramenta interessante para o aprendizado do conteúdo das funções quadráticas: o GeoGebra.

## **7 REFERÊNCIAS**

ALVES, G. S.; SOARES, A. B. Geometria dinâmica: um estudo de seus recursos, potencialidades e limitações através do software tabulae. Universidade Federal do Rio de Janeiro – RJ. Universidade Gama Filho. 2003. Disponível em:

<www.geogebra.im.uff.nat.br/biblioteca/WIE\_George\_Adriana.pdf>. Acesso em: 27/04/2019.

ÁVILA, G. S. de S. Várias faces da matemática: tópicos para licenciatura e leitura em geral. 2.ed. São Paulo: Blücher, 2010.

BORBA, N. C.; PENTEADO, M. G. Pesquisas em Informática e Educação. Educação em Revista. Faculdade de Educação da UFMG. Belo Horizonte, n. 36, p. 239 – 252, dez. 2002.

BRASIL. Secretaria de Educação Média e Tecnológica. PCN+ Ensino Médio: orientações educacionais complementares aos parâmetros curriculares nacionais. Ciências da natureza, matemática e suas tecnologias. Brasília: Ministério da Educação/Secretaria de Educação Média e Tecnológica, 2002.

CARVALHO, T. O.; PIACESKI, M. L. O Estudo da Função Quadrática Através da Metodologia da Resolução de Problemas. Os desafios das escolas públicas paranaenses na perspectiva do professor PDE. Secretaria de Educação do Governo do Estado do Paraná. Ivaiporã, Caderno PDE, v. II, p. 2-23, 2º sem. 2014.

DEVLIN, K. Matemática: a ciência dos padrões. Porto: Porto. 2002

DUVAL, R. Registros de representações semióticas e funcionamento cognitivo da compreensão em matemática. In: MACHADO, S. D. A. (Org.) Aprendizagem em Matemática: Registros de representação semiótica. Campinas, SP. Papirus, 2003. p. 11-35.

LA TAILLE, Y. de. Ensaio sobre o lugar do computador na educação. São Paulo: Iglu. 1990.

MARQUES, C. P. C.; MATTOS, M. I. L.; LA TAILLE, Y. de. Computador e ensino uma aplicação à língua portuguesa. São Paulo: Ática, 2001.

MORAN, M.; FRANCO, V. As apreensões perceptivas, operatórias e discursivas em registros figurais de atividades de geometria - XII EPREM – Encontro Paranaense de Educação Matemática, Universidade Estadual do Paraná. Campo Mourão, PR. Setembro de 2014.

Revista Eletrônica Sala de Aula em Foco, ISSN 2316-7297 – Volume 8, Número 1, pág. 26-39, 2019

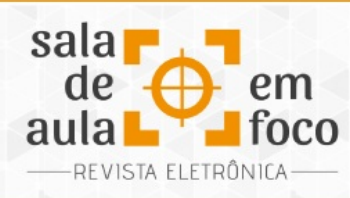

# **PRODUÇÃO DE VÍDEOAULAS PARA A INTERNET COMO FERRAMENTA DE ENSINO-**

## **APRENDIZAGEM EM MATEMÁTICA**

**VIDEO PRODUCTION FOR THE INTERNET AS A TEACHING-LEARNING TOOL IN MATHEMATICS**

**Tuyani Patricia Oliveira Lira tuyani\_nane14@hotmail.com**

**Emerson Ferreira Gomes emerson.mat@hotmail.com**

Resumo: Este artigo foi desenvolvido como um relato de experiência com a utilização do site Youtube, com videoaulas sobre números e operações presentes em conteúdos estudados no Ensino Fundamental dos anos finais, com o intuito de desenvolver a autonomia de alunos do 9º ano durante os estudos, produzidos por bolsistas do PIBID interdisciplinar UFPE-CAA. Para isso, baseou-se na tecnologia da informática, levando em consideração a importância da sala de informática possibilitar o acesso dos estudantes a meios digitais que proporcionassem a mídia das videoaulas. A nova tecnologia utilizada foi o computador como recurso didático para estimular o aprendizado. Embora nem todos os alunos dispusessem de meios digitais com acesso à internet em suas residências, foram proporcionados o acesso a esses meios na escola, onde presenciamos os avanços de seus estudos, além de retornos concebidos por alunos que utilizaram as aulas pela internet por meio da caixa de comentários disponibilizada no site.

Palavras-chave: Novas tecnologias. Videoaulas. Ensino-aprendizagem.

Abstract: This article was developed as an experience report using the YouTube site, with videotapes about numbers and operations present in contents studied in Elementary School in the final years, with the aim of developing the autonomy of students of the 9th year during the studies, produced by fellows of the interdisciplinary PIBID UFPE-CAA. To do so, it relied on computer technology, taking into account the importance of the computer room to enable students to access digital media that would provide access to video media. The new technology used was the computer as a didactic resource to stimulate learning. Although not all students had digital access to the Internet in their homes, access to these media was provided at the school, where we witnessed the progress of their studies, as well as returns developed by students who used the classes on the Internet through the comments box made available on the website. Keywords: New technologies. Video classes. Teaching-learning.

ISSN 2316-7297

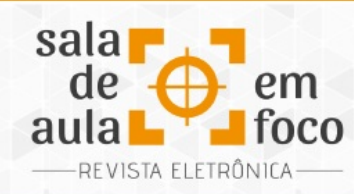

## **1 INTRODUÇÃO**

Em nosso cotidiano, é notável a presença da Tecnologia Informática (TI) principalmente nas escolas que estão equipadas com laboratórios de informática, oferecendo novas possibilidades para o professor trabalhar o conteúdo abordado em uma determinada aula. De acordo com Zulatto (2002, p. 9):

> Ao tratar de mudanças educacionais, é preciso entendê-las como um processo lento, que não acontece instantaneamente. É importante ressaltar que o professor tem o papel fundamental nesse processo, pois a maioria das mudanças acontece dentro da sala de aula, sob sua orientação.

ISSN 2316-7297

Sendo assim, podemos destacar que o professor tem papel fundamental na implantação de novas tecnologias na educação, porém o mesmo deve estar ciente de que, ao propor uma mudança dentro de sala de aula, o resultado esperado poderá acontecer somente depois de algum tempo.

De acordo com Brandão (2011), a inserção da informática permite um ganho na assimilação e interpretação do conteúdo podendo, deste modo, ajudar o professor a desenvolver novas propostas para visualização dos conteúdos. Neste trabalho, iremos mostrar nossa experiência como bolsista do PIBID (Programa Institucional de Bolsa de Iniciação à Docência) em um subprojeto interdisciplinar entre Física e Matemática realizado na cidade de Caruaru-PE pela UFPE/CAA (Universidade Federal de Pernambuco – Centro Acadêmico do Agreste). Nele, foi proposta a produção de videoaulas enfocando conteúdos básicos referentes à disciplina de Matemática com o objetivo de diminuir as dificuldades dos estudantes na compreensão dos conteúdos de Física.

Com embasamento no exposto, formos motivados a criar um canal no Youtube e produzir videoaulas com o objetivo de desenvolver a autonomia dos alunos em seus estudos de conteúdos básicos da Matemática.

Revista Eletrônica Sala de Aula em Foco, ISSN 2316-7297 – Volume 8, Número 1, pág. 40-49, 2019

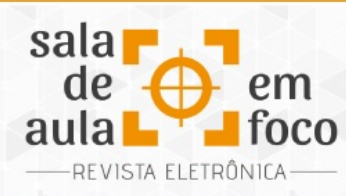

#### **2 O PROFESSOR E AS NOVAS TECNOLOGIAS**

A utilização das novas tecnologias é uma fonte de recentes descobertas e oportunidades (JESUS; PEREIRA, 2011), pois com apoio dessas ferramentas estudantes e professores serão beneficiados na relação de transmissão e compreensão do conteúdo abordado naquele momento.

O uso de tecnologias na educação não se reduz apenas em transmitir o conteúdo para o estudante, ou seja, ele é mais interessante e desafiador pois a utilização deste recurso poderá auxiliar o aprendiz no processo de seus conhecimentos.

Como mencionamos anteriormente, podemos notar que as escolas estão cada vez mais equipadas com laboratório de informática e exigindo que o professor utilize esse recurso, porém, a utilização dessa máquina não apresenta nenhuma nova proposta, ou seja, as aulas estão sendo abordadas de forma tradicional. Para Valente (1999), a utilização do computador para transmitir apenas o conteúdo faz com que essa máquina funcione apenas como uma máquina de ensinar, isto é, o computador está apenas substituindo a folha de papel, desta maneira cabe ao professor utilizar o computador de forma que seus alunos possam testar hipóteses e resolver problemas, com isto possibilitando a construção do conhecimento.

Sabemos que, por muitos anos, as tecnologias utilizadas na educação eram apenas o livro, giz e o quadro negro, mas nos últimos anos vivenciamos que o computador está cada vez mais presente no cotidiano do professor, sendo assim, é importante que ocorra capacitação do professor para que ele utilize as potencialidades das novas tecnologias como recursos didáticos.

## **3 METODOLOGIA**

O nosso trabalho teve como objetivo principal a produção de videoaulas enfocando conteúdos básicos da Matemática para que os estudantes compreendessem melhor os conteúdos de Física quando estivessem no Ensino Médio.

Revista Eletrônica Sala de Aula em Foco, ISSN 2316-7297 – Volume 8, Número 1, pág. 40-49, 2019

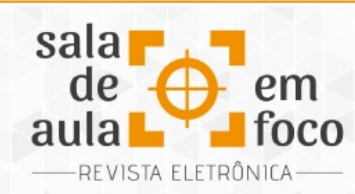

O trabalho foi realizado na cidade de Caruaru-PE, na Escola Felisberto Carvalho, pertencente à rede estadual de ensino, na qual o público-alvo era estudantes do 9º ano. Esses alunos foram divididos em grupos para os quais eram disponibilizados horários diferentes no contraturno, sendo que em cada horário existia uma dupla de bolsista do PIBID, um subprojeto interdisciplinar de Física e Matemática.

Em nosso grupo havia 15 estudantes, aos quais apresentamos os conteúdos, nossos sites, nossos canais no Youtube e listas de exercícios que estavam presentes nos sites. A ideia desse trabalho foi que esses discentes desenvolvessem a autonomia para estudar os conteúdos e tentassem resolver as listas de exercícios, e, se houvesse dúvidas, estas seriam esclarecidas durante os encontros.

### **4 DESENVOLVIMENTO**

A criação das videoaulas se deu por meio do subprojeto interdisciplinar do PIBID UFPE-CAA. Nossa proposta de videoaulas foi direcionada a alunos do Ensino Fundamental nos anos finais, especificamente do 9º ano, como ferramenta auxiliar de estudo e com objetivo de dar suporte ao ensino da Matemática básica necessária para a disciplina de Física do 1º ano.

De acordo com as Orientações Educacionais Complementares aos Parâmetros Curriculares Nacionais (PCN+),

> A Física deve apresentar-se, portanto, como um conjunto de competências específicas que permitam perceber e lidar com os fenômenos naturais e tecnológicos, presentes tanto no cotidiano mais imediato quanto na compreensão do universo distante, a partir de princípios, leis e modelos por ela construídos. Isso implica, também, a introdução à linguagem própria da Física, que faz uso de conceitos e terminologia bem definidos, além de suas formas de expressão que envolvem, muitas vezes, tabelas, gráficos ou relações matemáticas. (Brasil, 2006, p. 59)

Segundo os PCN, podemos perceber que se faz necessário conhecimento das relações matemáticas para a compreensão das competências relacionadas à física. Para isso, conteúdos foram selecionados em reuniões com os bolsistas do subprojeto interdisciplinar, onde foi discutida a relevância de cada item. O primeiro conteúdo escolhido foi sobre as operações dos conjuntos dos

ISSN 2316-7297

Revista Eletrônica Sala de Aula em Foco, ISSN 2316-7297 – Volume 8, Número 1, pág. 40-49, 2019

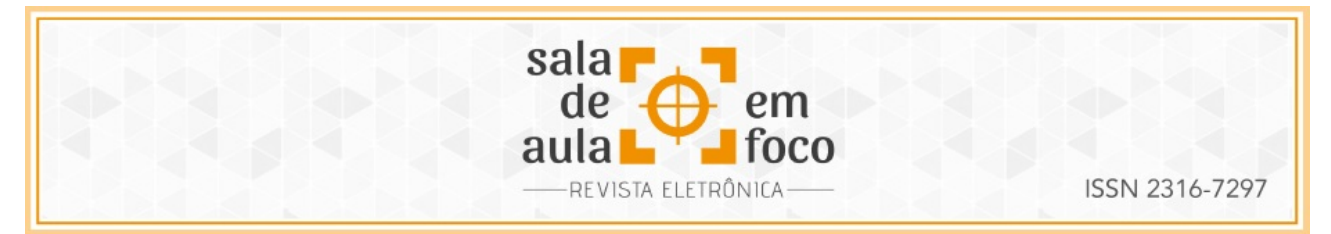

números naturais, inteiros, racionais, irracionais e reais. Houve escolha, também, de outros conteúdos programados, como álgebra e funções.

Os bolsistas desenvolveram suas aulas individualmente, mas a lista de exercícios foi desenvolvida coletivamente. Essas listas tinham como objetivo orientar os estudos com base nos vídeos.

Figura 1 - Lista de exercícios sobre expressões numéricas

```
Questão 1: Calcule:
a) -2 \cdot 3 b) 5 \cdot (-3) c) (-4) \cdot (-1) d) 2 - 14 e) 5 + (-7) f) -3 + 10g) -10 - (-15) h) \frac{12}{-2} i) -\frac{9}{3} j) \frac{-15}{-5} k) -\frac{20}{4} l) (-2)^2 m) -2^2 n) 10^{-2}o) (-10)^{-2} p) (-4)^3 q) -4^3 r) 10^{-3} s) (-10)^{-3} t) \sqrt{2^4} u) \sqrt[3]{-8} v) \sqrt{5^2}w) -\sqrt{100} x) 3 + 5 · 2 y) (3 + 5) · 2 z) 2 + 8/2
Questão 2: Efetue as operações abaixo, e expresse sua resposta na forma de uma fração ou de um número inteiro (ou seja, não use a notação decimal<sup>1</sup>).
a) 2 + \frac{8}{3} b) \frac{5}{4} - \frac{3}{10} c) -\frac{2}{3} + \frac{4}{3} d) -9 + \frac{1}{3} e) -\frac{1}{5} - \frac{2}{10} f) \frac{7}{5} \cdot \frac{5}{7} g) -\frac{6}{3} \cdot 9 h) -\frac{4}{5} \cdot \left(-\frac{2}{8}\right)i) \frac{2/10}{4/20} i) \frac{1}{1/3} k) 4 \cdot \frac{5}{1/4} i) \frac{2/3}{3/4} iii) \frac{6/7}{-3/14} iii) \left(\frac{2}{3}\right)^2 iii) \left(\frac{1}{2}\right)^{-3} iii) 4^{1/2} iii) 25^{-1/2}r) \left(-\frac{3}{2}\right)^{-2} s) \sqrt{\frac{4}{9}} t) \sqrt[3]{\frac{1}{8}} u) \sqrt[3]{\frac{-27}{8}} v) \left(\frac{1}{16}\right)^{-1/2} w) \left(\frac{4}{9}\right)^{1/2} \cdot \left(\frac{27}{64}\right)^{1/3} x) \left(\frac{1}{2}\right)^{-1} \cdot 2^{-1}<br>y) 2 \cdot 3^2 z) 4 - 2 \cdot (-1)^3Questão 3: Calcule:
                                                               b) – 2 + 2 · (5<sup>2</sup> + 10)
                                                                                                                      c) 2 \cdot \left[\frac{1}{3} \cdot (17 - 2)\right]a) 8 \cdot [2 - (5 + 3)]d) 3 \cdot [7 \cdot (5 \cdot \sqrt{25} - 3) + 5]e) \frac{15}{5} - (-4 + 6)^2f) 3 \cdot (\frac{5}{6} \cdot \frac{6}{5})^2h)[9 \cdot (5 \cdot 4) + 2] \div 3i) – 5 · (\sqrt[3]{8} - 12) – 5 · 7
g) 2 \cdot \left[ -\frac{2}{3} \cdot \left( \frac{1}{4} - \frac{3}{2} \right)^2 \right]D\left[7+2\cdot\left(\frac{7}{2}+\frac{5}{3}\right)^{-2}\right]^2
```
Fonte: http://docs.wixstatic.com/ugd/b04d45\_202a64ad5f2c444bb73d190ac2469cf9.pdf (2019)

Cada bolsista deveria, individualmente, planejar suas videoaulas com base nos conteúdos selecionados, gravar, editar e postar em seus canais do Youtube. Assim foi possível que todos vivenciassem a experiência de cada etapa necessária para a criação dos vídeos e do site, que variaram tanto em relação à duração do tempo quanto à metodologia utilizada.

Segundo Morán,

Os temas são pouco aprofundados, explorando os ângulos emocionais, contraditórios, inesperados. Passam a informação em pequenas doses (compacto), organizados em forma de mosaico (rápidas sínteses de cada assunto) e com apresentação variada (cada tema dura pouco e é ilustrado). (Morán, 1995, p. 29)

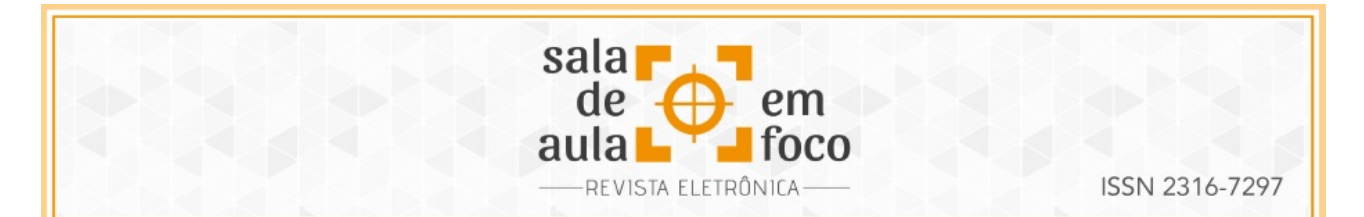

Em algumas videoaulas optou-se por uma dinâmica de poucos exemplos que abrangessem todos os conteúdos, sendo que a duração de cada aula ficaria curta, como também houve vídeos com maior variedade de exemplos, o que levou à videoaula ter uma duração longa. De acordo com Amaral (2013, p. 39), "Atualmente, os vídeos disponíveis na internet de pequenos recortes de aulas são os mais procurados pelos alunos, que os assistem quando têm alguma dúvida". Por serem vídeos de natureza conceitual e terem como característica um material didático escolhido não pelo professor mas pelos alunos, ter essa variedade de tipos de características dos vídeos contribuem para essa liberdade de escolher o material mais bem adaptado a ele.

A gravação dos vídeos se deu de duas maneiras: pelo computador com a mesa digitalizadora ou com filmadora, em que o bolsista foi filmado no quadro explicando o conteúdo. Cada bolsista escolheu a maneira a que melhor se adaptou, entretanto, a que prevaleceu foi a que utilizava a mesa digitalizadora.

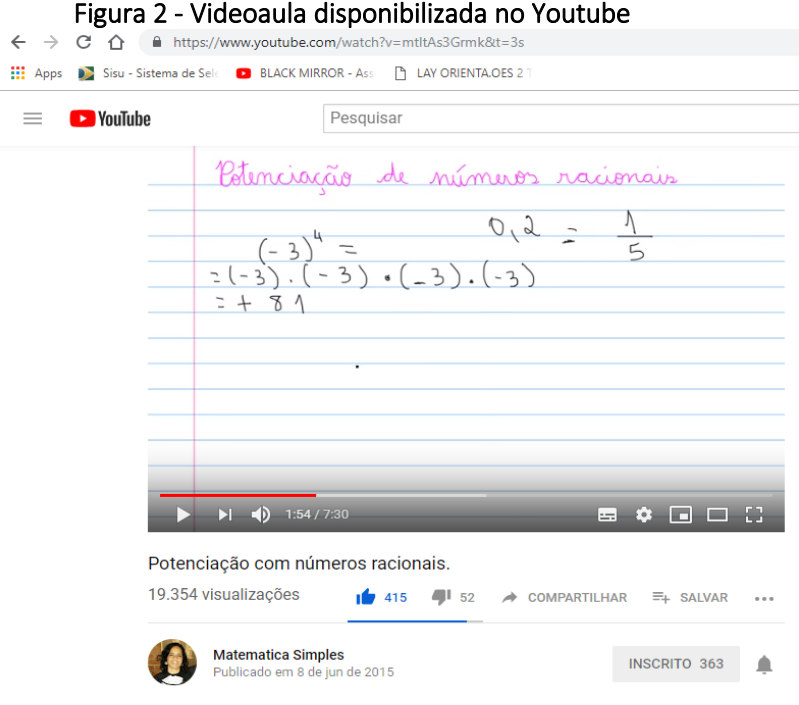

Fonte: https://www.youtube.com/watch?v=mtltAs3Grmk&t=3s (2019)

Revista Eletrônica Sala de Aula em Foco, ISSN 2316-7297 – Volume 8, Número 1, pág. 40-49, 2019

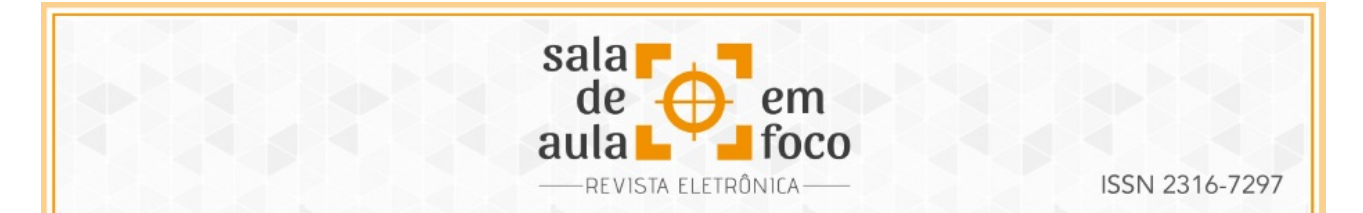

Esses vídeos foram divulgados em mídias sociais da internet e na escola sede do subprojeto interdisciplinar foram anexados cartazes. De acordo com Santos e Gonçalves (2017, p. 12), é possível "o emprego do ensino a distância para auxiliar no estudo individualizado e também como complemento ao ensino presencial". Houve direcionamentos presenciais dos bolsistas para alguns alunos, como forma de esclarecer dúvidas sobre determinado conteúdo. Os alunos que compareceram foram direcionados à sala de informática, onde entregamos a lista de exercício e disponibilizamos os vídeos no computador dos alunos para que eles assistissem às aulas, respondessem às atividades e tivessem a liberdade de voltar aos vídeos quando houvesse dúvidas.

Amaral (2013) relata sobre a dificuldade em deslocar os alunos para a sala de vídeo ou instalar os aparelhos, e nós, durante a aplicação dos vídeos na escola também encontramos essa dificuldade, mas foi em relação ao acesso à internet. Os sites e vídeos foram planejados para serem disponibilizados na plataforma do Youtube pensando nessa organização mais livre; contudo, não tínhamos acesso à internet na escola, então foi necessário colocá-los nos computadores pelo pen drive, e, em relação às atividades, tivemos que disponibilizá-las em cópias xerografadas para os alunos.

Durante esses direcionamentos foi possível avaliar se os vídeos realmente estavam contribuindo com o auto aprendizado dos alunos. Mattar (2009, p.5) destaca que "há ainda a possibilidade de deixar comentários nos canais, além dos comentários no espaço de discussão dos próprios vídeos, e o uso de boletins". Já na página do Youtube, com relação ao retorno positivo ou negativo, utilizamos a área destinada a comentários - as curtidas de "gostei" e "não gostei" - o que nos proporcionou retorno mesmo levando em consideração que esses não nos possibilita quantificar ou mensurar a eficácia dessa área.

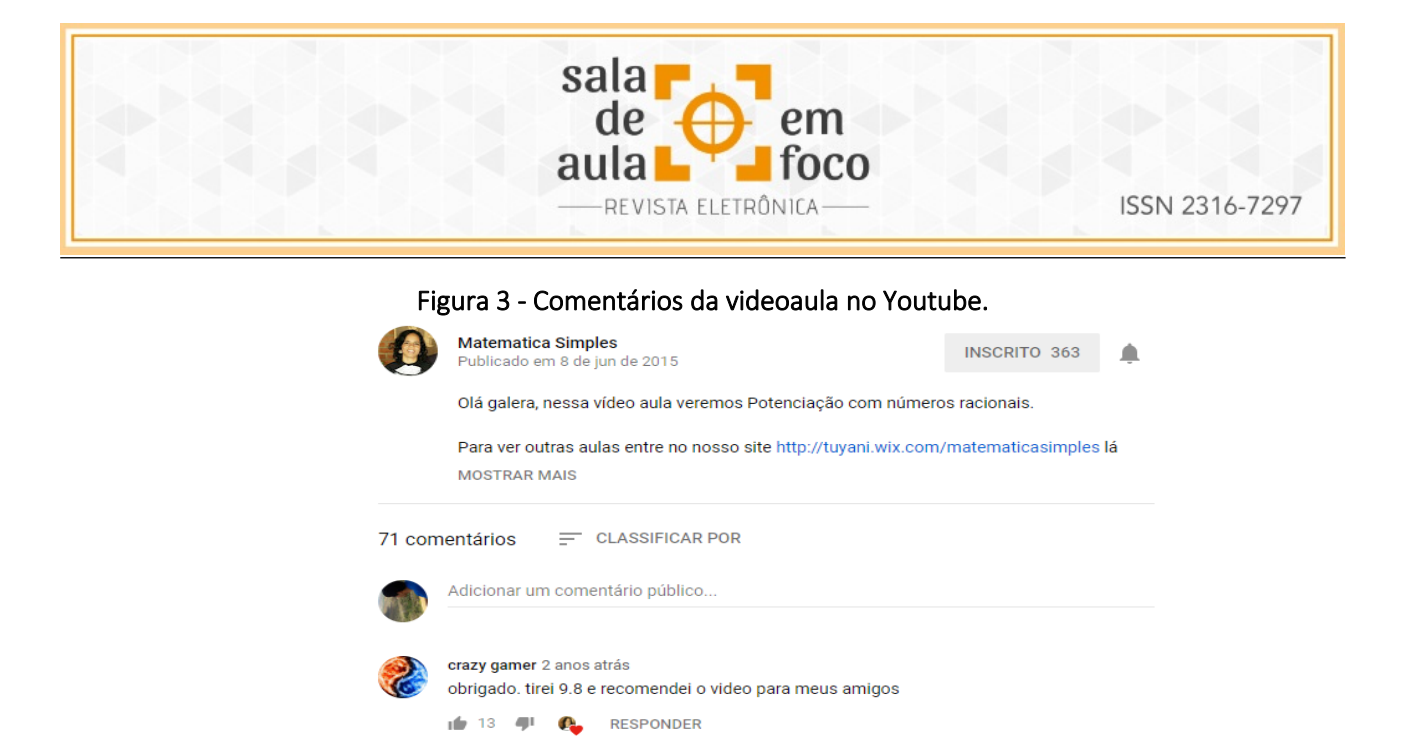

Ver resposta ~ Diogo Brito 3 anos atrás vc explica muito bem obrigado  $\frac{1}{2}$  3  $\frac{1}{2}$  RESPONDER Ver resposta  $\sim$ 

Fonte: https://www.youtube.com/watch?v=mtltAs3Grmk&t=3s (2019)

Em relação aos direcionamentos, houve boa aceitação por parte do aluno e pode-se observar que também houve aprendizado, levando em consideração que os vídeos não têm o objetivo de serem suficientes por si só, pois antes houve a explanação na escola advinda da aula e o uso do livro didático como auxiliador em atividades para complementação da aula. Dessa forma, a videoaula foi direcionada para atuar entre a aula da escola e as atividades do livro didático, como meio de reforço no aprendizado.

#### **5 CONSIDERAÇÕES FINAIS**

Em relação à avaliação dos vídeos no Youtube, verificamos que o retorno proporcionado à caixa de comentários foi interessante, pois os alunos avaliaram positivamente as contribuições dessa mídia, onde puderam tirar dúvidas dos conteúdos abordados. Além dos comentários que são escritos, também houve uma quantidade significativa de avaliações por meio do ícone "gostei".

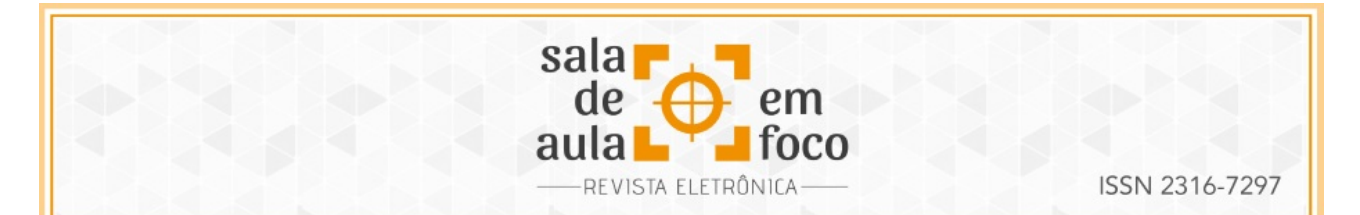

Enquanto nos direcionamentos presenciais, em alguns casos aconteceu o primeiro contato ao computador, o desenvolvimento para a construção da aprendizagem se deu na liberdade relacionada à oportunidade de assistir quantas vezes fosse necessário, como também na variedade de métodos utilizados nos vídeos desenvolvidos pelos bolsistas. O acesso ao esclarecimento de dúvidas durante a nossa intervenção no contraturno nos proporcionou observar como os alunos estavam desenvolvendo a aprendizagem.

Segunda Amaral (2013), existe uma falta de preparo para integrar os vídeos aos recursos didáticos, mas esse problema não foi encontrado ao aplicar nossa pesquisa pois, como o PIBID contribui exatamente para iniciação à carreira docente, a ajuda do coordenador e orientador foi necessária na criação e desenvolvimento com o uso dessas tecnologias.

Entretanto, apenas as videoaulas não são suficientes, pois estas apenas serviram de ajuda, sendo necessária a contribuição dos professores para esclarecimento e dos livros para melhor aprendizado. Daí a importância de que o docente esteja preparado/habilitado com as novas tecnologias para criar situações em que o estudante possa construir o seu conhecimento, pois o computador sozinho não é suficiente.

A pesquisa pretende ser ampliada, de maneira que seja possível fazer uso dos vídeos como instrumento facilitador da autoaprendizagem, como ferramenta de interatividade entre professor e aluno e, também, contribuir para o processo de ensino-aprendizagem.

## **6 REFERÊNCIAS**

AMARAL, R. B. Vídeo na Sala de Aula de Matemática: Que Possibilidades? Educação Matemática em Revista, n.40, p.38-47, 2013.

BRANDÃO, P. C. R. O uso novas tecnologias e softwares educacional na formação inicial do professor de matemática: uma análise dos cursos de licenciaturas em matemática do MS.2005.Dissertação de Mestrado-Universidade Federal de Mato Grosso do Sul, Mestrado em educação.

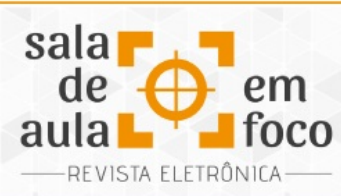

BRASIL, Orientações Educacionais Complementares aos Parâmetros Curriculares Nacionais (PCN+). Ciências da Natureza e matemática e suas tecnologias. Brasília: MEC, 2006.

ISSN 2316-7297

Jesus, Daiany Pereira; Pereira, Maryana Barrêto. A integração das tecnologias educacionais na prática docente: principais dificuldades e atitudes pedagógicas inovadoras. In: Colóquio

internacional "Educação e contemporaneidade", V, 2011, São Cristóvão, Sergipe, Brasil.

MATTAR, J. Youtube na educação: o uso de vídeos em EaD. In: CONGRESSO INTERNACIONAL ABED DE EDUCAÇÃO A DISTÂNCIA. 2009, Fortaleza. Anais... Fortaleza: Associação Brasileira de Educação a Distância, 2009.

MORAN, J. M. O vídeo na sala de aula. Comunicação e Educação, São Paulo, v.1, n. 2, p.27-35, 1995.

SANTOS, A. R. G; GONÇALVES, P. G. F. Videoaulas na aprendizagem em Matemática: um olhar para os canais do YouTube. 2017. Disponível em: <

http://tecedu.pro.br/wpcontent/uploads/2017/07/Art1-vol19-julho2017.pdf>. Acesso em: 24 jan. 2019.

VALENTE, José Armando. O computador na sociedade do conhecimento/ José Armando Valente, organizador – Campinas, SP: UNICAMP/NIED, 1999.

Zulatto, R. B. A. Professores de matemática que utilizam softwares de geometria dinâmica: suas características e perspectivas. 2002. Dissertação (Mestrado em Educação Matemática). Universidade Estadual Paulista Júlio de Mesquita Filho, UNESP Rio Claro, SP, 2002.

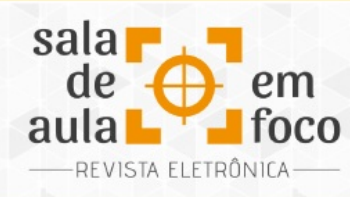

## **O USO DO QR CODE COMO RECURSO PEDAGÓGICO NO ENSINO DE BOTÂNICA MORFOLÓGICA**

### **THE USE OF THE QR CODE AS A PEDAGOGICAL RESOURCE IN THE TEACHING OF**

#### **MORPHOLOGICAL BOTANY**

**Lorena Temponi Boechat IFSULDEMINAS - Campus Poços de Caldas lorena.boechat@ifsuldeminas.edu.br**

**Rafael Hansen Madail IFSULDEMINAS - Campus Poços de Caldas rafael.madail@ifsuldeminas.edu.br**

Resumo*:* A botânica morfológica é um conteúdo que pode se tornar enfadonho caso seja adotada uma abordagem puramente teórica em sala de aula. É aconselhável que sejam realizadas atividades práticas e utilizadas ferramentas didáticas para visualização e compreensão das estruturas dos vegetais. Dentre as possibilidades existentes, podemos citar as Tecnologias da Informação e da Comunicação (TIC). Com base nisso, pretendeu-se mostrar que sua utilização pode servir como recurso pedagógico para potencializar o ensino e aprendizagem de Morfologia Vegetal. Esse trabalho foi realizado com os alunos do 2º período do curso de Licenciatura em Ciências Biológicas, integrando as disciplinas de Tecnologias Educacionais Aplicadas ao Ensino e Morfologia Vegetal. Os alunos foram instruídos a elaborarem QR codes para as plantas contendo informações sobre sua morfologia. A atividade realizada mostrou que práticas como esta suscita nos alunos o interesse pelo estudo, pela pesquisa e pela necessidade de mediação durante o desenvolvimento da prática.

Palavras*-*chave*:* QR Code. TICs. Ensino-Aprendizagem.

Abstract: Morphological botany is a content that can become cumbersome if a purely theoretical approach is adopted in the classroom. It is advisable to carry out practical activities and use didactic tools for visualization and understanding of plant structures. Among the possibilities available, we can mention the Information and Communication Technologies (ICT). Based on this, it was intended to show that its use can serve as a pedagogical resource to enhance the teaching and learning of Plant Morphology. This work was carried out with the students of the 2nd term of a Degree in Biological Sciences, integrating the disciplines of Educational Technologies Applied to Teaching and Plant Morphology. Students were instructed to develop QR codes for plants containing information on their morphology. The activity carried out showed that practices like this raise students' interest in study, research and the need for mediation during the development of the practice.

Keywords*:* QR Code. ICT. Teaching-Learning.

ISSN 2316-7297

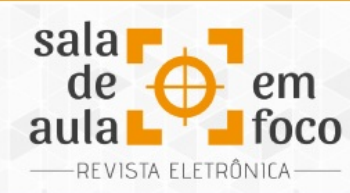

### **1 INTRODUÇÃO**

A Botânica é considerada uma área da ciência pela qual o público geral e, especialmente, os estudantes não têm muito interesse. Em grande parte, esse desinteresse advém de um fenômeno que Wandersee e Schussler (2001) chamaram de "cegueira botânica". Para os autores, esse fenômeno consiste na dificuldade das pessoas perceberem a relação das plantas com o ambiente e com a própria espécie humana, não compreendendo seus ciclos de vida, seus eventos reprodutivos, suas necessidades fisiológicas e suas interações com as outras formas de vida da Biosfera, acabando por considerar as plantas como seres inferiores em relação aos animais. Além desta questão, o vocabulário muito específico e complicado atribuído à Botânica - cujos termos, em geral, não encontram paralelo com os utilizados para a espécie humana ou para os animais - dificulta ainda mais a aprendizagem.

A essas questões pode-se somar a utilização de práticas tradicionais de ensino, como aulas expositivas focadas em conhecimento conteudista, como fonte de desmotivação para os alunos (Katon, Towata e Saito, 2012; Melo et al., 2012). A botânica morfológica é um conteúdo que, em virtude de sua ampla terminologia, pode se tornar enfadonho caso seja adotada abordagem puramente teórica em sala de aula. Sendo assim, é aconselhável que sejam realizadas atividades práticas e utilizadas ferramentas didáticas para visualização e compreensão das estruturas dos vegetais.

Dentre essas ferramentas, podemos citar as Tecnologias da Informação e da Comunicação (TIC), em especial o computador, o celular e a internet, que podem ser grandes aliados no contexto educacional, de modo a qualificar melhor o processo de ensinagem. As TIC, integradas à prática docente de modo adequado, podem ser utilizadas como ferramentas inovadoras, especialmente no ensino fora do espaço da sala de aula, uma forma de ensinagem considerada muito importante no contexto das ciências naturais (LI et al., 2013).

Revista Eletrônica Sala de Aula em Foco, ISSN 2316-7297 – Volume 8, Número 1, pág. 50-57, 2019

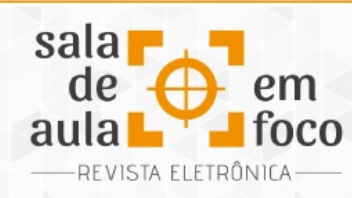

Dentro desse contexto, o uso do QR Code - Quick Responsive Code (Código de Resposta Rápida) constitui ferramenta didática interessante, de fácil aprendizagem e com inúmeras possibilidades de aplicação.

O QR Code consiste em código de barras bidimensional que pode ser lido ("escaneado") pela maior parte dos celulares que têm câmeras fotográficas e um aplicativo para reconhecimento do código. Seu funcionamento consiste em: quando a câmera do dispositivo captura a imagem, um programa específico é utilizado para compreender as informações contidas nessa; o código é então convertido em texto que pode ser um link para site, um número de telefone, um e-mail ou uma mensagem de texto. O sistema possui como principal objetivo a praticidade em transmitir informações codificadas em alta velocidade, mesmo com imagens de baixa resolução (OKADA e SOUZA, 2011). A empresa desenvolvedora, a japonesa Denso-Wave, detém a patente, mas não faz uso da mesma, permitindo que o aplicativo possa ser baixado livremente (BONIFÁCIO, 2012).

Com base no acima exposto e diante dos raros exemplos de utilização dos QR Codes no ensino da botânica encontrados na literatura (focados em sistemática), o presente trabalho pretendeu mostrar a utilização dessa ferramenta como recurso pedagógico para potencializar o ensino e a aprendizagem de conteúdos de morfologia vegetal.

## **2 METODOLOGIA**

Esse trabalho foi realizado como atividade acadêmica com um grupo de 30 alunos do 2º período do curso de Licenciatura em Ciências Biológicas, no IFSULDEMINAS *Campus* Poços de Caldas, no segundo semestre do ano de 2018, integrando as disciplinas de Tecnologias Educacionais Aplicadas ao Ensino e Morfologia Vegetal. A atividade foi realizada ao final do semestre, momento no qual os estudantes deveriam ter domínio dos conteúdos requeridos.

Em um primeiro momento, os professores verificaram se todos os alunos possuíam celular com câmera fotográfica e acesso à internet. Como apenas dois alunos não possuíam o aparelho com

Revista Eletrônica Sala de Aula em Foco, ISSN 2316-7297 – Volume 8, Número 1, pág. 50-57, 2019

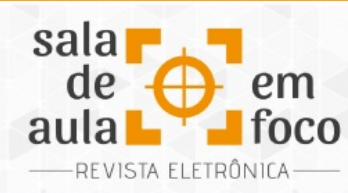

essas características, estes foram inseridos em grupos separados. Também foi questionado aos estudantes se algum professor já havia utilizado algum recurso tecnológico com eles durante as aulas. Logo após foi apresentado o contexto histórico do QR Code, sua aplicabilidade cotidiana e sua utilização na educação. Então, foi permitido aos discentes que explorassem livremente a geração de códigos.

Em um segundo momento, os professores apresentaram uma lista de espécies vegetais com características morfológicas de interesse, selecionadas previamente a partir do jardim do *Campus* Poços de Caldas, sendo solicitado que cada grupo escolhesse duas plantas deste conjunto. Os alunos foram, então, instruídos a elaborarem QR Codes para cada uma dessas espécies contendo informações sobre sua morfologia, como por exemplo: tipo de caule, adaptações de raiz, filotaxia, venação, simetria floral, presença e quantidade de verticilos florais, tipo de fruto, etc. Ainda foi requisitado aos alunos que descobrissem, com o auxílio de literatura especializada e consulta aos monitores e veteranos, as famílias botânicas as quais os espécimes pertenciam. Os grupos tiveram que confeccionar o QR Code impresso em papel e o plastificar para ser colocado junto à planta referente.

Ao final da atividade foi solicitado aos alunos que respondessem a algumas questões sobre o trabalho proposto: 1) Você já conhecia o Quick Response Code? 2) Já havia feito o uso do mesmo? Se sim, em qual situação? 3) Encontrou dificuldades ao utilizar essa tecnologia? Se sim, relate. 4) Como considera a atividade proposta? 5) Consegue ver a aplicação do QR Code em sua atuação profissional como docente?

#### **3 RESULTADOS E DISCUSSÃO**

A experiência pedagógica de utilização do dispositivo móvel, mais especificamente do QR Code, como um recurso a mais no ensino e aprendizagem de morfologia vegetal foi recebida com entusiasmo e curiosidade pelos estudantes. Durante a aula em que foi realizado o download do

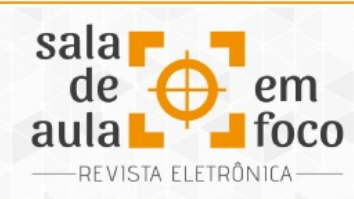

aplicativo no celular e a explicação do trabalho pelos docentes, foi visível a motivação dos alunos sobre o seu uso.

Sobre a utilização do celular em práticas de sala de aula, apenas 7% dos alunos relataram possuir alguma experiência o que comprova que, mesmo com a realidade da era tecnológica na maioria dos contextos, o uso dessa ferramenta em sala de aula ainda é muito restrito. Com relação ao uso do QR Code, 50% dos alunos relataram desconhecimento do aplicativo e nunca o terem utilizado, apesar da sua presença em vários setores, tais como a indústria, os meios de comunicação e marketing.

O primeiro resultado observado foi com relação à dificuldade no uso do QR Code. Não houve nenhum relato de dificuldades técnicas na realização da atividade e os trabalhos foram entregues todos dentro do prazo estabelecido. Isso configura um dado interessante, uma vez que a maior parte dos estudantes não havia feito uso de TIC em situações educacionais prévias e metade dos alunos desconhecia a ferramenta QR Code. Essa informação vai ao encontro do que afirmam Lobo e Maia (2015), ao destacarem que os alunos da atualidade apresentam elevada capacidade para lidar com as tecnologias, o que pode – e deve – ser aproveitado pelos professores.

Todos os alunos consideraram a atividade realizada como proveitosa e interessante, o que comprovam os adjetivos "didática", "útil" e "instigante" que foram utilizados para descrever a proposta. Os resultados dos trabalhos realizados pelos alunos foram muito positivos, conforme podem ser vistos na Figura 1.

ISSN 2316-7297

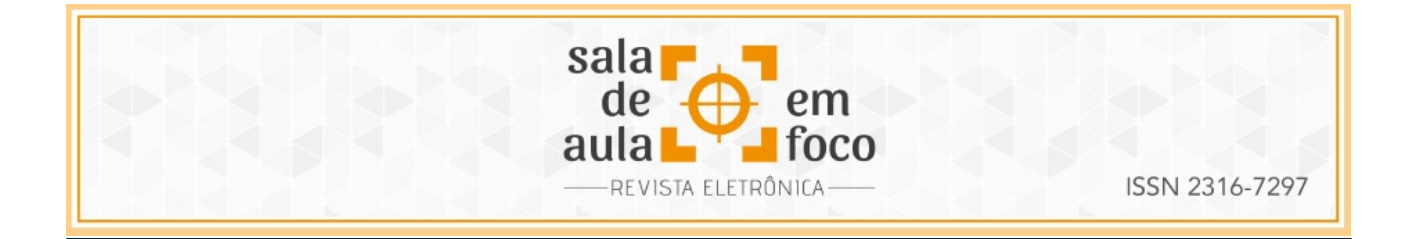

Figura 1: Fotografias mostrando exemplos dos códigos gerados e afixados nas plantas.

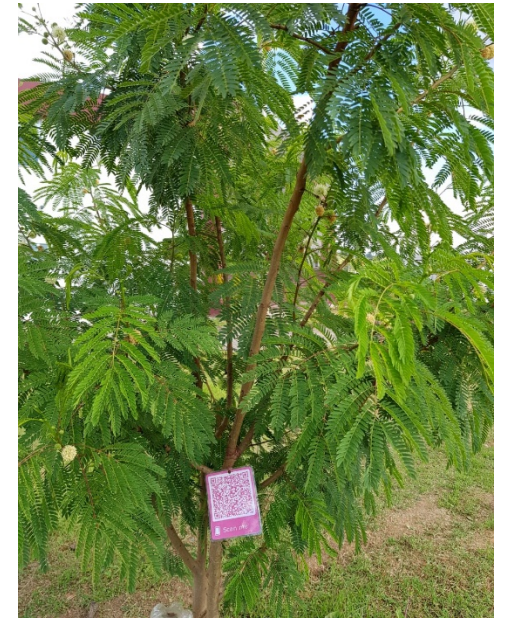

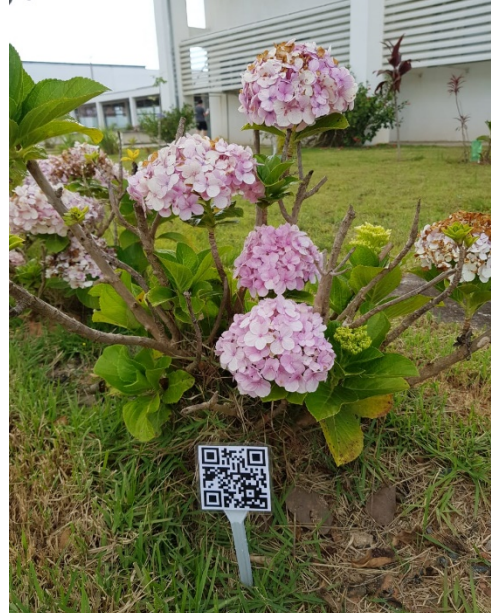

Fonte: Dados dos autores

Todos os alunos também disseram encontrar clara aplicação dessa ferramenta em sua futura atividade como docente, considerando-o como ferramenta dinâmica e versátil, capaz de unir a tecnologia com a aprendizagem, além de proporcionar maior integração entre os alunos em momentos de descontração e divertimento. Entretanto, os alunos salientaram que uma dificuldade encontrada foi o acesso à internet, tanto na escola quanto em casa.

A utilização do QR Code para a atividade proposta encaixa-se perfeitamente no conceito do "mobile learning", ou aprendizagem móvel, atendendo aos três pilares base desse conceito: a "independência de local", a "independência de tempo" e o "conteúdo significativo" (SO, 2008). A atividade proposta precisa, necessariamente, ser conduzida no ambiente externo ao da sala de aula, permitindo que os alunos circulem pelas dependências do *campus* e entrem em contato com

Revista Eletrônica Sala de Aula em Foco, ISSN 2316-7297 – Volume 8, Número 1, pág. 50-57, 2019

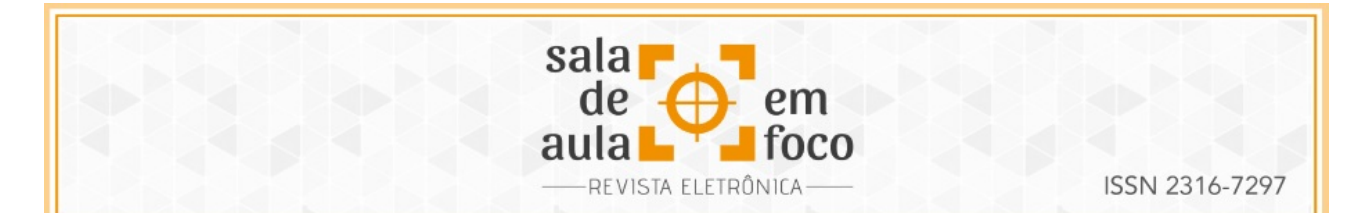

as espécies, observando *in loco* as características descritas para os vegetais, bem como oportunizando a observação de possíveis fenômenos de interação ecológica como processos de polinização e dispersão. A atividade também permite que a aprendizagem ocorra em um período além daquele reservado para as aulas. Assim, os estudantes podem revisitar as plantas marcadas com os QR Codes elaborados para revisar o conteúdo relacionado, bem como os estudantes de outros períodos e de turmas futuras, além dos alunos do ensino técnico integrado ao médio do *campus,* em suas aulas de Biologia. E, finalmente, com relação ao conteúdo significativo, o conteúdo desenvolvido pelos estudantes é perfeitamente adequado com a utilização do QR Code e com a compreensão da informação científica relacionada.

Compreendemos, ainda, que a utilização da tecnologia como recurso pedagógico está se tornando prática cada vez mais comum por parte dos educadores. Entretanto, há ainda algumas dificuldades no processo de implementação do uso do QR Code visto que, para a obtenção de resultados significativos na educação, é de extrema importância que a escola forneça suporte técnico para utilização dessas ferramentas e que os educadores recebam instrução de como utilizar este recurso, promovendo práticas de ensino inovadoras que possam alcançar as especificidades de cada educando.

#### **4 CONSIDERAÇÕES FINAIS**

A atividade realizada mostrou que práticas como esta, quando lançadas no ambiente escolar, podem provocar novos olhares sobre o conteúdo de Morfologia Vegetal, bem como suscitar nos alunos o interesse pelo estudo, pela pesquisa e pela necessidade de mediação durante o desenvolvimento da prática.

O uso dos códigos QR não significa que os professores devam abandonar os métodos já existentes, mas sim incrementá-los, tendo em vista que os alunos de hoje estão cada vez mais preparados para absorver estas novas formas de acesso à informação e construção do conhecimento, fazendo com que, assim, a tecnologia seja uma aliada no cotidiano escolar.

Revista Eletrônica Sala de Aula em Foco, ISSN 2316-7297 – Volume 8, Número 1, pág. 50-57, 2019

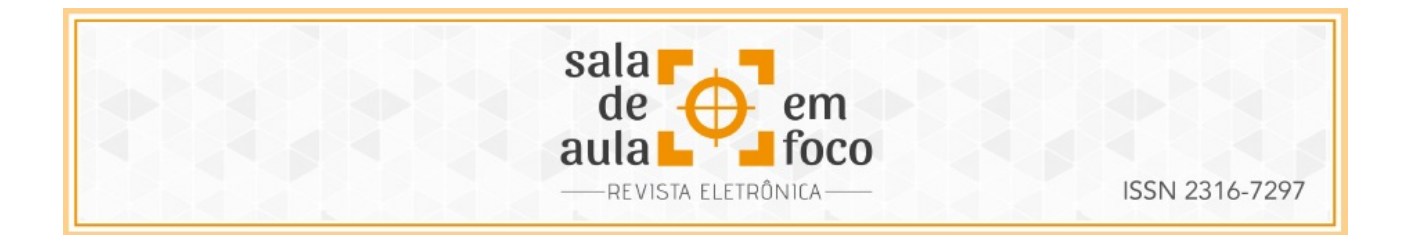

## **5 REFERÊNCIAS**

BONIFÁCIO, V. D. B. QR-Coded Audio Periodic Table of the Elements: A Mobile-Learning Tool. Journal of Chemical Education. v. 89, 2012.

KATON, G. F.; TOWATA, N.; SAITO. L. C. A Cegueira Botânica e o Uso de Estratégias para o Ensino da Botânica. BOTÂNICA NO INVERNO, p. 179, 2012.

LI, H. C.; CHANG, C. Y.; SHIANE, L. W.; FAN, Y. I.; WU, Y. T. The implementation of mobile-learning in outdoor education: Application of QR-Codes. British Journal of Education Technologies. V. 44, n. 2, 2013.

LOBO, A. S. M.; MAIA, L. C. G. O uso das TICs como ferramenta de ensino-aprendizagem no Ensino Superior. Caderno de Geografia, v. 25, n. 44, 2015.

MELO, E. A.; ABREU, F. F.; ANDRADE, A. B.; ARAÚJO, M. I. O. A Aprendizagem de Botânica no Ensino Fundamental: Dificuldades e Desafios. Scientia Plena, v. 8, n. 10, 2012.

OKADA, S. I.; SOUZA, E. M. S. de. Estratégicas de Marketing Digital na era da busca. Revista Brasileira de Marketing. v. 10, n. 1, p 46-72. jan./abr. 2011.

SO, S. A Study on the Acceptance of Mobile Phones for Teaching and Learning with a Group of Pre-Service Teachers in Hong Kong. Journal of Educational Technology Development and Exchange, v. 1, n. 1. 2008.

WANDERSEE, J. H; SCHUSSLER, E. E. Towards a theory of plant blindness. Plant Science Bulletin, v. 47, 2001.

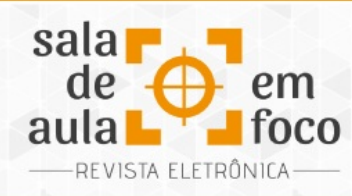

**O USO DO CINEMA IRANIANO EM AULAS DE GEOGRAFIA NA EDUCAÇÃO BÁSICA**

**THE USE OF IRANIAN CINEMA IN GEOGRAPHY CLASSES IN BASIC EDUCATION**

**FRANCISCO FERNANDES LADEIRA INSTITUTO FEDERAL DO ESPÍRITO SANTO ffernandesladeira@yahoo.com.br**

**Denise leite marques Universidade Federal de São João del-Rei (UFSJ) deniseleite1996@gmail.com**

Resumo: Este artigo relata uma prática de ensino em que o filme iraniano "Filhos do Paraíso" foi exibido para estudantes do Ensino Médio de uma Escola Pública Estadual de Minas Gerais. O objetivo da atividade em questão foi aguçar o interesse discente por produções cinematográficas que estão além dos padrões hollywoodianos. A princípio, os alunos demonstraram certa resistência ao longa-metragem trabalhado em sala de aula, pois apresentavam visões reducionistas, estereotipadas e preconceituosas em relação ao Irã. Consideravam que em países muçulmanos só havia guerras e que nenhuma manifestação artística como o cinema seria possível. No entanto, a partir da exibição e posterior discussão sobre o filme foi possível desmistificar a visão ocidental sobre a nação persa e compreender um pouco mais sobre a sua cultura. De maneira geral, os discentes ficaram surpresos pelo assunto abordado em "Filhos do Paraíso" (a solidariedade entre irmãos, que dividiam o mesmo par de sapatos). Também houve uma participação significativa dos alunos na discussão final sobre o longa-metragem assistido. Muitos, inclusive, citaram exemplos de filmes em que puderam notar a influência ideológica em nosso olhar sobre um determinado assunto e também pediram sugestões de mais filmes iranianos para assistirem posteriormente.

Palavras-chave: Cinema. Geografia. Sala de aula.

Abstract: This article reports on a teaching practice in which the Iranian film "Children of Heaven" was screened for high school students of a State Public School of Minas Gerais. The aim of the activity in question was to sharpen student interest in film productions that are beyond Hollywood standards. At first, the students showed some resistance to the work about the movie done in the classroom because they presented reductionist, stereotyped and prejudiced visions towards Iran. They considered that in Muslim countries there were only wars and that no artistic manifestation like the cinema would be possible. Nevertheless, from the exhibition and later discussion about the film it was possible to demystify the western vision about the Persian nation and to understand a little more about its culture. In general, the students were surprised by the subject addressed in "Children of Heaven" (the solidarity between brothers, who shared the same pair of shoes). There was also a significant participation of the students throughout the final discussion about the feature-length feature. Many even cited examples of films in which they could notice the ideological influence in our views of a particular subject and also asked for suggestions of more Iranian films to watch later.

Keywords: Movie. Geography. Classroom.

Revista Eletrônica Sala de Aula em Foco, ISSN 2316-7297 – Volume 8, Número 1, pág. 58-67, 2019

ISSN 2316-7297

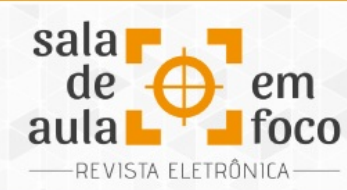

### **1 INTRODUÇÃO**

O cinema, ao contrário de outros meios de comunicação, como o rádio e a televisão, não é somente fonte de entretenimento: também é uma manifestação artística. Diversos estudos realizados por psicólogos, sociólogos e educadores, entre outros profissionais, demonstram as vantagens do uso da linguagem cinematográfica para fins de ensino e aprendizagem.

Hoban Jr. e Van Ormer (1951) enfatizam que após a introdução do cinema no ambiente escolar os alunos aprendem em menos tempo e são capazes de reter com maior facilidade um determinado conteúdo, pois certos filmes estimulam o pensamento crítico e a solução de problemas. No entanto, advertem os autores, os filmes têm maior influência quando seu conteúdo reforça e amplia conhecimentos, atitudes e motivações prévias ou quando seu conteúdo tem relevância direta para a audiência.

Para Guimarães e Diniz (2016) destacam que o cinema é um recurso importante no trabalho pedagógico, não apenas por permitir ilustrar ou exemplificar certas demandas inerentes aos conteúdos disciplinares ou por ser um fator motivacional para os alunos, mas por que as temáticas densas e complexas presentes em inúmeros filmes propiciam reflexões fecundas sobre a sociedade e a produção do espaço que podem desestabilizar certezas, convicções e modos estáveis de ver o mundo.

De acordo com Pontuschka, Paganelli e Cacete (2007), trabalhar com filmes em sala de aula requer que o educador tenha objetivos claramente definidos sobre a razão de seu uso, apresente previamente aos seus alunos a obra cinematográfica a ser exibida e, posteriormente, realize atividades de reflexão sobre o seu conteúdo.

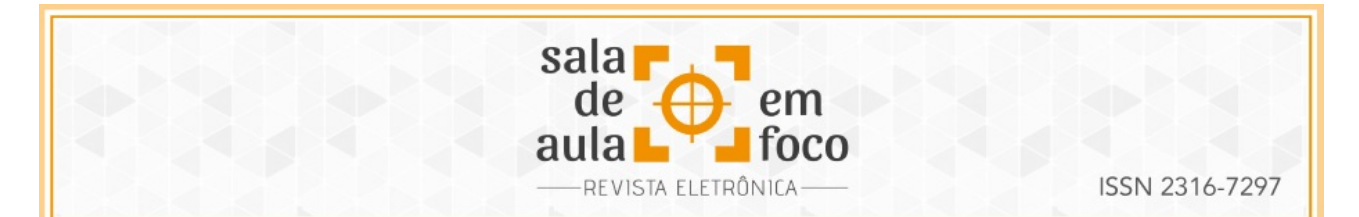

Por outro lado, o cinema também pode ser um poderoso mecanismo para a difusão de "geografias imaginativas"[7](#page-60-0) . Paisagens como "África Selvagem" ou "Arábia Desértica" e tipos como "chinês mafioso", "brasileiro malandro", "muçulmano terrorista", "russo insensível", "africano selvagem", entre outros truísmos, são presenças constantes em filmes comerciais, sobretudo nas produções hollywoodianas. Daí, se o professor incorpora este material midiático em sala de aula sem realizar a devida análise crítica, estará compactuando, mesmo que de maneira inconsciente, para a propagação de representações preconcebidas que contribuem decisivamente para deturpar as visões dos alunos sobre outros povos, nacionalidades e culturas. Além do mais, uma obra cinematográfica é uma produção demasiadamente complexa que envolve seu caráter artístico, técnicas específicas, a cadeira produtiva e, em uma sociedade capitalista, está direcionada, sobretudo, a objetivos mercadológicos.

Já os filmes produzidos em países do Oriente Médio, por não possuírem grandes pretensões comerciais, tendem a priorizar o caráter artístico de uma obra cinematográfica e, se bem trabalhados pelo professor em sala de aula, podem ser instrumentos importantes para que os alunos compreendam aspectos naturais e antrópicos do mundo muçulmano sem as representações estereotipadas difundidas pela mídia ocidental.

Nesse sentido, o presente artigo relata os resultados obtidos numa prática de ensino realizada através do Programa Institucional de Bolsa de Iniciação à Docência (PIBID), em que o filme iraniano "Filhos do Paraíso" foi exibido para alunos do Ensino Médio. Os objetivos da atividade em questão foram aguçar o interesse discente por produções cinematográficas que estão além dos padrões hollywoodianos; desenvolver um olhar mais crítico e estético sobre o cinema, isto é, concebê-lo além de uma forma de entretenimento, como uma arte; discutir o poder de influência do cinema e quebrar o paradigma de seu uso na educação apenas de maneira instrumental, explorando os seus aspectos artísticos e ideológicos.

<span id="page-60-0"></span><sup>7</sup> Driver (2005, p. 144) define "geografias imaginativas" como "representações dos lugares, espaços e paisagens que estruturam o entendimento de mundo das pessoas e, consequentemente, ajudam a moldar suas ações".

Revista Eletrônica Sala de Aula em Foco, ISSN 2316-7297 – Volume 8, Número 1, pág. 58-67, 2019

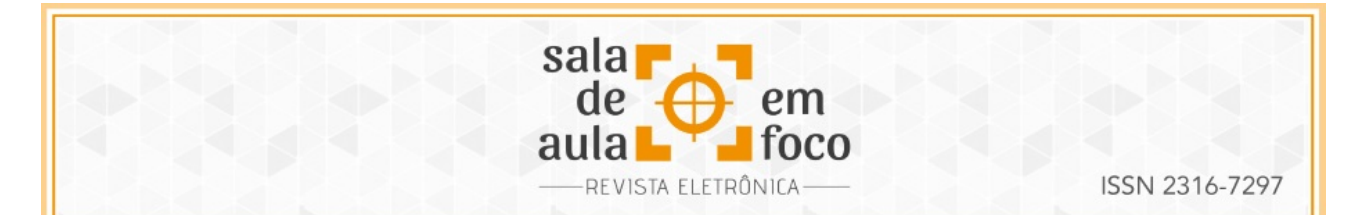

Para tanto, após a exibição de "Filhos do Paraíso", foi realizado um debate em que os alunos puderam expressar livremente as suas concepções sobre o longa-metragem assistido. Em relação a aspectos metodológicos, o presente trabalho utilizou procedimentos de caráter qualitativo procurando obter dados descritivos e compreender os diferentes indivíduos e seus contextos sociais, culturais e institucionais por meio do contato direto dos pesquisadores com a situação estudada, permitindo assim a concepção do cotidiano escolar como possibilidade de vivências únicas e impregnadas de sentido (GODOY, 1995; GIL, 1988). Sendo assim, com o intuito de dar voz os sujeitos-objetos participantes de nossa pesquisa, optamos por citar algumas das falas mais emblemáticas dos discentes nas descrições dos resultados obtidos.

#### **2 METODOLOGIA E DESENVOLVIMENTO**

A prática pedagógica sobre a incorporação do cinema em aulas de Geografia foi realizada em uma turma de 1º Ano do Ensino Médio da Escola Estadual "Dr. Garcia de Lima", localizada no município de São João Del-Rei (MG). A atividade foi desenvolvida em duas etapas: em um primeiro momento, apresentamos algumas características técnicas e conceituais sobre a arte cinematográfica; posteriormente, foi exibido o filme iraniano "Filhos do Paraíso", com o objetivo de analisá-lo, discuti-lo e relacioná-lo a alguns conceitos geográficos como "espaço", "território" e "lugar".

Durante a primeira etapa foram exibidos dois curtas-metragens que têm como cenário a própria cidade de São João Del-Rei: "Ele ou Ela", dos diretores Otavio Neves e Samuel Gianasi; e "O Último Verso", da diretora Nicoly P. de Oliveira. Ambos foram lançados em 2015. Os vídeos em questão foram assistidos e analisados observando questões técnicas como roteiro, tema e componente estético. Desse modo, os alunos puderam observar a montagem das cenas, os cenários e os deslocamentos artificiais sobre o espaço urbano, fatores que proporcionaram uma primeira identificação com temas presentes na Geografia Escolar.

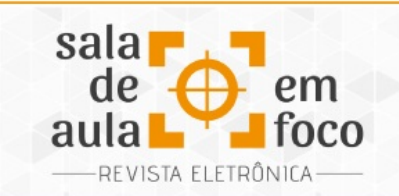

Como os discentes já possuíam um conhecimento prévio sobre a cidade onde moram, essa atividade proporcionou uma discussão interessante sobre as visões dos diretores nas composições dos curtas-metragens e das mensagens que eles pretendiam transmitir ao adaptar a cidade na construção de seu cenário. Após a etapa introdutória, foi exibido o longa-metragem iraniano "Filhos do Paraíso" (Bacheha-Ye Aseman), escrito e dirigido por Majid Majidi, lançado no Brasil em 1999. Devido à extensão do filme (88 minutos), foram necessárias duas aulas para que o mesmo fosse assistido e comentado. "Filhos do Paraíso" foi indicado ao Oscar de Melhor Filme Estrangeiro em 1999 e detém a nota de 82% no *Rotten Tomatoes*, um site popular estadunidense de crítica de cinema.

O longa-metragem narra a história de dois irmãos que vivem no subúrbio de Teerã, capital iraniana. A trama se inicia quando Ali (Amir Hashemian) perde o sapato de sua irmã caçula, Zahra (Bahare Seddiqi). Devido à situação econômica desfavorável de seu pai, os irmãos escondem o sumiço do calçado e ambos passam a dividir o mesmo par de sapatos ao longo do filme.

Tendo como base essa premissa, várias situações são desencadeadas evidenciando aspectos culturais do Irã, como hábitos alimentares, relacionamentos fraternais, os cotidianos escolares e familiares e a relação dos moradores com a cidade.

Outro aspecto que é abordado no filme, mas de forma sutil, é a desigualdade econômica. Esta realidade torna-se evidente nas cenas em que o pai de Ali, que está em busca de trabalho, visita um bairro luxuoso da capital iraniana. As edificações pomposas, as ruas limpas com esgoto encanado destoam bastante da realidade do bairro onde mora a família dos protagonistas.

O jornal *The New York Times* publicou uma nota sobre o filme, em que a autora Janet Maslin afirma:

"Filhos do Paraíso" fornece uma sensação gentil e envolvente da vida e dos costumes iranianos, desde a maneira como a família prepara cubos de açúcar para serem servidos em uma mesquita até a maneira como Zahra ajuda a cuidar dos vizinhos idosos. [...] Apesar de sua desolação superficial, é uma história essencialmente ensolarada (MASLIN, 1999).

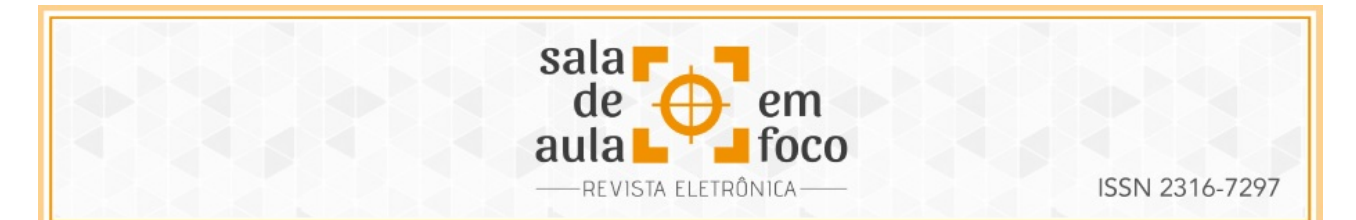

A atividade com o filme "Filhos do Paraíso" teve quatro propostas básicas: aguçar o interesse discente por produções cinematográficas que estão além dos padrões hollywoodianos; desenvolver um olhar mais crítico e estético sobre o cinema, isto é, concebê-lo além de uma forma de entretenimento, como uma arte; discutir o poder de influência do cinema e quebrar o paradigma de seu uso na educação apenas de maneira instrumental, explorando os seus aspectos artísticos e ideológico.

As obras hollywoodianas geralmente são pautadas em roteiros repletos de clichês e diálogos rasos. Por ser uma obra diferenciada do *mainstream* cinematográfico, "Filhos do Paraíso" apresenta uma linguagem distinta dos filmes comerciais, que contam com orçamentos exorbitantes, campanhas de marketing incisivas, efeitos especiais deslumbrantes entranhados de explosões e cenas de ação.

## **3 RESULTADOS**

A princípio, os alunos demonstraram certa resistência ao filme, pois tinham visões reducionistas, estereotipadas e preconceituosas sobre o Irã, daí eles associaram o filme a temáticas como guerras, atividades terroristas e radicalismo religioso.

Não obstante, os discentes ficaram surpresos ao saber que os iranianos também produziam filmes, já que, de acordo com as suas concepções, os povos do Oriente Médio não teriam nenhum tipo de organização e muito menos condições de elaborar um longa-metragem, o que fica evidente na fala de um dos alunos: "Eles estão sempre em guerra, não teriam dinheiro para investir no cinema".

Essa reação ao tomar conhecimento sobre a origem do filme revela a influência ideológica que o cinema e a mídia exercem sobre a sociedade. As principais referências que os alunos possuíam sobre a civilização islâmica, de maneira geral, e o Irã, em particular, estavam relacionadas a aspectos negativos, já que parcela considerável dos filmes hollywoodianos e dos noticiários internacionais da imprensa brasileira relacionam a religião islâmica a atividades terroristas e ao fundamentalismo religioso. Conforme aponta Ferraz (2006, p. 9):

Revista Eletrônica Sala de Aula em Foco, ISSN 2316-7297 – Volume 8, Número 1, pág. 58-67, 2019

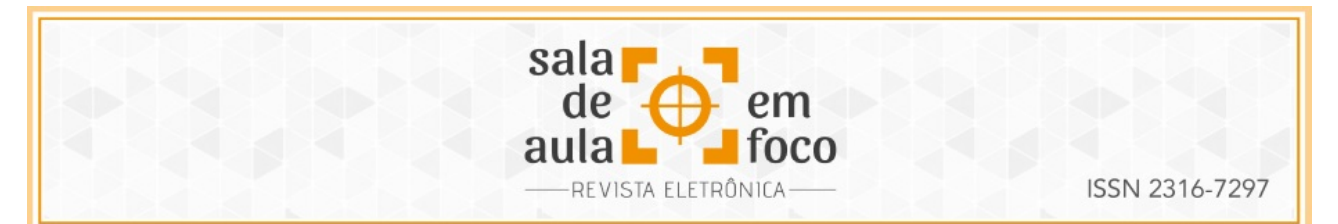

Boa parte dos responsáveis pela produção e elaboração de filmes optou em fazer do cinema mera espetacularização à custa dos mitos e referenciais do homem moderno, permitindo que os indivíduos apenas assistam as imagens e não que participem de suas reinterpretações enquanto referenciais de vida.

Sendo assim, ao terminarem de assistir ao filme, alguns alunos admitiram que "Filhos do Paraíso" não atendeu às suas expectativas, justamente por estarem condicionados a essa visão preconceituosa sobre os povos do Oriente Médio.

Já outros discentes ficaram surpresos pelo assunto abordado em "Filhos do Paraíso" (a solidariedade entre irmãos, que dividiam o mesmo par de sapatos) e também pediram sugestões de mais filmes iranianos para assistirem posteriormente.

Continuando a discussão e tendo como base a reação dos alunos ao descobrirem a origem do filme assistido, foi abordado o poder ideológico do cinema. Para tanto, foi importante entender o papel da ideologia na naturalização de processos históricos, tornando-os isentos de questionamentos.

> O cinema não reflete nem registra a realidade; como qualquer outro meio de representação, ele constrói e "re-apresenta" seus quadros da realidade por meio dos códigos, convenções, mitos e ideologias de sua cultura, bem como mediante praticas significadoras especificas desse meio de comunicação (TURNER, p.129, 1997).

Houve uma participação significativa dos alunos ao longo da discussão final. Muitos deram exemplos de filmes em que puderam notar a influência ideológica em nosso olhar sobre um determinado assunto. Nesse sentido, eles citaram os filmes da saga *007* e *Indiana Jones*, por notarem rumos tendenciosos em seus roteiros. Desse modo, pudemos perceber uma nova perspectiva crítica que os alunos construíram ao longo dessa prática. E, em frases como "nunca tinha percebido isso" ou "sempre tem dois lados, né?", demonstraram os primeiros passos para fomentar um olhar mais atento e minucioso sobre o cinema, essa arte que está tão presente no cotidiano contemporâneo.

Nesse sentido, concordamos com Pimenta e Ferraz (2014) quando destacam que promover diálogos entre cinema e conhecimento geográfico permite a capacitação de elementos que

Revista Eletrônica Sala de Aula em Foco, ISSN 2316-7297 – Volume 8, Número 1, pág. 58-67, 2019

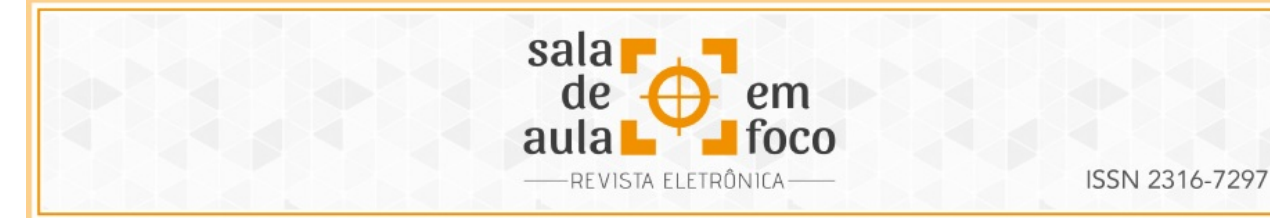

interferem nas reconstruções dos significados que os sujeitos carregam do mundo no qual vivem. Consequentemente, o contato que temos com os filmes tende a fomentar múltiplas significações que se manifestam com as relações que temos com as obras. Ao produzir novas sensibilidades, uma obra cinematográfica não se constitui apenas em representação do real, é também uma produção do novo, fruto deste contato perceptivo.

### **4 CONSIDERAÇÕES FINAIS**

Consideramos ser de suma importância apreciar o cinema e entendê-lo como arte que contém uma linguagem repleta de signos e significados. Portanto, um olhar secundário sobre a sua forma, utilizando-o como um apoio exemplificativo de um certo conteúdo o empobrece, reduzindo a sua complexidade e subjetividade. Este tipo de atitude, como explica Pires (2012) remete a uma prática tradicional, que é voltada para a reprodução dos conteúdos de forma descritiva, conteudista e fragmentada que nega as vivencias dos alunos.

Para que a experiência com o cinema em sala de aula não se torne banal, é importante buscar compreendê-lo, questionando as escolhas técnicas do diretor e a sua história, que é composta por mensagens implícitas e subjetivas. Afinal, a incorporação de filmes ao cotidiano escolar deve ser uma experiência tanto estética quanto ética, cabendo ao professor promover essa experiência com os alunos.

Na prática pedagógica relatada neste artigo, podemos afirmar que, a partir da exibição e da discussão do filme "Filhos do Paraíso", foi possível desmistificar a visão ocidental sobre o Irã e compreender um pouco mais sobre a sua cultura milenar.

Desse modo, é possível concluir que os objetivos da atividade proposta – aguçar o interesse discente por produções cinematográficas que estão além dos padrões hollywoodianos; desenvolver um olhar mais crítico sobre o cinema; e discutir o poder de influência do cinema – foram devidamente alcançados pois, conforme apontaram os relatos aqui analisados, os alunos

Revista Eletrônica Sala de Aula em Foco, ISSN 2316-7297 – Volume 8, Número 1, pág. 58-67, 2019

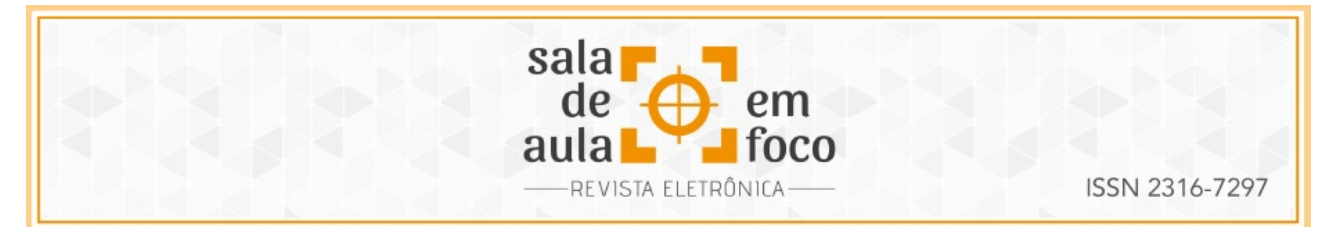

superaram concepções reducionistas, estereotipadas e preconceituosas em relação ao Irã que estão presentes na mídia e são reverberadas pelo senso comum geográfico.

Não obstante, o grande envolvimento dos alunos no debate sobre o filme "Filhos do Paraíso" corrobora a hipótese de que a incorporação crítica do cinema em sala de aula é uma ação pedagógica que tende a dinamizar a prática do professor e, consequentemente, desperta o interesse discente por conteúdos relacionados à Geografia Escolar.

Por outro lado, é importante frisar que o fato de se acrescentar um meio de comunicação à prática docente não outorga a ele um caráter didático. Somente a partir da mediação do professor, produções midiáticas como as obras cinematográficas podem se constituir em suportes didáticos para o processo de ensino-aprendizagem em Geografia.

### **5 REFERÊNCIA**

BERGALA, A. A Hipótese-Cinema: pequeno tratado de transmissão do cinema dentro e fora da escola. Rio de Janeiro: Booklink; CINEAD-LISE -FE/UFRJ, 2008.

DRIVER, Felix, "Imaginative Geographies". In: CLOKE, Paul J.; CRANG, Phil; GOODWIN, Mark (orgs.). Introducing Human Geographies. London: Arnold, 2005.

FERRAZ, Claudio Benito O. Cinema e Geografia: a Imagem e a Paisagem na Construção de uma Mitologia Moderna - A literatura, a pintura e o filme de western, Presidente Prudente-SP: 2006.

FERRAZ, Claudio Benito O. PIMENTA, Thiago Albano de Souza. Geografia e Cinema: encontro entre linguagens – imagem e palavra. **Entre-Lugar**, Dourados, MS, ano 5, n.9, 1. semestre de 2014.

GIL, Antonio Carlos. Como elaborar projetos de pesquisa. São Paulo: Atlas, 1988.

GODOY, Arilda Schmidt. Introdução à pesquisa qualitativa e suas possibilidades. RAE - Revista de Administração de Empresas, São Paulo, v. 35, n. 2, p. 57-63, 1995.

GUIMARÃES, Iara Vieira; DINIZ, Kênia Mendonça. Técnica, tecnologia e a produção do espaço geográfico em cena. In: Iara Vieira Guimarães. (org.). Espaço, Tempo e Cultura Midiática na Escola. Curitiba: CRV, p. 163-189, 2016.

HOBAN JR., Charles F.; VAN ORMER, Edward B. Instructional film research 1918-1950. Port Washington: US Naval Special Devices Center, 1951.

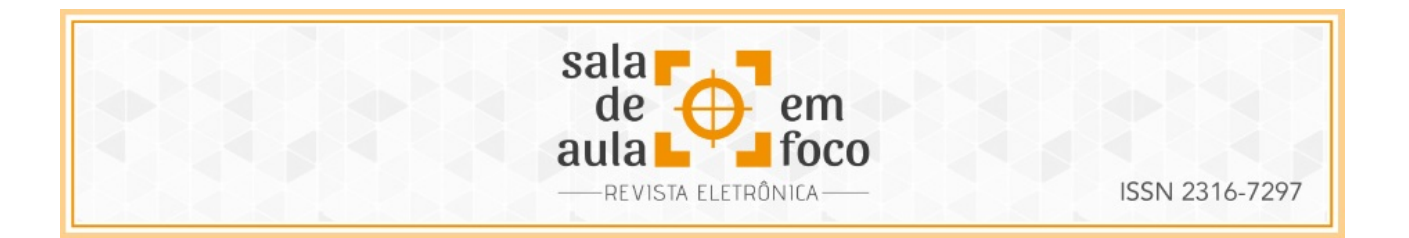

MASLIN, J. Film Review; For a Pair of Sneakers, Longing, Lies and a Plan. The New York Times, 1999. Disponível em: < [https://www.nytimes.com/1999/01/22/movies/film-review-for-a-pair-of-sneakers](https://www.nytimes.com/1999/01/22/movies/film-review-for-a-pair-of-sneakers-longing-lies-and-a-plan.html)[longing-lies-and-a-plan.html](https://www.nytimes.com/1999/01/22/movies/film-review-for-a-pair-of-sneakers-longing-lies-and-a-plan.html)> Acesso em: 20 Jun.2018.

PIRES, L. M. Ensino de Geografia: Cotidiano, Práticas e Saberes. Encontro Nacional de Didática e Práticas de Ensino – XVI ENDIPE. UNICAMP, Campinas, 2012.

PONTUSCHKA, Nídia Nacib; A geografia: Pesquisa e ensino. In: CARLOS, Ana Fani Alessandri (org.). Novos Caminhos da Geografia. São Paulo: Contexto, p. 111-142, 2001.

TURNER, G. Cinema Como Prática Social. São Paulo: Summus, 1997.

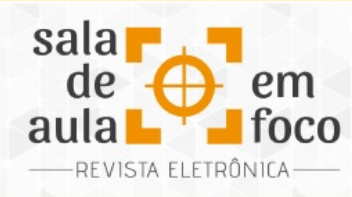

## **A CONSTRUÇÃO DO CONCEITO DE VOLUME DE PIRÂMIDES POR MEIO DE**

## **MATERIAIS MANIPULATIVOS**

## **THE CONSTRUCTION OF THE PYRAMID VOLUME CONCEPT THROUGH MANIPULATIVE**

### **MATERIALS**

#### **LALESCA PAULA DE OLIVEIRA RODRIGUES LALESCA-OLIVEIRA@HOTMAIL.COM**

Resumo: Este estudo apresenta um relato de experiência sobre uma atividade desenvolvida numa turma de 3ª série do ensino médio, cujo objetivo foi analisar as contribuições que uma atividade de experimentação sobre volume de pirâmides provocaria na aprendizagem dos alunos. Para tal, os estudantes, em grupos, confeccionaram pirâmides com bases poligonais diferentes, encheram-nas com areia e posteriormente compararam as quantidades com os outros grupos. Todo o processo desenvolvido ao longo da aula mostrouse motivador para a aprendizagem e propiciou a troca de informações e construção do conhecimento. A análise dos resultados foi realizada por meio da observação das aulas, das resoluções das atividades, da interação entre os grupos e registros fotográficos. Foi possível constatar que a manipulação dos materiais e descobertas realizadas tornaram o ambiente de ensino atrativo, garantindo a participação ativa dos alunos e possibilitando que, de forma experimental, os estudantes assimilassem o cálculo do volume de pirâmides. Palavras-chave: Materiais Manipulativos. Volume de Pirâmides. Ensino Médio.

Abstract: This study presents an experience report about an activity developed in a 3rd grade high school class, whose objective was to analyze the contributions that an experimental activity on the volume of pyramids would provoke in student learning. To this end, the students, in groups, made pyramids with different polygonal bases, filled it with sand and later compared the quantities with the other groups. The whole process developed throughout the class was motivating for learning and provided the exchange of information and knowledge construction. The analysis of the results was done through the observation of the classes, the resolutions of the activities, interaction between the groups and photographic records. It is possible to verify that the manipulation of the materials and discoveries made the teaching environment attractive, guaranteeing the active participation of the students and enabling that in an experimental way the students could assimilate the calculation of the volume of pyramids.

Keywords: Manipulative Materials. Volume of Pyramids. High school.

ISSN 2316-7297

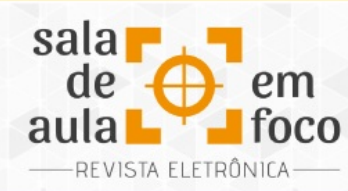

## **1 INTRODUÇÃO**

A geometria é vista, por muitos alunos, como algo desinteressante dentro da matemática. Embora ela possa ser vivenciada no cotidiano por meio de formas geométricas tridimensionais, cálculos corriqueiros de área e volume, observa-se certa dificuldade dos alunos assimilarem os conceitos.

No ensino de geometria espacial, a limitação ao livro didático precisa ser superada, pois o aluno muitas vezes não é capaz de, sozinho, fazer a leitura de figuras em três dimensões e analisar todas as características nela presente. Dessa forma, é indicado nas Orientações Curriculares para o Ensino Médio (BRASIL, 2006, p. 76) que o trabalho com comprimentos, áreas e volumes seja desenvolvido de forma que o aluno "consiga perceber os processos que levam ao estabelecimento de fórmulas, evitando-se a sua simples apresentação [...]". Isso indica a necessidade do professor buscar metodologias que possam proporcionar um ensino significativo<sup>[8](#page-69-0)</sup> para o estudante e que o mesmo possa constatar que a matemática é, de fato, importante no seu cotidiano. Nesse sentido, o uso de materiais manipulativos com uma abordagem experimental pode ser visto como estratégia para facilitar a aprendizagem e relacionar a teoria com a prática.

Sarmento (2010) aborda que os materiais manipulativos possibilitam contornar os transtornos comuns no ensino de geometria, pois permitem a contextualização dos conteúdos matemáticos e sua associação a situações mais concretas. Assim, por meio dos experimentos o aluno poderá formular hipóteses com maior facilidade e identificar a construção das fórmulas e seus significados, impulsionando a assimilação dos conteúdos. Gervázio (2017, p. 45) também aborda que:

> Mesclar o experimental com o abstrato na didática da sala de aula, pode promover uma aprendizagem mais eficaz, pois estimula o cálculo mental, a dedução de estratégias, o domínio das operações fundamentais, a construção de conceitos e o desenvolvimento do raciocínio lógico. E estes são os pontos cruciais para a efetivação do verdadeiro conhecimento matemático.

Percebe-se, então, que o ensino de geometria pode ser aprimorado, e a matemática experimental pode alcançar, com maior agilidade, um dos objetivos da disciplina, apresentado no Currículo

<span id="page-69-0"></span><sup>8</sup> Entende-se como ensino significativo aquele capaz de mostrar o sentido em aprender o conteúdo.

Revista Eletrônica Sala de Aula em Foco, ISSN 2316-7297 – Volume 8, Número 1, pág. 68-79, 2019

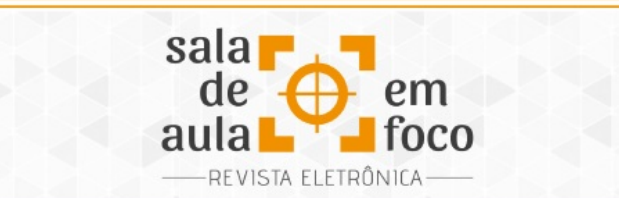

Básico da Escola Estadual (ESPÍRITO SANTO, 2009, p .110 – 111), que é: "possibilitar situações que levem o estudante a validar estratégias e resultados, de forma que possam desenvolver o raciocínio e processos, como intuição, indução, dedução, analogia, estimativa, e utilizarem conceitos e procedimentos matemáticos [...]". Nesse sentido esse estudo, que fez parte de uma atividade acadêmica curricular da disciplina de geometria espacial do curso de especialização latu sensu "Ensino de Matemática para o Ensino Médio: Matemática na Prática", ofertada pela Universidade Federal do Espírito Santo, por intermédio da Educação Aberta e a Distância, objetivou analisar as contribuições que uma atividade de experimentação sobre o conteúdo "Volume de pirâmides" provocaria na aprendizagem dos alunos de uma turma de terceira série do Ensino Médio regular.

Assim, nos capítulos seguintes serão apresentadas as discussões teóricas sobre os materiais manipulativos; em seguida serão abordados os processos de desenvolvimento da aula por meio da metodologia utilizada para tal; por fim, apresentam-se os resultados e discussões que detalham a aula e o comportamento dos alunos no decorrer da atividade.

## **2 REFERENCIAL TEÓRICO**

Por muito tempo, o ensino de matemática foi conduzido de forma mecanizada, sem possibilidades de o estudante construir seu conhecimento. Dessa forma, o aluno apenas deveria seguir os comandos dados pelo professor, sem questionamentos. Com o passar dos anos, foi sendo identificada a necessidade de mudanças nas práticas de ensino, de forma a desenvolver no aluno as capacidades necessárias para que o mesmo pudesse agir com maior participação nas tomadas de decisões da sociedade.

Nesse sentido, pesquisas sobre o ensino de matemática passaram a ser desenvolvidas e outros recursos e metodologias, diferentes da tradicional, começaram a ser resultado de práticas mais eficientes para a aprendizagem dos alunos.

Revista Eletrônica Sala de Aula em Foco, ISSN 2316-7297 – Volume 8, Número 1, pág. 68-79, 2019

ISSN 2316-7297

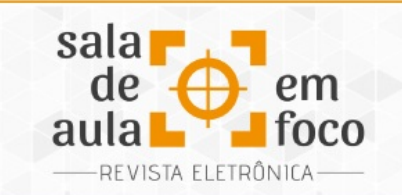

Como recurso de ensino, os materiais manipulativos são abordados por Camacho (2012, p. 23) como objetos dinâmicos que permitem ao aluno o contato direto com o conteúdo e fazem com que ele se entregue "[...] intuitivamente ao processo de descoberta, adquirindo destrezas na interiorização, estruturação e compreensão de conceitos", estimulando "[...] o desenvolvimento do raciocínio lógico-matemático, pois através da sua manipulação, exploração e investigação o aluno aprende a comunicar, a raciocinar e a desenvolver problemas de forma natural e clara" (CAMACHO, 2012, p. 23).

Gervázio (2017, p. 46) também destaca que: "[...] ter como ferramenta os materiais manipulativos nas aulas é essencial para um melhor aprendizado, para a interação entre os alunos e um estímulo para o trabalho em equipe. O que pode ser primordial para o desenvolvimento do censo crítico e dedutivo do estudante com a matemática." Assim, percebe-se que o ensino da matemática conduzido por atividades que atraem e convidam os alunos a fazer experimentações configura um novo ambiente escolar, capaz de desenvolver o raciocínio lógico e as interações em grupo.

Em se tratando da utilização de materiais manipulativos no ensino de geometria espacial, Giostri e Silva (2014, p. 51) abordam que o trabalho com a visualização do espaço tridimensional na sala de aula pode "[...] trazer ao aluno a oportunidade de usarem muitas das relações espaciais e de construírem diferentes conceitos matemáticos." Pois é desafiador ao estudante transitar dos estudos de figuras bidimensionais para as tridimensionais, e a aprendizagem pode ser facilitada quando são levados materiais nos quais eles possam visualizar os sólidos geométricos, tocar e assimilar o conteúdo abordado (MONTEIRO, 2013).

Dessa forma, percebe-se que o uso dos materiais manipulativos no ensino de geometria espacial é um recurso que contribui para o entendimento do conteúdo pelo aluno e, também, sua instigação à formulação de hipóteses e saberes.
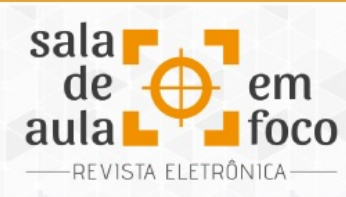

## **3 DESENVOLVIMENTO DA ATIVIDADE**

A pesquisa foi desenvolvida em uma escola estadual de Ensino Fundamental e Médio, localizada no bairro Feu Rosa, no município da Serra – ES. Na ocasião da pesquisa estiveram presentes 29 estudantes e foram utilizadas duas aulas de 55 minutos cada.

A atividade foi adaptada do site da Unicamp<sup>[9](#page-72-0)</sup> "Matemática Multimídia – recursos educacionais multimídia para a matemática do ensino médio", cujo experimento tem por título "Volume de pirâmides" e foi elaborado pelas autoras Rodrigues e Costa (2010). A seguir é apresentada uma tabela contendo o roteiro metodológico utilizado:

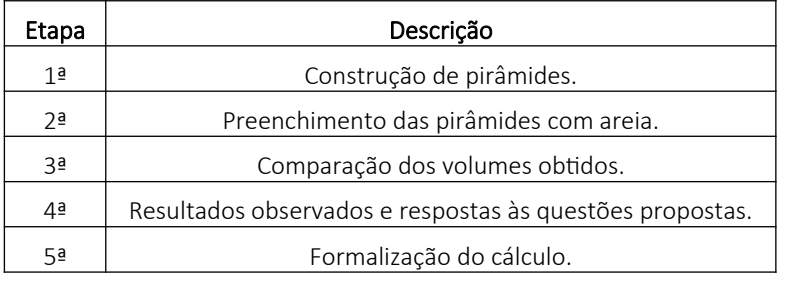

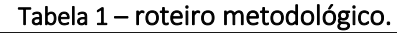

Fonte: Produção da autora, 2019.

No primeiro momento, os alunos foram divididos em grupos e foi-lhes entregue uma folha contendo as instruções de como deveriam construir as pirâmides, conforme apresentado abaixo:

a) recortar a base de papelão;

<span id="page-72-0"></span><sup>&</sup>lt;sup>9</sup> RODRIGUES, Claudina Izepe; COSTA, Sueli I. R. **Volume de Pirâmides.** 2010. Disponível em: <http://m3.ime.unicamp.br/recursos/1039>. Acesso em: 03 jul. 2018.

Revista Eletrônica Sala de Aula em Foco, ISSN 2316-7297 – Volume 8, Número 1, pág. 68-79, 2019

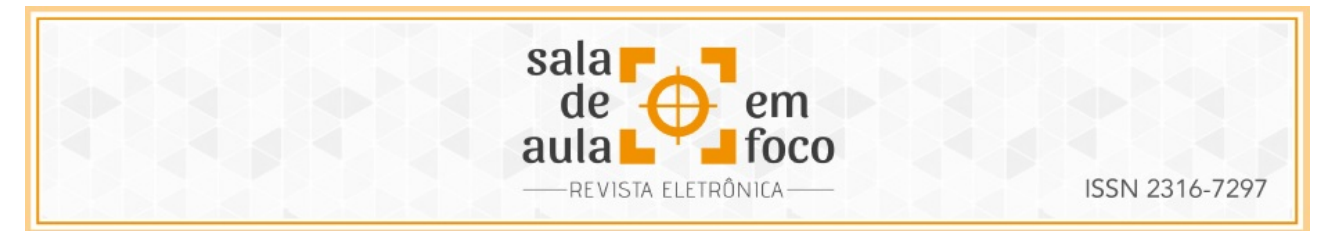

- b) perfurar o papelão num local qualquer da base e nele fixar o canudo com a fita adesiva de modo que este fique ortogonal à base;
- c) planificar a pirâmide no papel cartão, marcando os pontos que correspondem aos vértices;
- d) ligar todos os pontos marcados na folha e desenhar uma aba para facilitar a montagem;
- e) montar a pirâmide a partir da planificação.

Também foi entregue, a cada grupo, um canudo de 7 centímetros e um modelo de polígono – triângulo, quadrado ou hexágono - que serviriam de base para as pirâmides. No segundo momento, cada grupo deveria preencher a sua pirâmide com areia e despejá-la num copo descartável, marcando com um pincel o nível atingido. No momento seguinte deveriam comparar sua marcação com os outros grupos. Ao término desta etapa, os alunos deveriam responder a algumas questões que se encontravam na folha de instrução de montagem das pirâmides, dentre elas: Quais das pirâmides tem o maior volume? O que podemos concluir desse fato? Qual das pirâmides tem maior área da base?

Para enriquecer a aula, no quinto momento foi apresentado um prisma de base triangular feito com espuma floral e, por meio de dois cortes, foram obtidas três pirâmides. Nesta fase, os alunos puderam perceber que elas tinham o mesmo volume e que, desta forma, uma pirâmide é igual a um terço do volume do prisma triangular, sendo possível então formalizar com eles a fórmula do volume de uma pirâmide qualquer.

Os materiais necessários para o desenvolvimento da aula foram: papel cartão, papelão, polígonos (retângulo, triângulo e hexágono), tesoura, régua, canudo, fita adesiva, copo descartável, areia, pincel e folha de instruções. A avaliação da atividade foi realizada pelo recolhimento das respostas às questões apresentadas aos alunos, observação da aula e fotos registradas.

## **4 REFLEXÕES SOBRE A PRÁTICA**

Ao visualizarem os materiais que seriam utilizados na aula de matemática, os alunos já se mostraram muito empolgados. Exposta a proposta da atividade, foi solicitado que os alunos

Revista Eletrônica Sala de Aula em Foco, ISSN 2316-7297 – Volume 8, Número 1, pág. 68-79, 2019

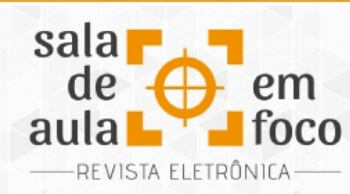

ISSN 2316-7297

formassem grupos, totalizando 6 grupos com 4 integrantes e um grupo com cinco. A cada grupo foi entregue um polígono, um pedaço de papelão, um pedaço de papel cartão, o canudo, a fita adesiva e a folha de instruções. Os copos e a areia ficaram em cima da mesa da professora para que os alunos pudessem, ao encher seus copos, faz as marcações do nível atingido e comparar com os copos dos colegas.

Apenas um dos grupos que recebeu o polígono hexagonal teve dificuldades em planificar e montar a pirâmide, gastando-se um tempo maior para concluir a construção. A dificuldade que apresentaram foi: após marcar o vértice mais alto da pirâmide (altura do canudo) e girá-lo para marcar os vértices do polígono, ou eles não se atentavam ao número de lados do polígono ou marcavam o ponto muito distante, sem manter o canudo em seu vértice, resultando na planificação errada da pirâmide. A tentativa de planificação foi realizada pelo grupo por três vezes. As duas primeiras tentativas foram feitas a partir das análises e discussões entre eles, e na última tentativa foi solicitada a ajuda da professora-pesquisadora, quando foi possível que ela pudesse acompanhar de perto todo o processo de planificação, identificar e apontar as falhas que eles estavam cometendo e auxiliar na construção.

Quanto à persistência e motivação dos alunos observados nesse momento, Monteiro (2013, p. 44) afirma que o uso do material concreto nesta fase de iniciação da geometria espacial é muito valioso, pois "[...] além de estimular o aluno a observar, perceber as semelhanças e diferenças, as propriedades das figuras é também uma maneira de sair da rotina das aulas expositivas, motivando o aluno a ser participativo, transformando-se em uma forma divertida de ensinar e aprender". Durante o processo de construção, foi perceptível a troca de informações entre os componentes do grupo, a ajuda entre eles e a ambição em construírem, de forma correta, as pirâmides.

Com as construções prontas, um integrante de cada grupo encheu sua pirâmide com areia e despejou no copo, utilizando em seguida o pincel para marcar o nível da areia, conforme apresentado na Foto 1. Foi então solicitado que comparassem os volumes que haviam encontrado e, em seguida, respondessem às questões contidas na folha de instrução.

Revista Eletrônica Sala de Aula em Foco, ISSN 2316-7297 – Volume 8, Número 1, pág. 68-79, 2019

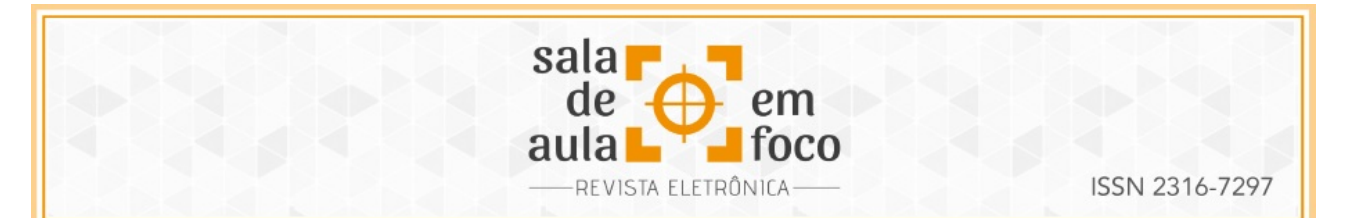

Foto 1 – Alunos enchendo as pirâmides e marcando os níveis da areia no copo.

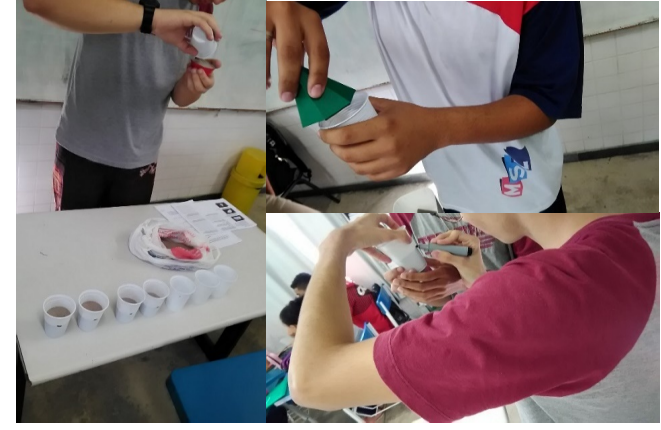

Fonte: Produção da autora, 2019.

Camacho (2012, p. 26) aborda que, quanto maior o envolvimento dos alunos com as atividades, "[...] maior será o conhecimento atingido pelos mesmos, uma vez que estes procurarão continuamente novas estratégias para desenvolver as suas próprias capacidades e, consequentemente, através da experiência direta, construirão os conceitos de acordo com o objeto explorado e observado". A interação dos alunos, motivação e envolvimento no decorrer da experimentação foi rapidamente identificada e vista como instigadora, pois os alunos buscavam fazer, com análise e precisão, todo o processo manipulativo.

Nas questões contidas na folha de instruções, pedia-se para calcular a área da base da pirâmide que haviam construído. Como os polígonos eram retângulos, triângulos e hexágonos alguns alunos não recordaram de como era feito o cálculo da área do triângulo e hexágono, sendo necessária então a orientação da professora-pesquisadora. Também estava sendo perguntado qual das bases das pirâmides possuía a maior área, e neste momento cada grupo falou em voz alta os valores que havia encontrado, daí ficaram surpresos em constatar que todos haviam encontrado o mesmo valor.

Ao chegarem na última questão começaram a surgir algumas dúvidas. A questão perguntava era se o volume de uma pirâmide é maior ou menor que o de um prisma que tem a mesma base e a

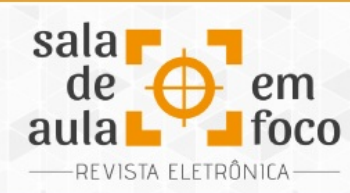

mesma altura. Então, para melhor explicar essa questão, cuja dúvida já se previa que poderia surgir, foi primeiramente explicado, de forma expositiva, o Princípio de Cavalieri definido por Lezzi et al. (2016, p. 161) da seguinte forma: "Dois sólidos, nos quais todo plano secante, paralelo a um dado plano, determina superfícies de áreas iguais (superfícies equivalentes), são sólidos de volumes iguais (sólidos equivalentes)".

Em seguida, foi mostrado aos alunos um prisma de base triangular, feito de espuma floral já com os cortes prontos para obtenção de três pirâmides, e, também, a decomposição de um prisma em três pirâmides, feitas de papel cartão objetivando a que os alunos pudessem tocar e melhor visualizar na prática o conteúdo apresentado. Assim, foi observado com os estudantes que os volumes das três pirâmides formadas eram iguais e cedeu-se um tempo para que eles pudessem expor as conclusões que eles tiraram com a situação apresentada. Foi quando uma aluna se manifestou dizendo que o volume de uma pirâmide representava uma parte entre os três necessários para formar o volume do prisma todo.

Giostri; Silva (2014) apontam que ter ciência do processo e das possíveis dificuldades dos alunos pode favorecer o modo do professor proceder em sala de aula para minimizar as possíveis dúvidas que os discentes possam apresentar, além de propiciar ao professor a formulação de perguntas que possam impulsionar os questionamentos e conduzi-los ao conhecimento.

Desta forma, após os alunos formularem suas hipóteses, a professora-pesquisadora concluiu junto com eles que para o cálculo do volume do prisma, multiplicamos a área da base pela altura, e, como o prisma pôde ser dividido em três pirâmides de volumes iguais, pelo Princípio de Cavalieri, o cálculo do volume de uma pirâmide qualquer é um terço a área da base multiplicado pela altura. Na Foto 2, podemos observar as respostas das questões de um dos grupos pesquisados.

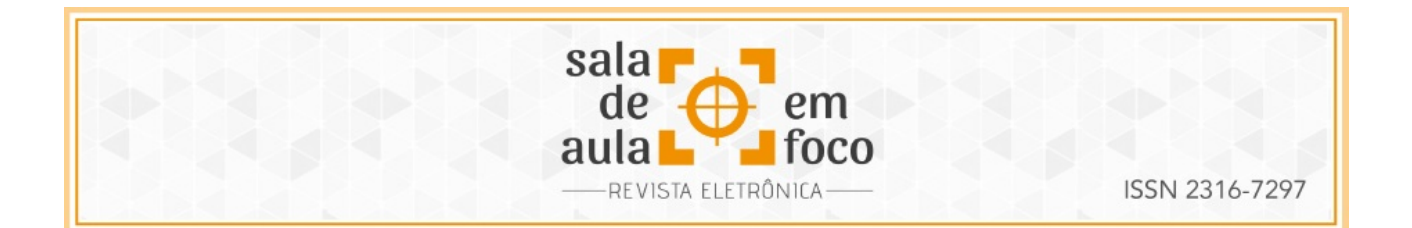

#### Foto 2 – Respostas de um dos grupos.

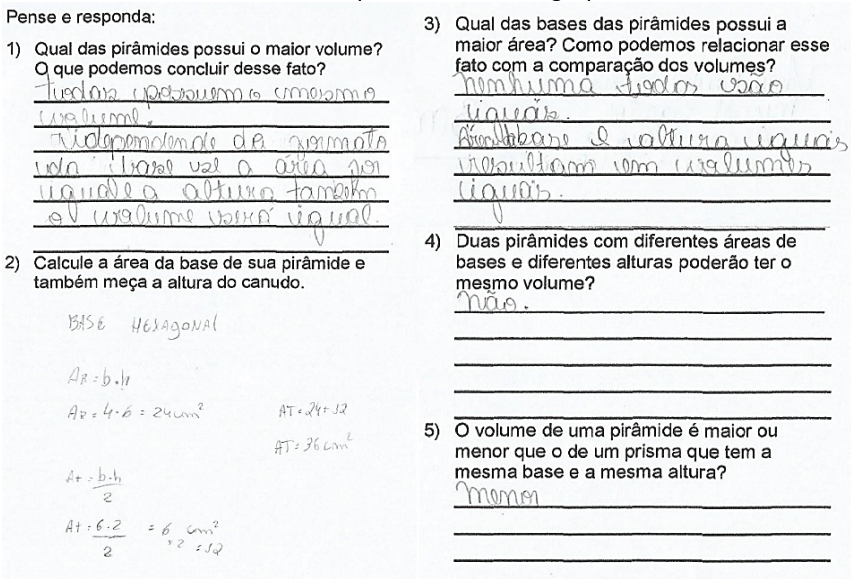

Fonte: Produção da autora, 2019.

Todos os grupos apresentaram as mesmas linhas de raciocínios nas respostas das questões, o que demonstra a assimilação, por parte dos envolvidos, dos conceitos abordados. Com isso, observouse que a visualização, manipulação dos materiais e discussão acerca das construções permitiram interações e trocas de informações que possibilitaram alcançar o objetivo de construção do conceito de volume de pirâmides. Essa experiência vai ao encontro do exposto por Gervázio (2017), quando menciona que metodologia diferenciada desperta no aluno um olhar diferenciado para a Ciência, tornando-a mais simples e fazendo sentido sua aprendizagem.

### **5 CONSIDERAÇÕES FINAIS**

A proposta da atividade era construir o conceito de volume de pirâmides utilizando materiais manipulativos, para que os alunos pudessem vivenciar na aula de matemática uma prática de ensino mais envolvente e capaz de minimizar as dificuldades na aprendizagem deste conceito da

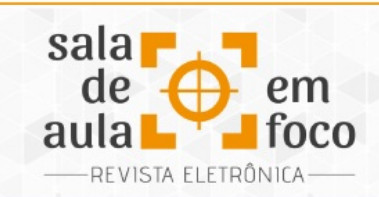

ISSN 2316-7297

geometria espacial. De acordo com a participação dos alunos em sala de aula, a interação com as atividades propostas e respostas às questões, é possível confirmar o alcance do objetivo.

A geometria espacial trabalhada de forma manipulativa possibilitou facilitar a assimilação dos conceitos pelos estudantes. Dessa forma, a figura em perspectiva apresentada nos livros não pode ser o único meio utilizado pelo professor para ensinar um conteúdo, uma vez que nem todos os alunos possuem os mesmos ritmos de aprendizagem. É necessário, então, utilizar outras práticas para abordar um mesmo assunto, ou seja, oportunizar diferentes meios de contato com a matemática.

Ao longo da pesquisa foi possível identificar como dificuldade dos alunos a construção da pirâmide com base hexagonal e os cálculos de área dos polígonos envolvidos. Dessa forma, sugiro para as próximas experiências que seja revisado o cálculo de área de alguns polígonos e que também seja discutido, nas pirâmides construídas, outros conceitos, tais como: área lateral e área total.

Por fim, reafirma-se a importância do uso de materiais manipulativos nas aulas de matemática e a utilização de novas práticas de ensino, tendo em vista proporcionar aulas mais interessantes e os estudantes sentirem-se motivados a aprender e compreender com maior facilidade os conteúdos abordados.

# **6 REFERÊNCIAS**

BRASIL, Ministério da Educação, Secretaria de Educação Básica. Orientações curriculares para o Ensino Médio: ciências da natureza, matemática e suas tecnologias. Brasília: MEC/SEB 2006.

CAMACHO, Mariana Sofia Fernandes Pereira. Materiais manipuláveis no processo ensino/aprendizagem da matemática: apender explorando e construindo. 2012. 102 f. Dissertação (Mestrado em Ensino da Matemática), Universidade da Madeira, Funchal. Disponível em: <http://hdl.handle.net/10400.13/373>. Acesso em: 05 dez. 2018.

ESPÍRITO SANTO (Estado). Secretaria da Educação. Currículo Básico Escola Estadual: área de Ciências da Natureza. Vitória: SEDU, 2009.

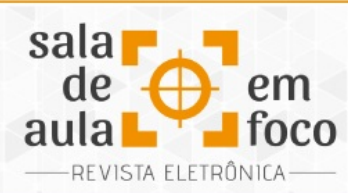

GERVÁZIO, Suemilton Nunes. Materiais concretos e manipulativos: uma alternativa para simplificar o processo de ensino/aprendizagem da matemática e incentivar à pesquisa. C. Q. D. – Revista Eletrônica Paulista de Matemática, Bauru, v. 9, p. 42 – 55, jul. 2017. Disponível em: <https://www.fc.unesp.br/Home/Departamentos/Matematica/revistacqd2228/v09a04-materiaisconcretos-e-manipulativos.pdf>. Acesso em: 5 de dez. 2018.

GIOSTRI, Angélica Bergamini; SILVA, Sandra Aparecida Fraga. Visualizações e construções de sólidos geométricos no ensino médio. Revista eletrônica Sala de Aula em Foco, Vitória, p. 50 – 59, v. 3, n. 1, 2014. Disponível em: [<http://ojs.ifes.edu.br/index.php/saladeaula/article/view/66](http://ojs.ifes.edu.br/index.php/saladeaula/article/view/66)>. Acesso em: 9 dez. 2018.

IEZZI, Gelson et al. Matemática: ciência e aplicações: ensino médio. 9. ed. São Paulo: Saraiva, 2016.

MONTEIRO, Bruna Garcia. O uso de material concreto para melhor visualização dos sólidos geométricos. 2013. 74 f. Monografia (Graduação em Matemática), Faculdade de Pará de Minas, Pará de Minas. Disponível em:

<http://fapam.web797.kinghost.net/admin/monografiasnupe/arquivos/31032014215758Monogra fia - Bruna Garcia Monteiro.pdf>. Acesso em: 16 dez. 2018.

SARMENTO, Alan Kardec Carvalho. A utilização dos materiais manipulativos nas aulas de matemática. In: VI Encontro de pesquisa em educação, 2010. Disponível em: <http://leg.ufpi.br/subsiteFiles/ppged/arquivos/files/VI.encontro.2010/GT\_02\_18\_2010.pdf>. Acesso em: 07 dez. 2018.

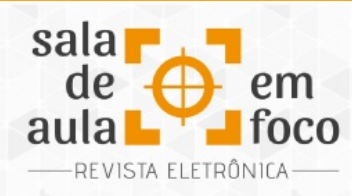

**ENSINO E APRENDIZAGEM DE POLIEDROS COM MATERIAIS MANIPULATIVOS**

### **TEACHING AND LEARNING OF POLYHEDRA THROUGH MANIPULATIVE MATERIALS**

#### **CECILIA LUZIA BELARDT GONORING ceciliabelardt@hotmail.com**

**Resumo**: Este relato mostra os resultados de uma atividade prática em uma turma da terceira etapa do Ensino Médio da Educação de Jovens e Adultos, numa escola estadual do município de Santa Leopoldina. Foram aplicadas atividades com materiais manipulativos como estratégia para abordagem dos sólidos geométricos. Foi utilizado jujuba, fio de nylon, palito de pirulito, "palito de dente", tesoura e ainda o celular para eventuais pesquisas. O objetivo dessa proposta foi à exploração dos sólidos para a construção do pensamento geométrico, enfatizando os conceitos relacionados ao ensino de poliedros. Nosso artigo possui como embasamento teórico Andrade (2014), Rogenski; Pedroso (2007), Sarmento (2010), Giostri; Silva (2014) e os Parâmetros Curriculares Nacionais (1999), que reforçam a necessidade do uso dos materiais manipulativos nas aulas de Matemática. Os resultados foram satisfatórios e os alunos conseguiram desenvolver as atividades, com interesse e motivação, definindo a quantidade de vértices, arestas e faces nos poliedros confeccionados.

Palavras-Chave: Material manipulável. Ensino-Aprendizagem. Poliedros.

Abstract: This report shows the results of a practical activity in a group of the third stage of the Secondary Education of Youth and Adult Education, in a state school in the municipality of Santa Leopoldina. Activities with manipulative materials were applied as a strategy to approach the geometric solids. It was used jujube, nylon thread, lollipop stick, toothpick, scissors and also the cell phone for possible research. The purpose of this proposal was to explore the solids for the creation of geometric thinking, emphasizing the faces, vertices and edges of the polyhedra. The theoretical basis was made with Andrade (2014), Rogenski; Pedroso (2007), Sarmento (2010), Giostri; Silva (2014) and the National Curricular Parameters (1999), which reinforced the need to use manipulative materials in Mathematics classes. The results were satisfactory and the students were able to develop the activities with interest and motivation, defining the number of vertices, edges and faces in the polyhedra which were made and having a real notion of the geometric solids. Keywords: Manipulative material. Teaching-Learning. Polyhedra.

## **1 INTRODUÇÃO**

Este relato de experiência é uma proposta da disciplina Geometria Espacial, do curso de especialização latu sensu "Ensino de Matemática para o Ensino Médio: Matemática na Prática", ofertada pela Universidade Federal do Espírito Santo, por intermédio da Universidade Aberta do

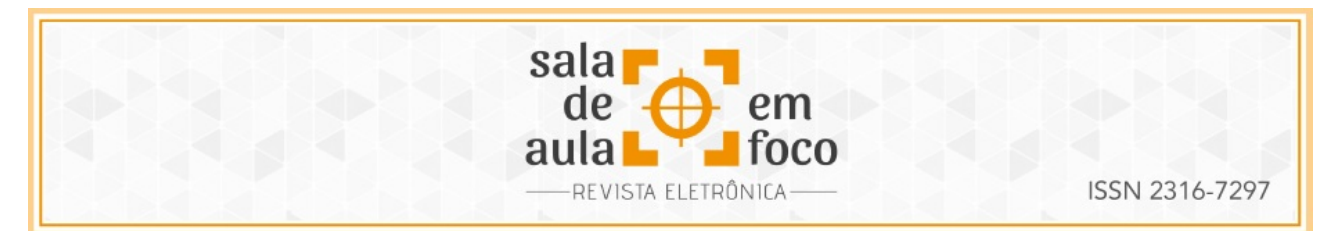

Brasil, no qual mostram-se os resultados de uma atividade prática com materiais manipulativos no ensino da geometria espacial.

São muitas as dificuldades encontradas por alunos e professores no processo de ensino e aprendizagem da matemática. Segundo os Parâmetros Curriculares Nacionais, a Matemática é de fundamental importância no desenvolvimento humano, indo além da formação do pensamento dedutivo:

> A Matemática no Ensino Médio tem um valor formativo, que ajuda a estruturar o pensamento e o raciocínio dedutivo, porém também desempenha um papel instrumental, pois é uma ferramenta que serve para a vida cotidiana e para muitas tarefas específicas em quase todas as atividades humanas. Em seu papel formativo, a Matemática contribui para o desenvolvimento de processos de pensamento e a aquisição de atitudes, cuja utilidade e alcance transcendem o âmbito da própria Matemática, podendo formar no aluno a capacidade de resolver problemas genuínos, gerando hábitos de investigação, proporcionando confiança e desprendimento para analisar e enfrentar situações novas, propiciando a formação de uma visão ampla e científica da realidade, a percepção da beleza e da harmonia, o desenvolvimento da criatividade e de outras capacidades pessoais (BRASIL, 1999, p. 40).

Nesse sentido, a disciplina de Matemática vai muito além de uma disciplina que envolva cálculos, ou seja, ela favorece e contribui na transformação do mundo em que se vive, sendo relevante. Alguns alunos até sentem uma certa "repugnância" por terem dificuldade em entender essa disciplina e muitas vezes não têm o aproveitamento esperado. E quando se trata da geometria, os alunos têm dificuldades em utilizar o conhecimento "adquirido" e não têm o acesso a esse saber de fundamental importância, o qual facilita na aprendizagem de outros conteúdos. É o que descreve Rogenski e Pedroso (2007), ao destacarem que: "[..]daí a constituição da geometria como um dos conteúdos estruturantes para o Ensino Fundamental e para o Ensino Médio. Essa é ponte que une diferentes conteúdos, é rica em elementos facilitadores à aprendizagem da álgebra e números[...]" (ROGENSKI; PEDROSO, 2007, p. 1-2).

Diante dessas considerações, é imprescindível que o professor trabalhe esse conteúdo para que ocorra, de modo efetivo, o ensino-aprendizagem da geometria. E tendo em vista esse contexto, os materiais manipulativos podem ser uma ferramenta que venha a facilitar o desenvolvimento desse

Revista Eletrônica Sala de Aula em Foco, ISSN 2316-7297 – Volume 8, Número 1, pág. 80-91, 2019

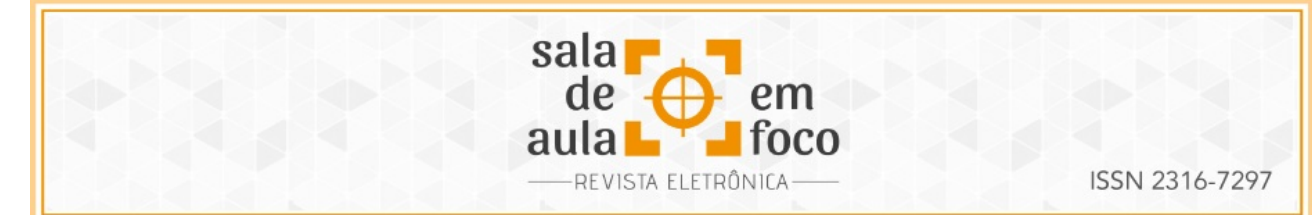

processo de ensino, como um processo interessante e divertido pela busca do conhecimento, em que aluno e o professor constroem uma interação para concretizar o ensino. Nesse sentido, "não há dúvidas de que a utilização de diferentes metodologias, estratégias ou recursos de ensino facilitam a aprendizagem da matemática, pois estimulam e encantam os alunos" (RENGEL; BIANCHI; GASPERI, 2012, p. 5), o que confirma ainda mais a necessidade da utilização de aulas práticas com uso de material manipulativo.

Assim, este artigo apresenta o desenvolvimento, e reflexões sobre essa prática, de uma atividade utilizando material manipulativo para construção de sólidos geométricos numa turma de Ensino Médio, com alunos da 3ª etapa da Educação de Jovens e Adultos (EJA), tendo como objetivos o reconhecimento das faces, arestas e vértices dos poliedros e explorar o pensamento geométrico por meio do material utilizado.

# **2 DISCUSSÕES TEÓRICAS**

A matemática, durante muito tempo, tem sido trabalhada com apenas aulas expositivas e atividades de forma mecanizada, em que a resolução de atividades era uma única forma de ensino. Para Sarmento (2010), o emprego dos materiais manipuláveis é uma metodologia de ensino muito rica de contextualizar os conteúdos matemáticos, incluindo situações mais concretas e promovendo uma aprendizagem diferenciada do que aquelas comumente sistematizadas nesse ensino.

O uso de material manipulativo em aulas de geometria espacial, para desenvolver a visualização e construção de conceitos matemáticos, contribui para uma melhor visualização dos sólidos geométricos e, também, para questionamentos e discussões sobre conceitos (GIOSTRI; SILVA 2014). De forma similar, Andrade (2017) destaca que a utilização de materiais como jujubas e palitos, para construção dos poliedros, teve resultados satisfatórios de acordo com as observações da aula, do registro visual e dos comentários feitos dos alunos. Isso nos mostrar a importância de usar o material manipulativo nas aulas de matemática para o ensino e a aprendizagem da geometria.

Revista Eletrônica Sala de Aula em Foco, ISSN 2316-7297 – Volume 8, Número 1, pág. 80-91, 2019

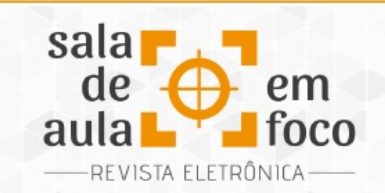

ISSN 2316-7297

Rogenski e Pedroso (2007) relatam das dificuldades do ensino e da aprendizagem na geometria e afirmam que a exploração de diferentes materiais manuseáveis aguça a curiosidade e oportuniza o desenvolvimento da percepção sensorial, facilitando ainda mais o ensino e a aprendizagem da geometria. Já os Parâmetros Curriculares Nacionais (1999) direcionam a trabalhar a geometria visando às habilidades de visualização, desenho e argumentação lógica, para que os alunos usem as propriedades e a representação no ambiente que os cerca.

Diante dessas considerações, os autores nos levam ao entendimento de que as aulas devem ser práticas e que a utilização de materiais manipuláveis é uma alternativa de melhorar o ensino e aprendizagem na busca pelo conhecimento geométrico.

# **3 METODOLOGIA**

A fim de alcançar os objetivos propostos, foi desenvolvida uma aula que possibilitou utilizar diversos recursos didáticos, fáceis de serem adquiridos e que no ambiente de ensino podem oportunizar ao estudante do Ensino Médio da Educação de Jovens e Adultos (EJA) uma forma diferenciada de adquirir o conhecimento geométrico.

As atividades envolvendo os objetos manipuláveis (jujuba, "palito de dente", fio de nylon e palito de pirulito) foram aplicadas na terceira etapa do Ensino Médio da Educação de Jovens e Adultos no dia 26 de junho de 2018, no turno noturno na Escola Estadual de Ensino Fundamental e Médio em Santa Leopoldina – E.S.

Essa atividade foi adaptada da tese de mestrado em Matemática da autora Andrade (2014), tendo como título "Jujubas: Uma proposta lúdica ao ensino de Geometria Espacial no Ensino Médio".

Após a explanação de como seria conduzida a aula, cada aluno recebeu um copo descartável com jujuba, "palitos de dente", palitos de pirulito e fio de nylon. Também foi necessário o uso da tesoura, para cortar o fio de nylon, e do celular, para eventuais pesquisas tendo em vista conduzir o

Revista Eletrônica Sala de Aula em Foco, ISSN 2316-7297 – Volume 8, Número 1, pág. 80-91, 2019

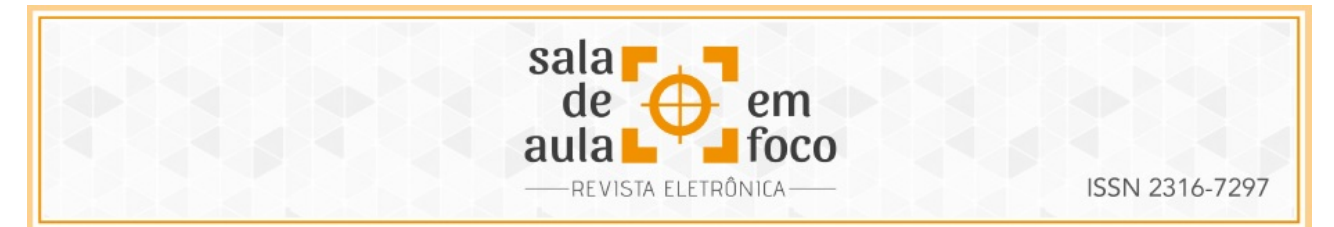

desenvolvimento do trabalho dirigido. Percebeu-se que com esta forma, os alunos se mostraram motivados para a aprendizagem.

Segundo Haydt (2006, p. 75):

Para que haja uma aprendizagem efetiva e duradoura é preciso que existam propósitos definidos e autoatividade reflexiva dos alunos. Assim, a autêntica aprendizagem ocorre quando o aluno está interessado e se mostra empenhado em aprender, isto é, quando está motivado. É a motivação interior do aluno que impulsiona e vitaliza o ato de estudar e aprender. Daí a importância da motivação no processo ensino-aprendizagem.

Com base nisso ressaltamos que nós, professores, devemos buscar uma maneira de motivar nossos alunos, trazendo-os à participação nas aulas de matemática. Que precisamos trabalhar de maneira comprometida a fim de despertar neles o interesse, para que não aprendam mecanicamente, mas sim compreendam os significados dos conceitos que estão sendo discutidos nas ações em sala de aula. Com uso dos materiais manipulativos e uma aula bem planejada, a aprendizagem dos alunos poderá ser significativa, facilmente internalizada e com menor probabilidade de ser esquecida, pois "O material manipulável vem contribuir para o desenvolvimento da capacidade de visualização [...] (ANDRADE, 2014, p. 22)", favorecendo a construção do pensamento geométrico.

## **4 RESULTADOS E DISCUSSÕES**

Os materiais utilizados - o fio de nylon, o palito de pirulito, a jujuba e os "palitos de dente" - foram entregues aos alunos e estes ficaram curiosos em saber o que iriam construir. Após terem sido explicadas as instruções, os alunos iniciaram a confecção dos poliedros com jujuba e palito de dente. Eles falaram que o cubo era o mais fácil e ficaram discutindo quantas jujubas iriam gastar para confeccioná-lo. Também pensaram na construção de cada polígono separadamente e na quantidade de palitos que seriam usados, sendo que uma aluna falou que precisaria só de 8 e logo reparou que havia se enganado, então acrescentou que a quantidade de vértices é 8 e as arestas são 12.

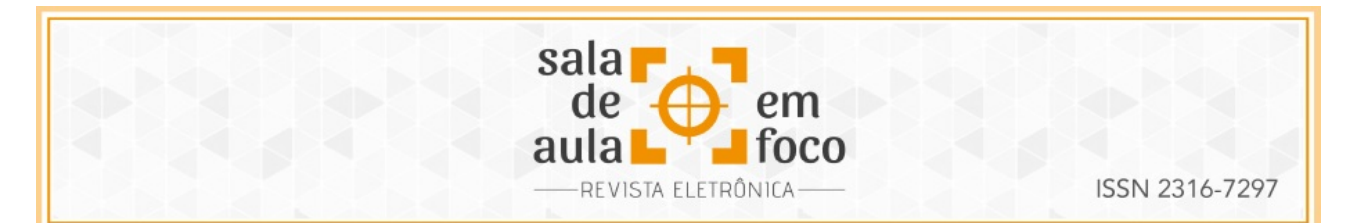

De acordo com Dante (2017, p. 166), "Cada poliedro é formado pela reunião de um número finito de polígonos chamados faces e a região do espaço limitada por eles. Cada lado de um desses polígonos é também lado de um outro único polígono. A intersecção de duas faces quaisquer é um lado comum, ou é um vértice, ou é vazia". Com base nesse contexto, os alunos construíram os poliedros e identificaram seus elementos durante a prática.

A seguir, seguem imagens de alguns poliedros construídos durante a aula.

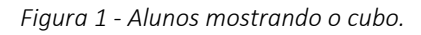

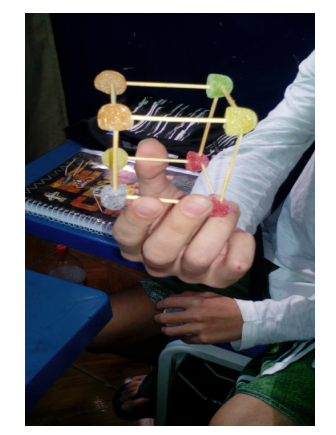

Fonte: Arquivos da autora, 2018.

*Figura 2 - Prisma pentagonal.*

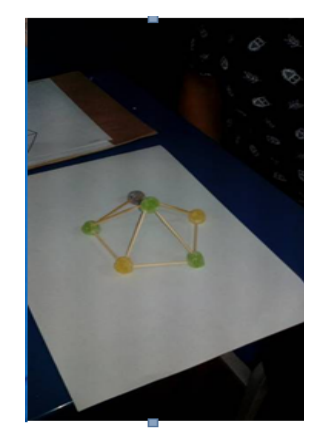

Fonte: Arquivos da autora, 2018.

Andrade (2017, p. 23) destaca que "A utilização de modelos concretos permite que a figura geométrica possa ser observada em várias posições e angulações, tornando o registro da imagem mental mais dinâmico [...]". Assim, na construção dos poliedros os alunos conseguiam visualizar a quantidade de vértices, arestas e o número de faces, dessa forma, essa construção permitiu a visualização dos objetos facilitando o desenvolvimento do pensamento geométrico.

Os materiais manipulativos permitem ao aluno uma aproximação do que seria imaginário para o real, dessa forma, as jujubas e os palitos de dente foram um alicerce para o aprendizado da geometria espacial. O autor ressalta, ainda, que:

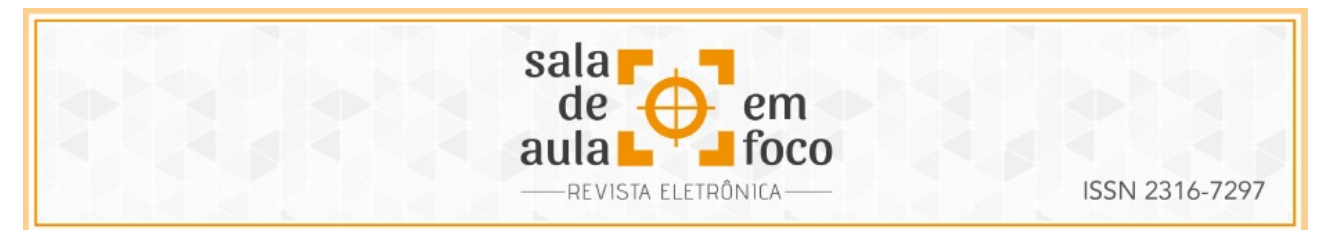

É possível resgatar a importância da Geometria e despertar o interesse dos discentes. Para isso o professor pode utilizar as jujubas como recurso de uma aula motivadora, onde o aluno se torna construtor de seu conhecimento, elevando sua autoestima e contribuindo para uma aprendizagem significativa, armazenando os conteúdos no córtex cerebral (ANDRADE, 2017, p. 83).

Andrade (2017) cita, ainda, que foram desenvolvidas aulas práticas para atingir a motivação dos alunos e despertar neles essa emoção positiva somente utilizando as jujubas como recurso lúdico. Na prática realizada e apresentada neste trabalho, os alunos queriam fazer um poliedro diferente e sugeri que pesquisassem na internet, o que levou à construção de um octaedro (Figura 3) e de um dodecaedro (Figura 4).

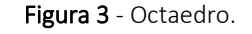

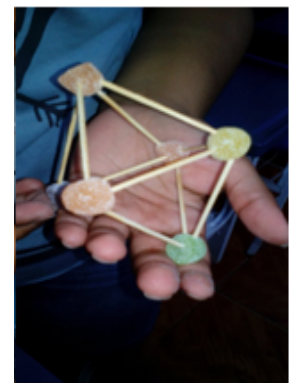

Fonte: Arquivos da autora, 2018.

Figura 4 - Dodecaedro.

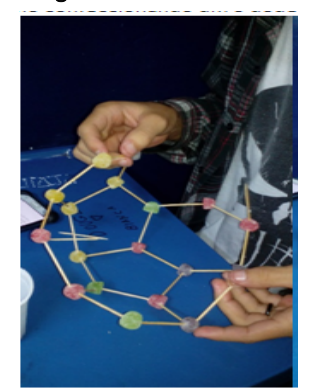

Fonte: Arquivos da autora, 2018.

O uso de tecnologias na sala, por exemplo o celular, pode ser um elo instigador que pode facilitar a pesquisa de algum conteúdo de maneira rápida. Como bem ressalta Simon (2013, p.11), "O uso das tecnologias colabora muito para o aprendizado do aluno, ou seja, ele consegue ter uma visão mais ampla do conteúdo. Para que isso ocorra, os professores têm que estar preparados para usarem isso a seu benefício e a benefício do aluno". Assim, o professor deve planejar o uso das tecnologias, o que só vem reforçar esse contexto da busca do conhecimento matemático, como abordam

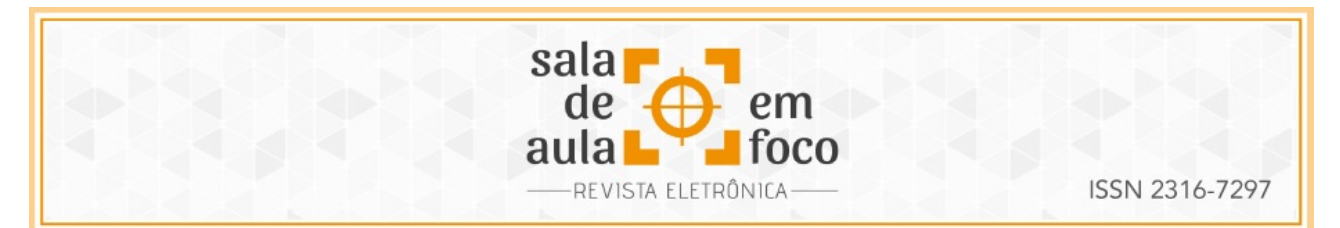

Rogenski e Pedroso (2007, p. 8): "Os alunos estão cada vez mais se utilizando de recursos oferecidos pelas tecnologias da comunicação e da informação, dessa forma, não se pode deixar de lado esses recursos também nas escolas".

 Os Parâmetros Curriculares Nacionais dão uma direção ao professor para o trabalho da geometria, reforçando a necessidade do desenvolvimento das habilidades que os alunos precisam adquirir estudando esse conteúdo:

> Numa outra direção, as habilidades de visualização, desenho, argumentação lógica e de aplicação na busca de soluções para problemas podem ser desenvolvidas com um trabalho adequado de Geometria, para que o aluno possa usar as formas e propriedades geométricas na representação e visualização de partes do mundo que o cerca (BRASIL, 1999, p. 44).

Desse modo, as aulas práticas com a utilização dos materiais manipuláveis podem favorecer o aluno para desenvolver as habilidades necessárias com o estudo da geometria. A fórmula de Euller também foi articulada durante as atividades e os alunos realizaram a verificação da propriedade por meio da manipulação do poliedro construído.

Mesmo sendo alunos da Educação de Jovens e Adultos (EJA), eles gostaram de construir os sólidos geométricos, estavam empolgados, motivados e tinham grande interesse em desenvolvê-los com qualidade. Também demonstraram grande habilidade para a montagem com os palitos de pirulito e o nylon, como mostram as Figuras 5 e 6.

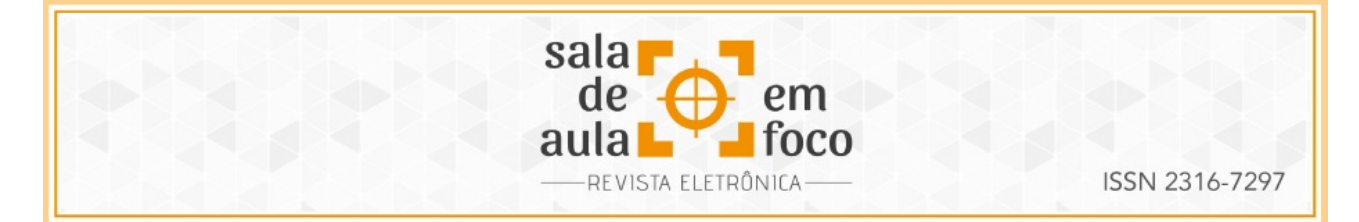

Figura 5 – Confecção de poliedro com fio de nylon e palito de pirulito.

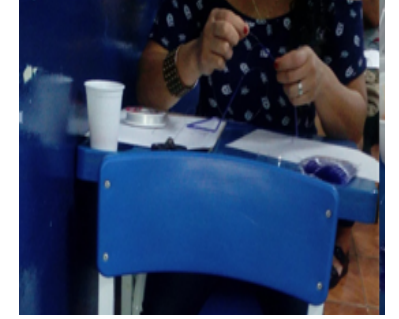

Fonte: Arquivos da autora, 2018.

### Figura 6 - Pirâmide quadrangular.

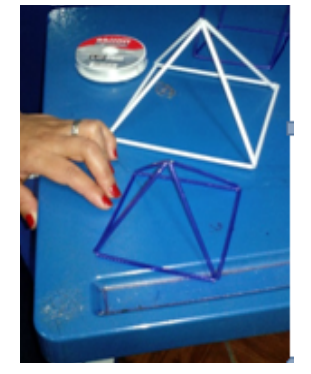

Fonte: Arquivos da autora, 2018.

Notou-se que, no desenvolvimento das atividades, os alunos estavam motivados, que a construção despertou um grande interesse e eles conseguiam determinar a quantidade de vértices, faces e arestas de cada poliedro e, também, conseguiram calcular a área e o volume, comparando os resultados encontrados com os dos colegas. Isso corrobora o que destaca Dias (2013): "Quando comparamos objetos, no sentido de maior ou menor capacidade, estamos nos referindo ao conceito de capacidade ou volume (DIAS et al., p.129)". Assim, tal prática possibilitou que tivessem uma noção do que seria a medida de capacidade ou volume, tornando a prática realizada uma aprendizagem significativa.

Também Mohr e Pacheco (2014) acrescentam:

A aprendizagem significativa ocorre quando uma nova informação une-se a conceitos já existentes nas experiências adquiridas, seja esse conhecimento adquirido em sala de aula ou adquirido em seu dia a dia, sendo assim o fator que mais influencia na aprendizagem consiste no que o aluno já sabe (MOHR; PACHECO, 2014, p.150).

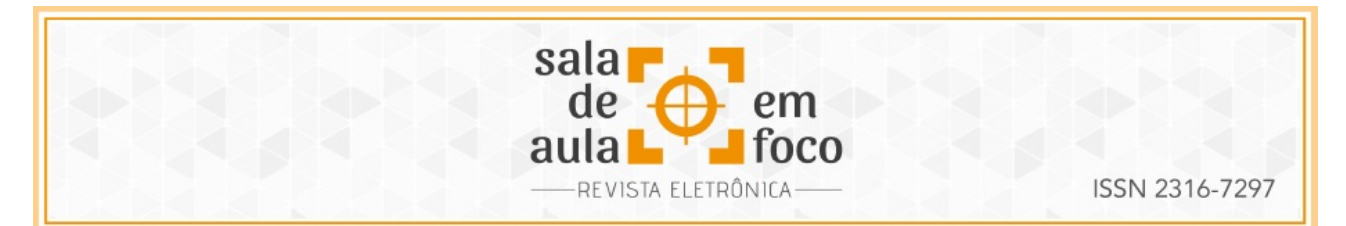

Dessa forma, o professor deve aprimorar seus métodos, trazendo para sala de aula novas ferramentas para desenvolver o interesse e a participação do aluno, para aperfeiçoar o que o aluno já sabe e instigá-lo ao novo aprendizado, considerando que:

> [...] a utilização de objetos manipulativos é uma abordagem diferenciada que instiga o aluno a trabalhar colaborativamente, mas que exige mudanças nas posturas de professores e alunos. Vale ressaltar que o professor não se pode restringir ao uso de objetos manipulativos, pois estes apresentam limites; mas, também, não deve deixar de utilizá-los, visto que eles auxiliam no desenvolvimento da intuição, da comparação, da formulação de hipóteses, da elaboração de estratégias e de sua análise, bem como na resolução propriamente dita [...] (Gomes, 2008, p. 145 apud GIOSTRI; SILVA, 2015, p. 3).

Desse modo, os materiais manipulativos contribuem no desenvolvimento cognitivo dos alunos, favorecendo principalmente a visualização e exploração dos sólidos para a construção do pensamento geométrico e o professor pode utilizá-los para promover o conhecimento geométrico.

# **5 CONSIDERAÇÕES FINAIS**

O uso de materiais manipuláveis nas aulas de Matemática favorece o ensino-aprendizagem e contribui para a construção do pensamento geométrico. As jujubas, palitos de dente, fio de nylon e palitos de pirulito são materiais alternativos de fácil manuseio e de baixo custo.

Essa prática permite ao professor transformar o ambiente de sala de aula, tornando a aprendizagem dos conceitos geométricos relacionados aos poliedros prazerosa e dinâmica, auxiliando nas associações com objetos da realidade. Assim as tecnologias, como o aparelho celular, pode ser um instrumento de investigação quando usado de maneira adequada, proporcionando um contato direto com pesquisas que vão além da sala de aula. Nesse caso, poderão pesquisar outros tipos de sólidos geométricos que ainda não foram citados em sala de aula e compartilhar com os colegas da turma.

O uso dos materiais manipuláveis no ensino da geometria pode ser um instrumento facilitador que desperta o interesse, a curiosidade e a motivação, levando à participação de uma maneira comprometedora, o que possivelmente levará ao conhecimento.

Revista Eletrônica Sala de Aula em Foco, ISSN 2316-7297 – Volume 8, Número 1, pág. 80-91, 2019

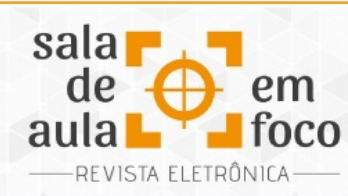

# **6 REFERÊNCIAS**

ANDRADE, Fabiana Chagas. O uso de material manipulativo no ensino da relação de Euler para o ensino médio inovador. Revista Eletrônica Sala de Aula em Foco. ISSN 2316-7297. Volume 6, Número 1, 75-84, 2017. Disponível em < http://ojs.ifes.edu.br/index.php/saladeaula/article/view/602 > Acesso em 23 jun. 2018.

ANDRADE, Fabiana Chagas. Jujubas: Uma proposta lúdica ao ensino de Geometria Espacial no

Ensino Médio. Trabalho de Pós graduação em Matemática PROFMAT da UNIRI. Rio de Janeiro: 2014. Disponível em <http://www2.unirio.br/unirio/ccet/profmat/tcc/TCC\_Fabiana.pdf > Acesso em 7 jul. 2018.

BRASIL, Ministério da Educação e Cultura. Parâmetros Curriculares Nacionais. Brasília: 1999. Disponível em <http://portal.mec.gov.br/seb/arquivos/pdf/ciencian.pdf > Acesso em 7 jul. 2018.

BRASIL, Ministério da Educação. Secretaria de Educação Média e Tecnológica (Semtec). Parâmetros Curriculares Nacionais para o Ensino Médio, Brasília: 1999. Disponível em <http://portal.mec.gov.br/setec/arquivos/pdf/BasesLegais.pdf > Acesso em 01 jul. 2018.

DANTE, Luiz Roberto. Matemática: contexto e aplicações. Ensino Médio. 3ª série. 3 ed. São Paulo: Ática, 2017.

DIAS; Cláudio Carlos, et al. Matemática na Prática: Curso de Especialização para professores do Ensino Médio de Matemática. Módulo II. Geometria espacial. Cuiabá, MT :Central de Texto, 2013. Disponível em <http://www.especializacao.aperfeicoamento.ufes.br/pluginfile.php/34034/ mod\_resource/content/1/Fasc%C3%ADculo%20GEOMETRIA%20ESPACIAL.pdf > Acesso em 8 jul 2018.

GIOSTRI, Angélica Bergamini; SILVA, Sandra Aparecida Fraga da. Visualizações e construções de sólidos geométricos no ensino médio. Revista Eletrônica Sala de Aula em Foco, ISSN 2316-7297 -Volume 03, Número 01, 50 – 59, 2014. Disponível em < http://ojs.ifes.edu.br/index.php/saladeaula/ article/view/66> Acesso em 1 jul. 2018

GOMES, Adriana A.; Molina; SANTOS, Aparecida dos; GASPARINI, Paulo Sérgio; ELOY, Thiago Augusto. Calculando áreas e perímetros: uma experiência (com)partilhada. In: ADAIR, Mendes Nacarato; GOMES, Adriana Ap. Molina; GRANDO, Regina Célia (org.). Experiências com geometria na escola básica:narrativas de professores em (trans)formação. São Carlos, SP, 2008, p. 133-147.

HAYDT, Regina Célia Cazaux. Curso de Didática Geral. 7 ed. São Paulo: Ática, 2003.

MOHR, Ana Regina da Rocha Mohr; PACHECO, Leila Leatrice Saldanha. Poliedros duais e a geometria sendo ensinada de forma construtiva. XX EREMAT - Encontro Regional de Estudantes de

Revista Eletrônica Sala de Aula em Foco, ISSN 2316-7297 – Volume 8, Número 1, pág. 80-91, 2019

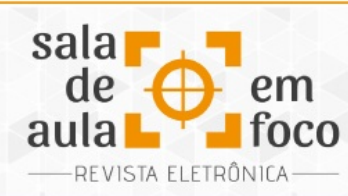

Matemática da Região Sul Fundação Universidade Federal do Pampa (UNIPAMPA), Bagé/RS, Brasil. 13-16 nov. 2014. Disponível em

<https://eventos.unipampa.edu.br/eremat/files/2014/12/CC\_Mohr\_004.498.660-25.pdf> Acesso em 23 jun. 2018.

RENGEL, Ana Paula Vinoski; BIANCHI, Mara Salete; GASPERI, Marta de. O Uso De Jogos De Cartas Como Estratégia Para O Ensino Da Matemática. 1º Encontro do PIBID - Matemática.01 a 03 agosto 2012. Disponível em <https://vdocuments.com.br/o-uso-de-jogos-de-cartas-como-estrategia-parao-ensino-de-.html>. Acesso em 7 jul. 2018 20:59.

Rogenski, Maria Lúcia Cordeiro; Pedroso, Sandra Mara Dias. (2007). *O Ensino da Geometria na Educação Básica:*Realidade e Possibilidades. Disponível em <http://www.diaadiaeducacao.pr.gov.br/portals/pde/arquivos/44-4.pdf.> Acesso em 7 jul. 2018.

SARMENTO, Alan Kardec Carvalho. A utilização dos materiais manipulativos nas aulas de matemática. Disponível em < http://leg.ufpi.br/subsiteFiles/ppged/arquivos/files/VI.encontro.2010/ GT\_02\_18\_2010.pdf >Acesso em 1 jul. 2018 20:59.

SIMON, Andrei Feltrin. O Uso das tecnologias no Ensino da matemática em uma Escola de Ensino Fundamental da Rede Municipal de Cocal do Sul-SC.2013. Monografia (Especialização em Matemática) - Universidade do Extremo Sul Catarinense - UNESC, Santa Catarina. Disponível em <http://repositorio.unesc.net/bitstream/handle/1/1460/Andrei%20Feltrin%20Simon.pdf? sequence=1> Acesso em: 1 jul. 2018 21:05.

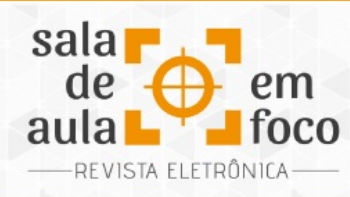

# **PROPRIEDADES REFLEXIVAS DAS CÔNICAS: UMA ABORDAGEM PRÁTICA PARA UM**

# **CURSO DE GEOMETRIA ANALÍTICA**

# **REFLECTIVE PROPERTIES OF CONICS: A PRACTICAL APPROACH TO AN ANALYTICAL GEOMETRY**

**COURSE**

#### **Enéas Mendes de Jesus Instituto Federal do Espírito Santo - Campus Piúma eneas.jesus@ifes.edu.br**

Resumo: As propriedades reflexivas das cônicas são utilizadas em muitas aplicações e podem ser exploradas a fim de tornar as aulas sobre o assunto mais atrativas. O presente trabalho relata uma atividade desenvolvida durante um curso de Geometria Analítica que objetivou, inicialmente, verificar a validade de tais propriedades. Para tal, utilizou-se objetos em que se verificam tais propriedades, mas que pudessem ser manufaturados diretamente pelos alunos. A participação direta no processo de fabricação garantiu aos alunos que os objetos físicos (palpáveis) realmente tinham características dos objetos matemáticos (abstratos). Assim, a validade das propriedades verificadas na prática foi utilizada para substituir o modelo de prova matemática convencional, sem perdas na fixação do conceito. Como resultado, muitos alunos desconstruíram a ideia de que a matemática só se faz de forma teórica e em sala de aula e agora estão mais abertos às disciplinas de matemática.

Palavras-chave: Matemática. Geometria Analítica. Abordagem prática. Cônicas.

Abstract: The reflective properties of the conics are used in many applications and can be explored to make classes on the subject more attractive. The present work reports an activity developed during a course of Analytical Geometry that initially aimed to verify the validity of such properties. For this, objects that could be manufactured directly by the students where these properties are verified were used. Direct participation in the manufacturing process assured students that physical (palpable) objects actually had the characteristics of mathematical (abstract) objects. Thus, the validity of the properties verified in practice was used to replace the conventional mathematical proof model, without loss in the fixation of the concept. As a result, many students have deconstructed the idea that mathematics is only done theoretically and in the classroom and are now more receptive to math disciplines.

Keywords: Mathematics. Analytical Geometry. Practical Approach. Conics.

# **1 INTRODUÇÃO**

O ensino da matemática está repleto de desafios em todos os níveis da educação. Em particular, no ensino superior, como destaca Trevisan e Tavares (2013), este ainda se encontra baseado em

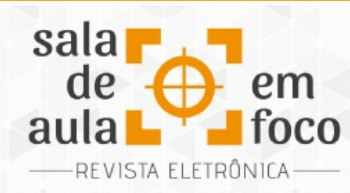

modelos tradicionais de ensino, nos quais o professor apresenta os conteúdos aos estudantes e dá informações ou instruções de como resolver exercícios-tipo por meio de aulas expositivas. Como consequência, as competências desenvolvidas pelos alunos restringem-se às habilidades de reprodução e memorização, muitas desaparecendo logo após a realização das avaliações (grande parte delas de rendimento escolar).

Esta problemática está intimamente ligada às estruturas curriculares dos cursos, uma vez que os conteúdos a serem estudados são organizados, desde a ementa até ao livro texto, para apresentar o conteúdo de forma objetiva, a partir de definições, teoremas, exemplos e exercícios. Acrescente a isto a falta de tempo para que as disciplinas sejam aprofundadas e como resultado se obtém uma formação fragilizada e sem mudanças significativas (ALMEIDA; FATORI; SOUZA, 2007).

A inserção de práticas que vão além de aulas expositivas é uma ferramenta que auxilia o professor a superar estas dificuldades no processo de ensino. Muitas discussões em torno dessas práticas são feitas no âmbito da educação matemática, como o uso de materiais (CRISOSTOMO; JANUARIO; LIMA, 2017), informática (BORBA; PENTEADO, 2001), entre outros.

Este relato apresenta uma proposta de atividade que concorda com o uso de ferramentas para o ensino da matemática (FIRMINO; SIQUEIRA, 2017). Inicialmente, discutimos as definições das cônicas sob o ponto de vista de lugar geométrico e, em seguida, suas propriedades reflexivas. Destacamos alguns pontos importantes sobre estas propriedades tão especiais inerente às cônicas, mas não intencionamos exibir resultados rigorosos sobre a sua validade utilizando-se de ferramentas elementares ou avançadas. Pelo contrário, apontaremos apenas o que for indispensável para compreensão do funcionamento das propriedades, uma vez que nosso objetivo principal é a metodologia de ensino aplicada a este tema.

Num segundo momento, descreveremos a metodologia aplicada ao ensino das cônicas numa turma de primeiro período de Engenharia de Controle e Automação, na disciplina de Geometria Analítica.

Revista Eletrônica Sala de Aula em Foco, ISSN 2316-7297 – Volume 8, Número 1, pág. 92-109, 2019

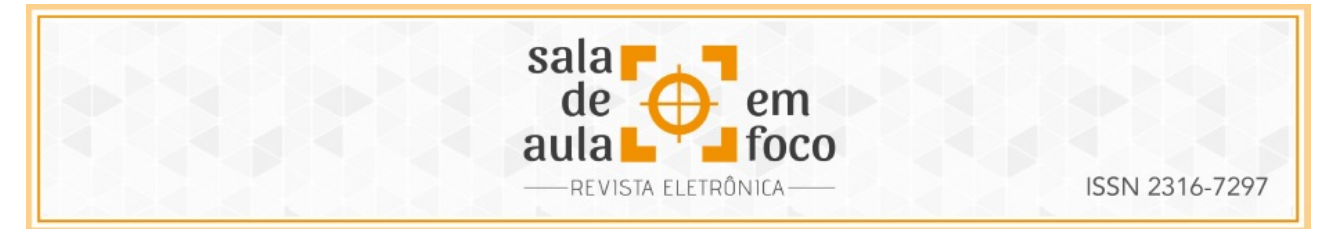

Por fim, apresentaremos o desenvolvimento da atividade, as dificuldades durante o processo e os resultados alcançados.

# **2 AS CÔNICAS E SUAS PROPRIEDADES**

As seções cônicas, ou simplesmente cônicas, são objetos matemáticos comumente estudados em cursos de Geometria Analítica que têm aplicações nas mais diversas áreas da ciência. Sua definição, em geral, é dada a partir de dois pontos de vista: interseção de um plano com um cone e como lugar geométrico de pontos. As cônicas são dividas entre parábola, elipse e hipérbole, e iniciaremos com a definição do ponto de vista de interseção entre um cone e um plano.

Sejam duas retas *e* e *g* concorrentes em *O* e não perpendiculares. Conservemos fixa a reta *e* e façamos *g* girar 360° em torno de *e* mantendo constante o ângulo entre as retas. Nessas condições, a reta *g* gera uma superfície cônica circular infinita formada por duas folhas separadas pelo vértice *O*. A reta *g* é chamada geratriz da superfície cônica, e a reta *e*, eixo da superfície. Chama-se seção cônica, ou simplesmente cônica, o conjunto de pontos que formam a interseção de um plano com a superfície cônica.

Quando uma superfície cônica é seccionada por um plano π qualquer que não passa pelo vértice O, a cônica será:

- uma parábola, se π for paralelo a geratriz da superfície;
- uma elipse, se π não for paralelo a geratriz e intercepta apenas uma das folhas da superfície;
- uma hipérbole, se π não é paralelo a geratriz e intercepta as duas folhas da superfície. A hipérbole deve ser vista como uma única curva, constituída de dois ramos (braços), um em cada folha da superfície.

Esta definição justifica a nomenclatura "cônica", mas obter expressões algébricas a partir dela pode tornar-se um tanto quanto trabalhoso. Mais ainda, esta definição não leva em consideração os focos, que são elementos fundamentais no estudo das propriedades reflexivas das cônicas, e, muito

Revista Eletrônica Sala de Aula em Foco, ISSN 2316-7297 – Volume 8, Número 1, pág. 92-109, 2019

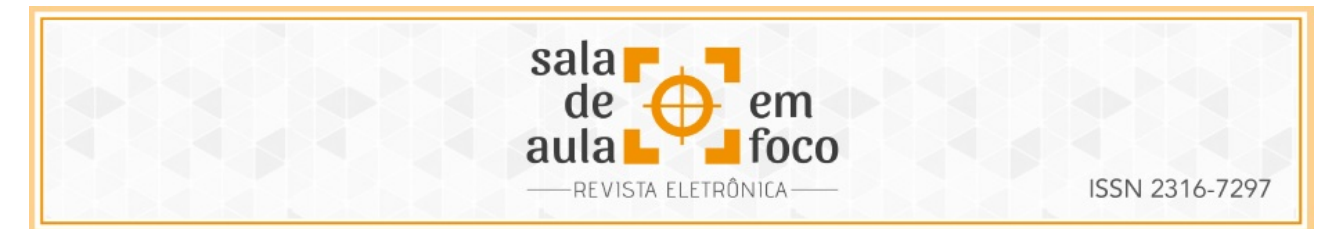

embora seja possível identificar tal elemento, do ponto de vista da definição ele não foi determinante para se obter a cônica.

Tendo em vista a discussão do parágrafo anterior, apresentamos a seguir as definições para a parábola, para a elipse e para a hipérbole do ponto de vista de lugar geométrico, pois, a partir desta definição, é possível identificar, de maneira mais clara, os focos e outros elementos inerentes a cada cônica. Garcia (2013) apresenta uma discussão detalhada sobre a equivalência dessas definições, bem como a identificação dos elementos das cônicas quando a definição via interseção de um plano com um cone é utilizada.

A parábola é o conjunto dos pontos de um plano que são equidistantes a uma reta fixa *d*, chamada de *diretriz*, e um ponto fora da reta, chamado *foco*.

A elipse é o conjunto dos pontos de um plano cuja soma das distâncias a dois pontos fixos, chamados focos, é constante e essa constante é maior que a distância entre os focos.

A hipérbole é o conjunto dos pontos de um plano tais que o valor absoluto da diferença das distâncias a dois pontos fixos, chamados focos, é constante e essa constante é menor que a distância entre os focos.

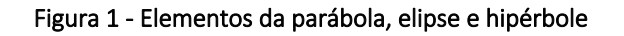

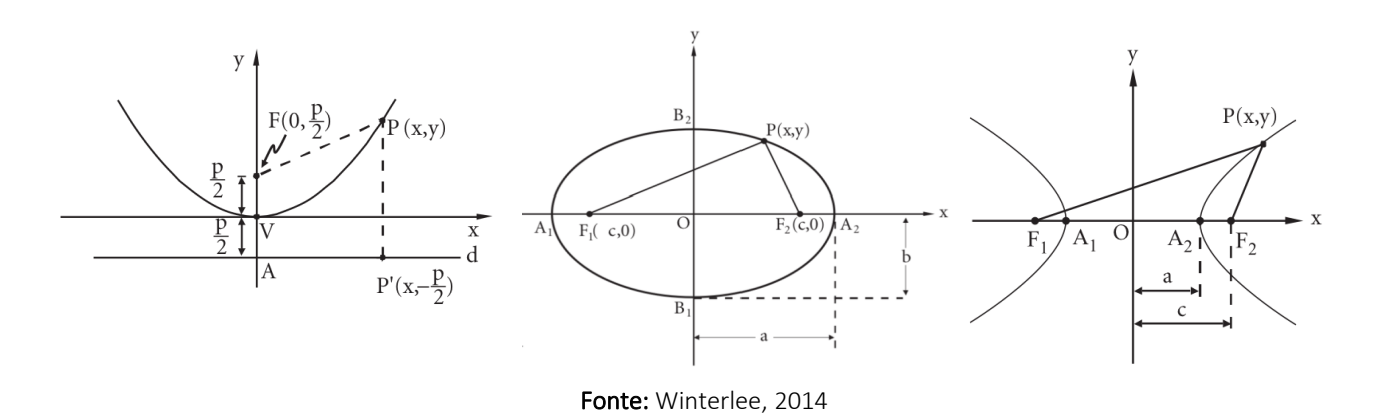

Revista Eletrônica Sala de Aula em Foco, ISSN 2316-7297 – Volume 8, Número 1, pág. 92-109, 2019

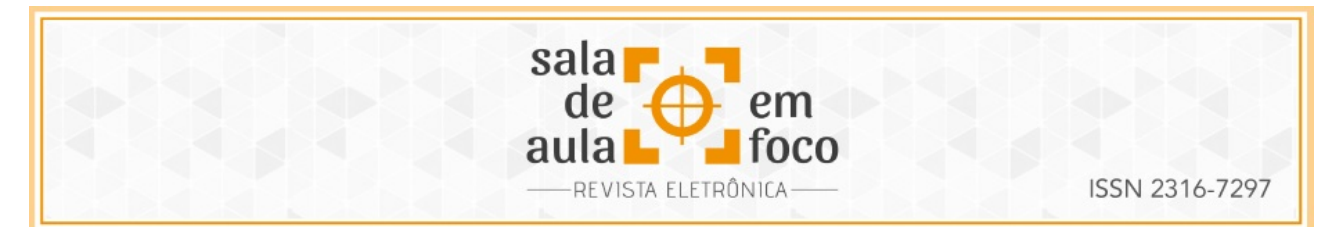

Utilizando as fórmulas para distância entre pontos e entre ponto e reta, a partir de uma escolha conveniente de um sistema de eixos conforme a Figura 1, a parábola, a elipse e hipérbole podem ser representadas, respectivamente, pelas equações:

$$
y = \frac{x^2}{2p}
$$
,  $\frac{x^2}{a^2} + \frac{y^2}{b^2} = 1$ ,  $\frac{x^2}{a^2} - \frac{y^2}{b^2} = 1$ .

As cônicas são estudadas desde os tempos antigos, a propósito, a definição atual consta de um tratado de Apolônio de Perga (262-190 a.C. aproximadamente), intitulado "As Cônicas" (BOYER, 2012). Mas, sem dúvida, a maior notoriedade da aplicação de tal ferramenta é devido a Galileu (1564-1640), que em 1604 concluiu que a trajetória da bala de um canhão descreve uma parábola, bem como a Johannes Kepler e Isaac Newton, que em seus estudos descobriram que as órbitas planetárias são elípticas.

No entanto, as aplicações vão muito além de lançamento de projétil e estudo das órbitas. Estas são encontradas na construção de teatros, conchas acústicas, abóbadas, faróis e antenas parabólicas, refletores, telescópios, fornos solares, iluminação, radares, etc. Muitas dessas aplicações são devidas às propriedades reflexivas das cônicas, que apresentaremos a seguir.

## **2.1 Propriedades reflexivas das cônicas**

A reflexão de uma reta em relação a uma curva é definida a partir do Princípio da Reflexão. Este princípio, que se aplica a raios de luz, ondas eletromagnéticas, sonoras e de calor, entre outros, estabelece que dada uma superfície refletora os ângulos de incidência e reflexão são iguais. Tendo em mente este princípio, definimos a reflexão de uma reta (ou segmento de reta) num ponto P qualquer da curva como sendo outra reta, na qual o ângulo de incidência em relação à reta tangente que passa por P é igual ao ângulo de reflexão. A partir da definição de reflexão de uma reta em relação a uma curva, podemos enunciar as propriedades reflexivas das cônicas.

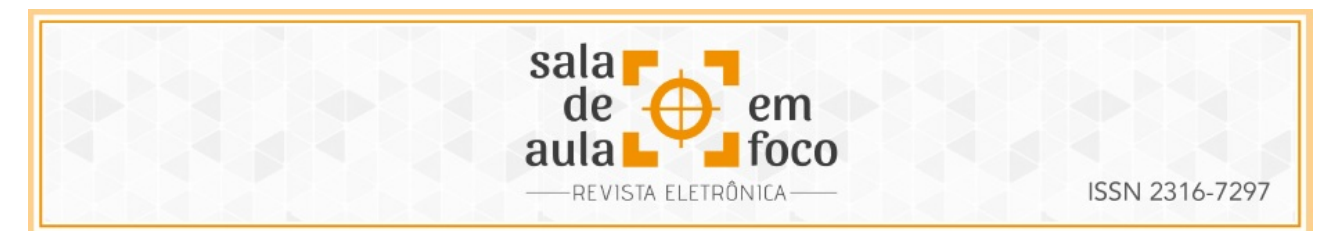

- f) Parábola Uma reta que incide na parábola paralelamente ao eixo da parábola (ou perpendicularmente à diretriz) reflete no foco da parábola. Sob outra perspectiva, um reta que passa pelo foco da parábola, é refletida paralelamente ao eixo da parábola;
- g) Elipse Uma reta que passa por um dos focos, digamos foco 1, é sempre refletida no outro foco, digamos foco 2;
- h) Hipérbole Uma reta que incide na hipérbole na direção de um dos focos, digamos o foco 1, é sempre refletida no outro foco.

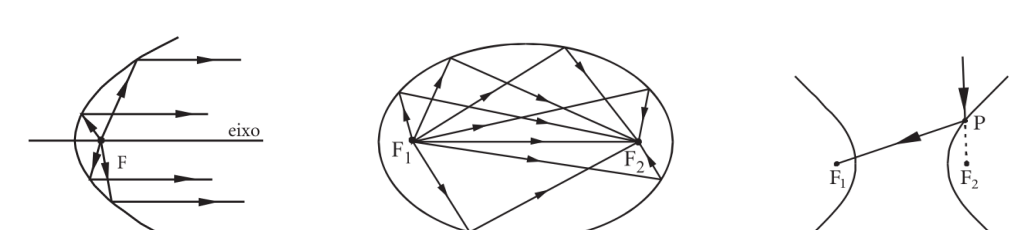

#### Figura *5 -* Propriedades reflexivas das cônicas

Fonte: Winterlee, 2014

Muito embora o presente relato esteja fundamentado nas propriedades reflexivas das cônicas, omitiremos a demonstração de tais propriedades, haja vista que o foco principal do texto é relatar a experiência desenvolvida. Souza (2014) discorre sobre tema e apresenta de forma satisfatória as provas para estas propriedades.

## **3 DESCRIÇÃO DA ATIVIDADE**

As propriedades reflexivas das cônicas têm aplicações que são bastante exploradas fora do ambiente acadêmico matemático, como é o caso da antena parabólica, que já traz no nome a identificação com a parábola. Trata-se, na verdade, de uma superfície chamada de paraboloide, mas que mantém as mesmas propriedades reflexivas da parábola. Considerando que os sinais chegam à antena paralelos ao eixo da parábola, estes são refletidos para o foco, em que é colocado um receptor de sinal. Dessa forma, os raios ficam concentrados em um único ponto, amplificando assim o sinal recebido.

Revista Eletrônica Sala de Aula em Foco, ISSN 2316-7297 – Volume 8, Número 1, pág. 92-109, 2019

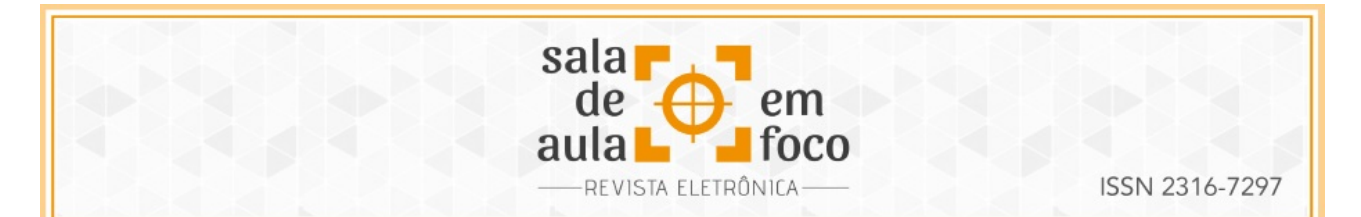

Em relação à elipse, uma aplicação dessa propriedade pode ser verificada nos refletores odontológicos. Como o objetivo desses aparelhos é concentrar o máximo de luz em um ponto específico sem que essa luz cause desconforto para o paciente, coloca-se uma fonte de luz em um dos focos da elipse (elipsoide, para ser mais preciso) de modo que, ao refletir na superfície elíptica espelha, os raios de luz são refletidos para o outro foco, que fica localizado onde se pretende maior iluminação.

Se tratando da hipérbole, as aplicações não são tão imediatas quanto as duas já relatadas. Uma aplicação para a propriedade reflexiva da hipérbole pode ser verificada nos telescópios refletores, que, muito embora não façam parte do cotidiano de muitos alunos, são de conhecimento de todos. Os telescópios refletores são compostos por um espelho parabólico que reflete a imagem do objeto no foco da parábola, no entanto, o foco da parábola fica no interior do telescópio. Para refletir a imagem para um ponto fora do telescópio, utiliza-se um espelho hiperbólico entre o espelho parabólico e o foco, de modo que um dos focos do espelho hiperbólico coincida com o foco do espelho parabólico. A Figura 3 ilustra o esquema de um telescópio que acabamos de descrever.

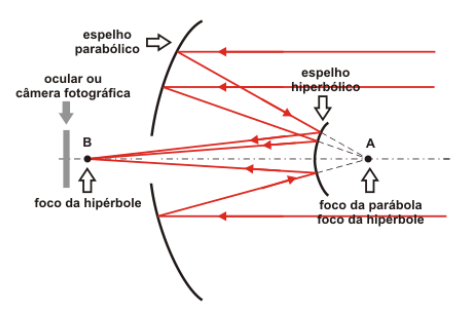

Figura 2: Telescópio refletor

Fonte: Alfaconction, 2019

Há outras aplicações cujo funcionamento não comentaremos, como é o caso dos faróis de automóveis, do fogão solar ou simplesmente de uma sinuca elíptica a qual, embora não tão popular, é desenvolvida a partir de tais propriedades. Muitos trabalhos têm sido desenvolvidos

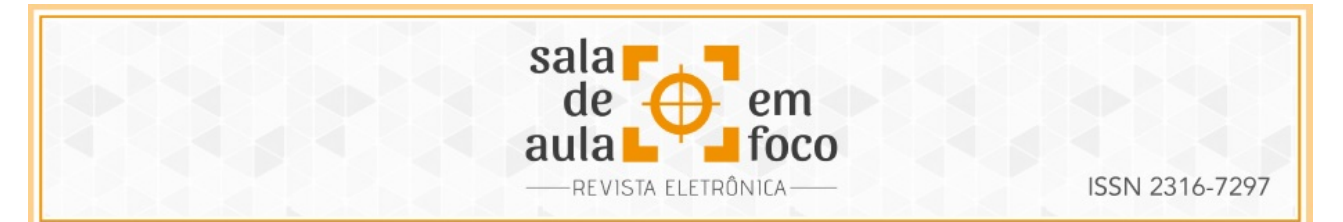

tendo em vista essas aplicações. A seguir, apontaremos duas referências que versam sobre o assunto e, mais ainda, elencam outras boas referências, o que auxiliará numa reprodução desta atividade (SOUZA, 2014; JÚNIOR, 2015).

Diante de tantas aplicações que fazem parte do cotidiano, foi elaborada uma atividade que objetivou estimular o aluno a verificar a validade de tais propriedades na prática, fixando o conteúdo dado de forma teórica. Mais ainda, com a atividade, os alunos puderam responder a uma pergunta que é comum nas aulas de matemática, a saber: "Para que serve isso?".

A experiência relatada foi desenvolvida em uma turma de primeiro período do curso de Engenharia de Controle e Automação, durante a disciplina de Geometria Analítica. Mais precisamente, trata-se de uma turma do turno noturno composta por, aproximadamente, 26 alunos (ao longo do curso houve desistências, daí a imprecisão), em que alguns desses eram recém formados no Ensino Médio enquanto outros já não estudavam há um certo tempo.

A primeira etapa do projeto consistiu em apresentar aos alunos os objetos matemáticos que os mesmos pesquisariam. Para tal, foram apresentadas em sala de aula, pelo professor, as definições das cônicas e suas propriedades reflexivas, bem como algumas aplicações para que os alunos pudessem ter um ponto de partida para a pesquisa.

Num segundo momento, foi feita a divisão dos grupos. Tendo em vista a quantidade de alunos e a complexidade do projeto, aproveitou-se a quantidade das cônicas para determinar a quantidade dos grupos, ou seja, foram criados três grupos, de modo que cada grupo seria responsável por elaborar um projeto para uma cônica. Tendo dividido os grupos, os alunos se organizaram entre si e iniciaram um trabalho de pesquisa sobre as possibilidades de aplicações. Não simplesmente aplicações gerais, mas aplicações que pudessem ser reproduzidas por eles próprios envolvendo materiais e tecnologias acessíveis, de modo que eles participassem ativamente do processo de forma autônoma.

Revista Eletrônica Sala de Aula em Foco, ISSN 2316-7297 – Volume 8, Número 1, pág. 92-109, 2019

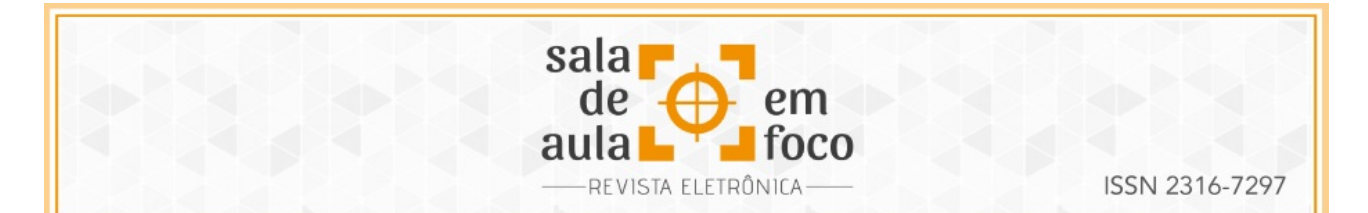

A pesquisa das possibilidades de aplicações para as propriedades reflexivas das cônicas foi parte fundamental na atividade, pois, dessa forma, o aluno acessou várias aplicações para depois escolher uma para se aprofundar. Como resultado imediato, temos a mudança de percepção do aluno quanto à aplicabilidade do tema, pois, muito embora ele não se aprofunde em todas as aplicações, pelo menos de forma superficial, ele acaba tendo conhecimento da existência delas. Mais ainda, de forma indireta, ele encontra aplicações para outros conteúdos matemáticos, uma vez que o principal mecanismo de pesquisa utilizado por eles, a saber, os sítios de busca, apresentam resultados opcionais tendo em vista as palavras pesquisadas, neste caso, "aplicação" e "matemática" juntas na mesma pesquisa.

A partir do levantamento das possibilidades de aplicações, fez-se necessário um acompanhamento do professor para evitar que a aplicação escolhida exigisse um investimento financeiro alto, ou mesmo muito tempo do grupo. Caso o grupo escolhesse uma aplicação nestes termos, isso poderia ocasionar uma desistência do projeto por parte de alguns integrantes que não pudesse "colaborar" de forma satisfatória, ou mesmo de todo o grupo. E isso, haja vista que alguns alunos trabalhavam e só poderiam se dedicar ao projeto em momentos específicos e outros não dispunham de valores a serem investidos.

Tendo definido a aplicação, iniciou-se o processo de produção da ferramenta na qual se verificaria tais propriedades. Assim, o grupo responsável pela parábola escolheu o "refletor parabólico"; o grupo responsável pela elipse escolheu a "sinuca elíptica"; e o grupo responsável pela hipérbole escolheu a "mesa hiperbólica". Mesmo com o acompanhamento do professor, o último grupo acabou desistindo nas primeiras semanas do projeto. Em contrapartida, o grupo responsável pela elipse desenvolveu um projeto a mais, a saber, a "mesa parabólica". Discorreremos sobre detalhes dos projetos na seção de resultados.

Durante todo o processo, foi indispensável o acompanhamento do professor mais de perto, para garantir que a ferramenta produzida realmente possuía as características matemáticas da cônica em questão, para que a validade da propriedade na ferramenta produzida fosse transferida para o

Revista Eletrônica Sala de Aula em Foco, ISSN 2316-7297 – Volume 8, Número 1, pág. 92-109, 2019

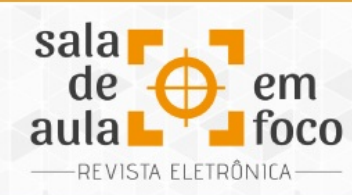

objeto matemático. Mais ainda, para evitar que, em caso de falha por descuido na produção, não houvesse dúvidas da validade da propriedade para o objeto matemático. Essa garantia estava condicionada a cada projeto, conforme veremos nos resultados.

A avaliação ocorreu durante todo o projeto, uma vez que o professor era acessado constantemente para orientar os alunos quanto às dificuldades surgidas. Utilizou-se registros no diário de bordo e fotográfico para auxiliar na demarcação dos estágios e, consequentemente, perceber a evolução ao longo do desenvolvimento dos projetos (TRIVIÑOS, 1987; LUDKE; ANDRÉ, 1986).

Foi gerado um relatório com detalhes do projeto, tais como: o material utilizado, a metodologia empregada, a divisão de tarefas e outras particularidades que estão associadas à escolha da aplicação. Por fim, o projeto foi compartilhado com a turma, para que os demais alunos tivessem acesso a tal aplicação e, com isso, entendessem melhor o funcionamento da propriedade reflexiva da cônica utilizada no projeto.

## **4 RESULTADOS**

Os resultados obtidos podem ser vistos pelo menos sob dois pontos de vista. O primeiro diz respeito ao aspecto qualitativo, sendo que a apresentação deste resultado dá-se de maneira subjetiva, haja vista que é fruto de uma percepção do aluno durante o desenvolvimento da atividade. Estes resultados nem sempre são capturados em um produto final (que está relacionado com o segundo ponto de vista), uma apresentação, relatórios ou outros mecanismos avaliativos. Na verdade, para alguns alunos estes resultados só vêm à tona, ou seja, eles percebem a importância da atividade, quando estão diante de outros problemas cujas soluções passam por conceitos aprendidos durante a atividade.

Ainda sobre este primeiro ponto de vista, muitas intervenções foram feitas pelo professor com o objetivo de extrair dos alunos suas percepções sobre o desenvolvimento antes, durante e após o término do projeto. Muito embora estas entrevistas não compunham a avaliação, os alunos

Revista Eletrônica Sala de Aula em Foco, ISSN 2316-7297 – Volume 8, Número 1, pág. 92-109, 2019

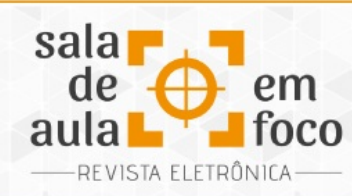

responderam positivamente às provocações. Por se tratar de um curso de engenharia, percebeu-se, a partir dos relatos, que atividades como estas eram um anseio dos alunos, não só nas disciplinas de Matemática, mas em todas, haja vista as atribuições do profissional.

O segundo ponto de vista diz respeito ao produto final desenvolvido, mais precisamente, ao objeto confeccionado, no quem que se verificaria as propriedades reflexivas das cônicas. Como o resultado sob este ponto de vista é algo palpável, os parâmetros utilizados na avaliação são mais concretos. O objetivo da atividade, que era verificar as propriedades reflexivas das cônicas, serviu de baliza para tais parâmetros. Dessa forma, o professor verificou se o objeto confeccionado era de fato a cônica e, em seguida, a partir de experimentação, verificou as propriedades reflexivas. Os resultados sob o segundo ponto de vista são apresentados a seguir.

# **Projeto 1: Refletor parabólico**

O refletor parabólico consiste em uma superfície parabólica espelhada (Figura 3) na qual, quando uma fonte de luz incide sobre a superfície, os raios de luz são refletidos no foco da parábola. O grupo responsável por este projeto aderiu a ideia a partir de vídeos oriundos da internet. O material utilizado no projeto foi uma antena parabólica, 8 metros de fita espelhada e cola quente. Como a antena parabólica não foi manufaturada pelos alunos, eles buscaram entender o funcionamento das mesmas e até o processo de fabricação para garantir que não se tratava apenas do nome, mas que a superfície de fato possuía as propriedades da parábola.

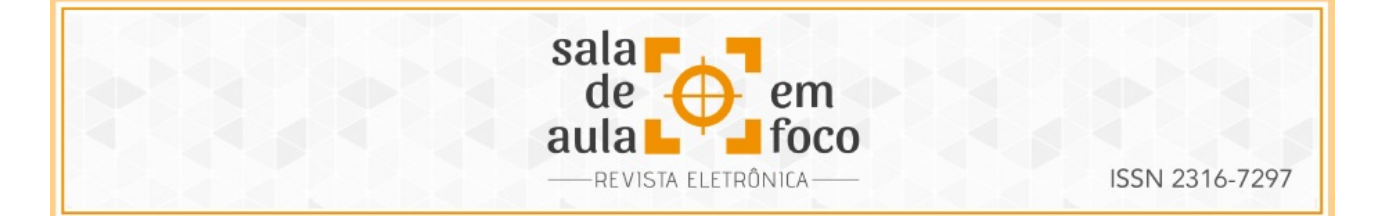

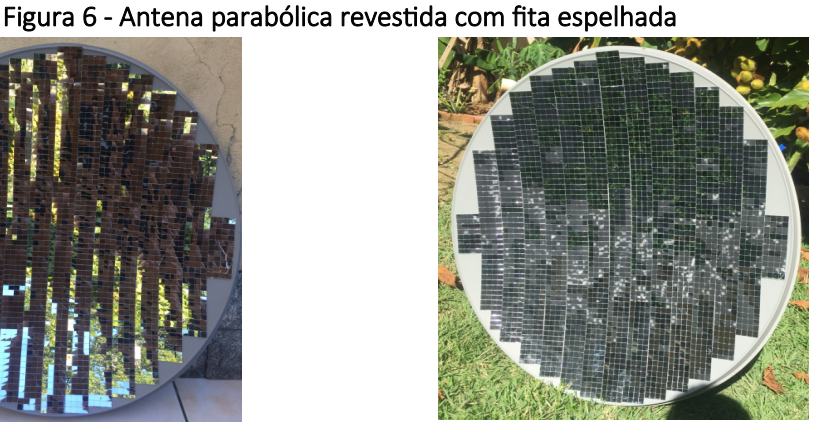

Fonte: Acervo do Autor

Para execução do projeto, os alunos fixaram a fita espelhada na antena utilizando a cola quente; após a fixação da fita, o refletor foi exposto ao sol para a verificação da propriedade. Como a aula era noturna, os alunos gravaram um vídeo e disponibilizaram, inicialmente, ao professor e, em seguida, para a turma durante a apresentação. Como a colagem da fita espelhada foi feita de forma manual, verificou-se que certos pontos ficaram mais elevados, o que resultou em uma perda na precisão da reflexão, gerando um foco maior do que o esperado. Entretanto, esta pequena imprecisão não foi suficiente para invalidar o projeto.

## **Projeto 2: Mesa parabólica**

A mesa parabólica nada mais é do que uma mesa na qual um dos lados é uma parábola (Figura 5). Este projeto foi elaborado sem uso de material previamente fabricado, como foi o caso do projeto 1 que utilizou uma antena parabólica. Neste caso, o principal material utilizado foi madeira, que foi manipulada pelos próprios alunos. Além disso, foi utilizado um tecido para melhorar a aderência do objeto que seria lançado durante a verificação da propriedade e canaletas para garantir que o lançamento incidisse na parábola perpendicularmente à reta diretriz.

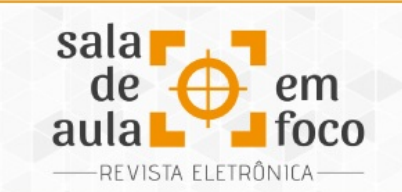

ISSN 2316-7297

As principais dificuldades para a execução deste projeto resultaram da manipulação da madeira. Em primeiro lugar, necessitava-se de um ambiente apropriado e ferramentas específicas para esta manipulação, o que inviabilizava qualquer ação durante o período de aula. Em segundo lugar, a precisão do corte em formato parabólico deveria ser assegurada, ou seja, não bastava apenas fazer um corte curvo, pois havendo qualquer irregularidade no corte este não representaria uma parábola, o que colocaria em risco todo o projeto.

Para construção da parábola utilizou-se uma técnica de construção geométrica, conforme destaca Lenz (2014, p. 43). Para a aplicação desta técnica, necessita-se de um prego, uma régua, um esquadro em formato de um triângulo retângulo, um barbante do tamanho de um dos catetos do esquadro e um lápis (ou similar). Descrevemos, a seguir, o passo a passo para a construção:

- 1. fixe o prego na madeira onde será desenhada a parábola. O ponto onde o prego for fixado será o foco da parábola;
- 2. fixe a régua abaixo do foco. Esta será a diretriz da parábola;
- 3. fixe uma ponta do barbante na ponta do esquadro e a outra no prego;
- 4. utilize o lápis para traçar a parábola. Para tal, o lápis deve estar rente ao esquadro e o barbante esticado, conforme a Figura 4. Ao deslizar o esquadro sobre a régua obtém-se a parábola.

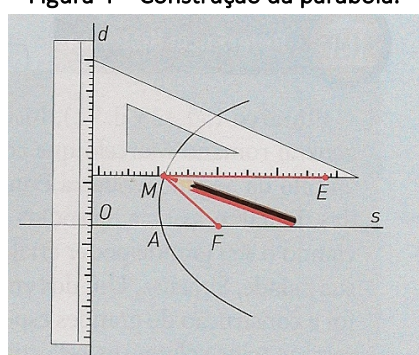

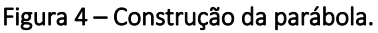

Fonte: Aprendematemática (2019)

A verificação de que a curva resultante é de fato uma parábola é imediata e utilizaremos os dados da Figura 4 para melhor compreensão. Como o barbante tem o mesmo tamanho do cateto Revista Eletrônica Sala de Aula em Foco, ISSN 2316-7297 – Volume 8, Número 1, pág. 92-109, 2019

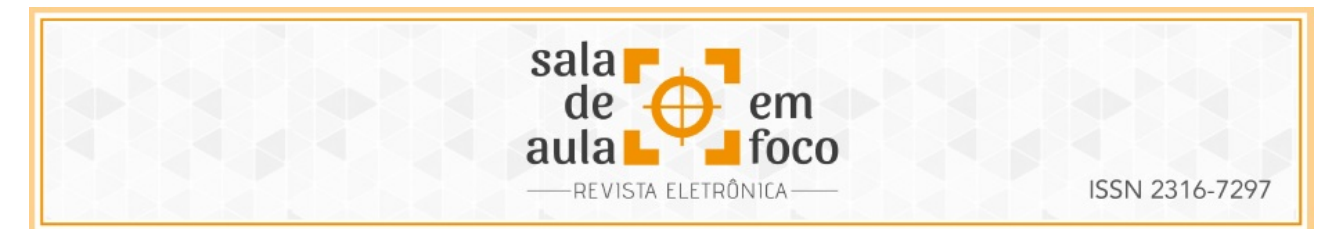

perpendicular à régua, a distância da ponta do lápis (ponto M) ao prego (ponto F) é igual à distância do ponto M à régua, independente da posição do ponto M. Ou seja, a curva desenhada é o lugar geométrico dos pontos que distam igualmente de um ponto (o prego) a uma reta (neste caso, a régua). Esta é exatamente a definição de parábola do ponto de vista de lugar geométrico.

Tendo superado esses desafios, os componentes do grupo confeccionaram a mesa parabólica, cujo resultado final está apresentado na Figura 5.

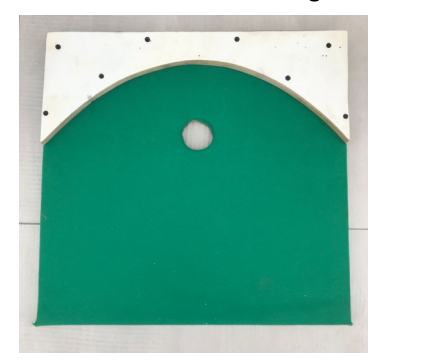

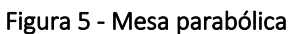

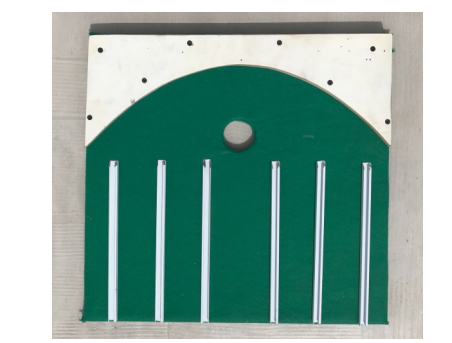

Fonte: Acervo do autor

Por fim, em data previamente estabelecida pelo professor, os alunos fizeram uma apresentação do projeto para o restante da turma. Nesta apresentação constavam informações como as já descritas no texto: material utilizado, metodologia, entre outras. Os alunos, além de disponibilizarem a mesa para os colegas testarem o funcionamento, também produziram um vídeo, do qual foram tirados alguns *prints,* que estão exibidos na Figura 6.

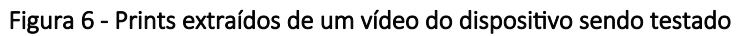

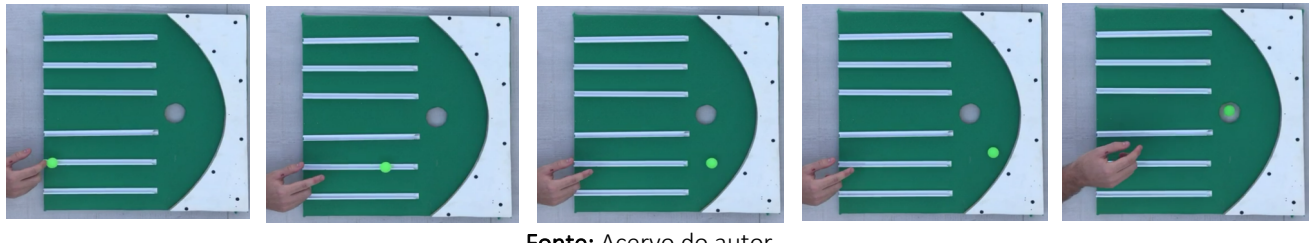

Fonte: Acervo do autor

Revista Eletrônica Sala de Aula em Foco, ISSN 2316-7297 – Volume 8, Número 1, pág. 92-109, 2019

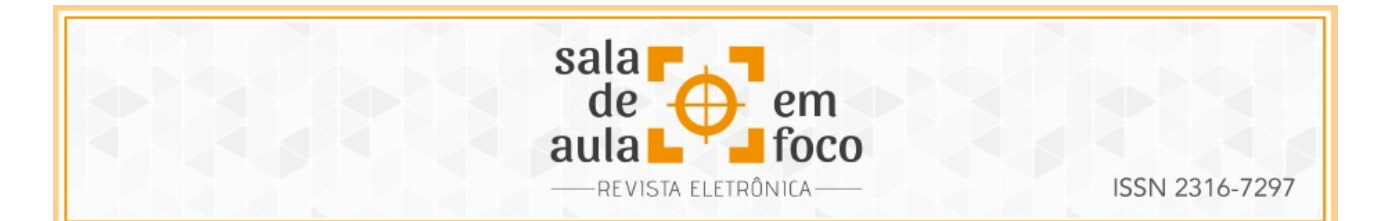

### **Projeto 3: Sinuca elíptica**

Uma sinuca elíptica difere da sinuca convencional em alguns aspectos: possui apenas uma "caçapa", enquanto a convencional possui seis, e a borda possui o formato de uma elipse (a convencional é retangular). No que diz respeito ao objetivo do jogo, este é o mesmo: encaçapar as bolas. A propriedade reflexiva da elipse entra em cena quando se utiliza a "tabela" (a borda da mesa), pois se tratando de uma borda elíptica, a partir da propriedade reflexiva, para se obter sucesso nas jogadas, a bola a ser encaçapada utilizando a tabela deve passar por um dos focos da elipse para então "refletir" no outro (a caçapa).

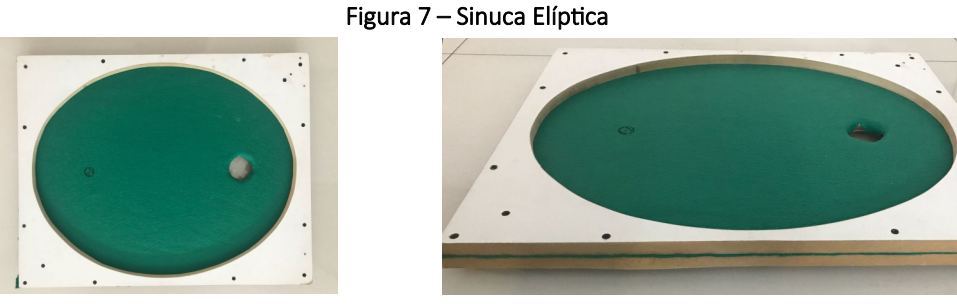

Fonte: Acervo do autor

No que diz respeito à construção da borda em formato elíptico, este é mais simples: basta fixar dois pregos na madeira (estes serão os focos) e, com um barbante preso aos pregos, desenhar a curva de modo que o barbante fique sempre esticado. Como esta técnica é bem difundida, limitaremos os comentários sobre a mesma. O leitor que desconheça tal técnica, pode encontrá-la em Lenz (2014, p. 22).

#### **Projeto 4: Mesa hiperbólica**

Como o grupo responsável pelo projeto envolvendo a hipérbole não concluiu o projeto, este não será visto como resultado. Ou seja, não há relatórios sobre o material utilizado, quais foram as

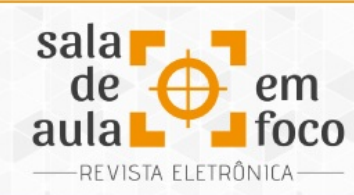

principais dificuldades encontradas pelos alunos na realização do projeto, quais as metodologias empregadas para superar estas dificuldades e muito menos relatos escritos, orais ou fotográficos.

Esclarecemos que os motivos da desistência nada tiveram a ver com as particularidades do projeto, e sim por motivos pessoais do grupo que não conseguiu se organizar entre si. Mesmo com a intervenção por parte do professor, inclusive indicando uma possibilidade de aplicação, os integrantes preferiram realizar uma atividade de recuperação em detrimento à atividade sugerida.

No entanto, tendo em mente que o presente texto não busca apenas relatar uma experiência, mas fazer apontamentos metodológicos para que a atividade descrita possa ser replicada, segue um breve comentário sobre o projeto inicial envolvendo a mesa hiperbólica. Essencialmente, este projeto deveria ser desenvolvido nos mesmos termos dos projetos 2 e 3, simplesmente substituindo a cônica. A mesa seria confeccionada com um braço da hipérbole e o foco que está fora deste braço. Dessa forma, quando o objeto incidir no braço da hipérbole na direção do foco interior a este braço, ele refletirá na direção do foco que está fora do braço (a caçapa, em uma associação com os projetos 2 e 3). Outra possibilidade é revestir o braço da hipérbole com um material reflexivo e utilizar um laser para verificar a propriedade.

# **5 CONCLUSÃO**

É sabido que a matemática está presente nas mais variadas áreas; no entanto, nem sempre é imediata a identificação de sua atuação. Muitas vezes o conteúdo estudado em sala de aula é apenas uma ferramenta utilizada de uma forma intermediária que não necessariamente aparece na aplicação final. Como é o caso de vetores no plano e no espaço, que é objeto de estudo da Geometria Analítica mas que tem a sua aplicação mais imediata em grandezas físicas vetoriais (força, velocidade, aceleração, etc). Este cenário representa um desafio na apresentação de muitos conteúdos da matemática uma vez que, como o aluno não tem acesso a uma aplicação imediata, este sente-se desmotivado.

Revista Eletrônica Sala de Aula em Foco, ISSN 2316-7297 – Volume 8, Número 1, pág. 92-109, 2019
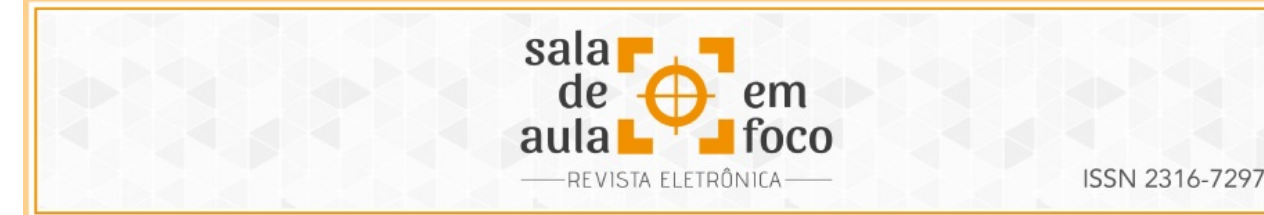

Propor atividades práticas de aplicação imediata é um recurso que auxilia na superação do desafio de manter o aluno sempre estimulado. A atividade em questão, descrita neste relato, despertou nos alunos o interesse em pesquisar e obter maiores informações sobre o funcionamento de objetos que fazem parte do cotidiano, como é o caso da antena parabólica. Eis uma curiosidade sobre o projeto que abordou as propriedades reflexivas da parábola: durante a pesquisa sobre o tema, os alunos "descobriram" um prédio projetado com uma fachada em formato parabólico que causou transtorno refletindo os raios solares em alta temperatura em alguns pontos em frente ao prédio (ISTOE, 2019). Os alunos identificaram a propriedade reflexiva da parábola neste episódio e perceberam a importância de se ter domínio das ferramentas utilizadas.

A atividade realizada ratificou aos alunos que a matemática está presente, de maneira relevante, no cotidiano e que sua aparição é verificada em situações e objetos que vão além de operações numéricas básicas ou formas geométricas. Muito embora a atividade tenha sido aplicada em uma disciplina específica, foi possível notar, por meio de relatos informais da maioria dos alunos, que estes se tornaram mais acessíveis a outras disciplinas de matemática, impactando de maneira direta o processo de formação.

# **6 REFERÊNCIAS**

ALFACONECTION, 2019. Espelhos parabólicos, elípticos e hiperbólicos. Disponível em: <https://www.alfaconnection.pro.br/fisica/luz/espelhos/espelhos-parabolicos-elipticos-ehiperbolicos/>. Acesso em: 23 de Abril de 2019.

ALMEIDA, L.M.W., FATORI, L.H., SOUZA, L.G.S. Ensino de Cálculo: uma abordagem usando Modelagem Matemática. RCT. v. 10, n. 16, 2007.

APRENDEMATEMATICA. Parábola. Disponível em: <http://www.aprendematematica.com/parabola/ >. Acesso em: 23 de Abril de 2019

*BORBA, M. C.; PENTEADO, M. G. Informática e Educação Matemática. 2 ed. Belo Horizonte: Editora Autêntica, 2001.*

*BOYER, C. B. História da matemática. 3 ed. São Paulo. Editora Blücher, 2012.*

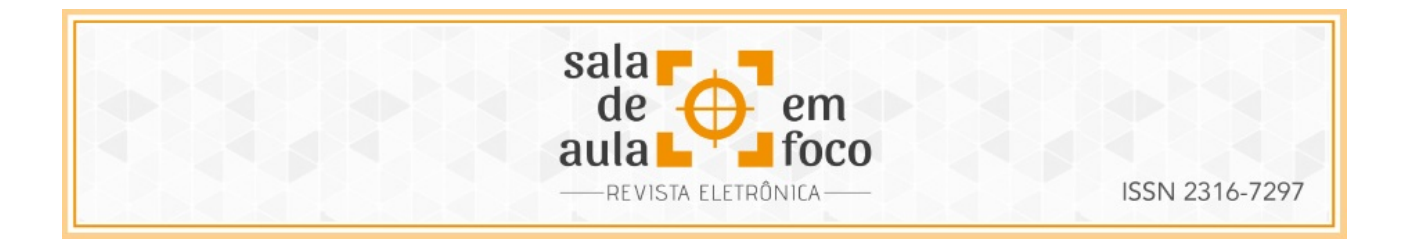

*CRISOSTOMO, E.; JANUARIO, G.; LIMA, K. Relação professor-materiais curriculares em Educação Matemática: análise de alguns resultados de pesquisas. Educação Matemática em Revista, Brasília, v. 22, n. 53, p. 62-74, jan./mar. 2017.*

*FIRMINO, G. L; SIQUEIRA, A.M. O. A matemática no ensino de engenharia. The Journal of Engineering and Exact Sciences - JCEC, v. 03, n. 03, p. 331-345, 2017.* 

GARCIA, J. C, Explorando as definições de cônicas. 2013. 69 f. Dissertação de Mestrado. Universidade Estadual Paulista, Rio Claro, 2013.

ISTOE. Arquitetura Incediária. Disponível

em:<https://istoe.com.br/323011\_ARQUITETURA+INCENDIARIA/>. Acesso em: 15 de Março de 2019.

JÚNIOR, M. C. A. Seções Cônicas: propostas de atividades com ênfase nas propriedades refletoras e aplicações. 2015. 74 f. Dissertação de Mestrado. Universidade de Brasília, Brasília, 2015.

LENZ, M. O estudo das Cônicas a partir da Construção Geométrica. 2014. 49 f. Dissertação de Mestrado. Universidade Estadual Paulista, Rio Claro, 2014.

LUDKE, M.; ANDRÉ, M. E. D. A.; Pesquisa em educação: abordagens qualitativas. São Paulo, E. P. U., 1986.

SOUZA, L. D. Cônicas e suas propriedades notáveis. 2014. 64 f. Dissertação de Mestrado. Universidade Federal de Santa Catarina. Florianópolis, 2014.

TREVISAN, A.; TAVARES, M. M. Possibilidades para matematizar em aulas de Cálculo. Revista Brasileira de Ensino de Ciência e Tecnologia. 6. 10.3895/S1982-873X2013000100008, 2013.

TRIVIÑOS, A. Introdução à pesquisa em ciências sociais: a pesquisa qualitativa em educação. São Paulo: Atlas, 1987.

WINTERLE, P. Vetores e geometria analítica. 2 ed. São Paulo. Editora Pearson, 2014.

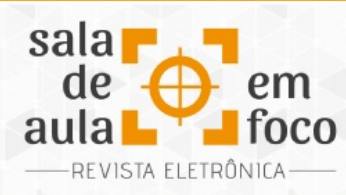

# **ESTUDO DAS RAZÕES TRIGONOMÉTRICAS NO TRIÂNGULO RETÂNGULO A PARTIR DA INCLINAÇÃO DE RUAS E RAMPAS**

## **STUDY OF TRIGONOMETRIC REASONS IN THE TRIANGLE RECTANGLE FROM THE SLOPE OF**

### **STREETS AND RAMPS**

**Wilson Leandro Krummenauer Faculdade de Tecnologia (Ftec)** [wilsonkrummenauer@gmail.com](mailto:wilsonkrummenauer@gmail.com)

#### **Luiz Marcelo Darroz Universidade de Passo Fundo ldarroz@upf.br**

Resumo: Neste artigo, relatamos uma proposta de ensino das razões trigonométricas no triângulo retângulo, em uma turma do 9° ano do Ensino Fundamental, em uma escola privada do município de Novo Hamburgo, RS. A proposta foi fundamentada na teoria de aprendizagem de Vygotsky, a qual preconiza que a aprendizagem deve ocorrer através da interação social entre indivíduos. Objetivando contextualizar o ensino das razões trigonométricas, em duplas, os alunos fotografaram diferentes ruas inclinadas da cidade. Através de uma análise das medidas no computador, aplicando as razões trigonométricas, chegaram ao valor da inclinação da referida rua. Os alunos relataram que a atividade foi fundamental não apenas em verificar o valor da inclinação, que foi muito distante do valor verificado de forma intuitiva, como também uma excelente aplicação da Matemática no cotidiano.

Palavras-chave: Ensino de Matemática. Trigonometria. Vygotsky.

Abstract: In this article, we report a proposal of teaching the trigonometric ratios in the triangle rectangle, in a class of the 9th year of Elementary School, in a private school in the municipality of Novo Hamburgo, RS. The proposal was based on Vygotsky's theory of learning, which advocates that learning must occur through social interaction between individuals. In order to contextualize the teaching of trigonometric ratios, in pairs, the students photographed different inclined streets of the city. Through an analysis of the measurements in the computer, applying the trigonometric ratios, the students reached the value of the inclination of said street. The students reported that the activity was fundamental not only to verify the value of the slope, which was very far from the value verified in an intuitive way, but also an excellent application of Mathematics in everyday life.

Keywords: Mathematics Teaching. Trigonometry. Vygotsky.

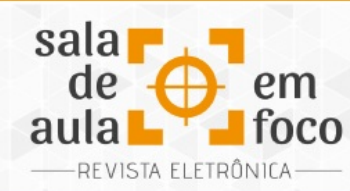

## **1 INTRODUÇÃO**

Neste trabalho, apresentamos uma proposta de ensino de razões trigonométricas no triângulo retângulo, na disciplina de Matemática, em uma turma com 30 alunos do 9° ano do Ensino Fundamental, de uma escola privada localizada na cidade de Novo Hamburgo, RS. Para esta atividade, fundamentamos o trabalho na teoria de aprendizagem de Vygotsky (1999), segundo a qual o desenvolvimento cognitivo está intimamente relacionado ao contexto social, histórico e cultural em que o aprendiz está inserido. Esse desenvolvimento mental se dá por meio de instrumentos e signos construídos socialmente neste contexto. O desenvolvimento cognitivo, então, é a conversão de relações sociais em funções mentais (MOREIRA, 1999). Sobre o processo de aprendizagem, destacamos:

> A aprendizagem é um processo contínuo e a educação é caracterizada por saltos qualitativos de um nível de aprendizagem a outro, daí a importância das relações sociais. Dois tipos de desenvolvimento foram identificados: o desenvolvimento real que se refere àquelas conquistas que já são consolidadas na criança, aquelas capacidades ou funções que realiza sozinha sem auxílio de outro indivíduo. Habitualmente costuma-se avaliar a criança somente neste nível, ou seja, somente o que ela já é capaz de realizar. Já o desenvolvimento potencial se refere àquilo que a criança pode realizar com auxílio de outro indivíduo (COELHO E PISONI, 2012, p. 148).

Todo o desenvolvimento cognitivo ocorre na zona de desenvolvimento proximal (ZDP), que é a distância entre o nível de desenvolvimento real do indivíduo e o nível de desenvolvimento potencial. É na zona de desenvolvimento proximal que ocorrem as interações sociais que geram a aprendizagem. Portanto, sem a interação social, a qual deve ocorrer na ZDP, não há desenvolvimento cognitivo. Sobre a zona de desenvolvimento proximal, Vygotsky (1999, p. 117) destaca:

> Um aspecto essencial do aprendizado é o fato de ele criar a zona de desenvolvimento proximal; ou seja, o aprendizado desperta vários processos internos de desenvolvimento, que são capazes de operar somente quando a criança interage com pessoas em seu ambiente e quando em cooperação com companheiros. Uma vez internalizados, esses processos tornam-se parte das aquisições do desenvolvimento da criança.

Revista Eletrônica Sala de Aula em Foco, ISSN 2316-7297 – Volume 8, Número 1, pág. 110-119, 2019

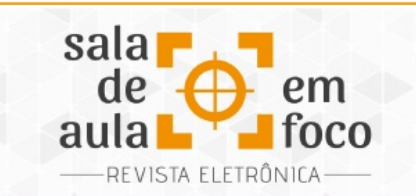

## **2 APLICAÇÃO DA PROPOSTA**

Após apresentarmos as razões trigonométricas no triângulo retângulo, resolvemos exemplos com aplicações das razões e lançamos uma atividade prática na qual os alunos, em duplas, escolheram uma rua com uma ladeira íngreme. A rua deveria ser fotografada e analisada no computador através de editores de imagens e, a partir desta análise, aplicando as razões trigonométricas, os alunos deveriam aferir a inclinação em graus da mesma. Antes da realização da atividade, solicitamos aos alunos que, intuitivamente, estimassem a inclinação da rua cuja análise seria feita. Desta forma, conseguimos verificar quais as concepções prévias dos educandos, um passo importante para a aprendizagem, segundo Vygotsky (1999). A distribuição das respostas está representada na Tabela 1.

| Inclinação (em<br>graus) | Nº de alunos |  |
|--------------------------|--------------|--|
| $0 + 15$                 | 1            |  |
| $15 - 30$                | 2            |  |
| $30 + 45$                | 8            |  |
| $45 + 60$                | 13           |  |
| $60 + 75$                | 5            |  |
| 75 + 90                  |              |  |

Tabela 1 – Distribuição das concepções prévias dos alunos

Para calcular a inclinação, orientamos os alunos para que utilizassem as medidas da própria foto (Figura 1), não necessitando realizar medidas no local, afinal, as proporções e inclinações seriam mantidas. Eles mediram os catetos, a hipotenusa e calcularam o seno, cosseno e tangente, e, a partir de uma tabela trigonométrica, verificaram as inclinações das ruas fotografadas. As duplas

Fonte: dados da pesquisa, 2019

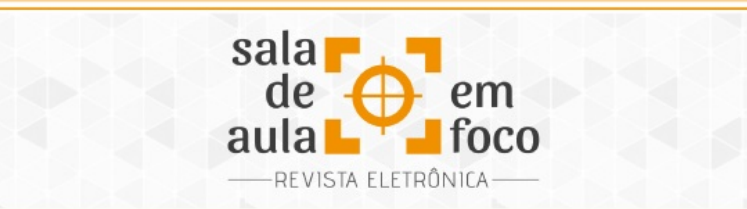

apresentaram ao grande grupo, em slides, as fotos das inclinações com o desenvolvimento dos cálculos.

Ainda em duplas, os alunos pesquisaram artigos científicos e, em sites especializados, quais as recomendações do Departamento Nacional de Infraestrutura e Transportes (DNIT) para as inclinações em diferentes tipos de estradas e rodovias. Também constataram que na engenharia a inclinação é apresentada em forma percentual e não em graus, como na maioria dos livros didáticos. O valor percentual representa a razão entre a altura e a distância horizontal percorrida, isto é, representa a tangente da inclinação.

A seguir, apresentamos alguns slides (Figuras 1 a 7) que as duplas utilizaram para apresentar o trabalho ao grande grupo.

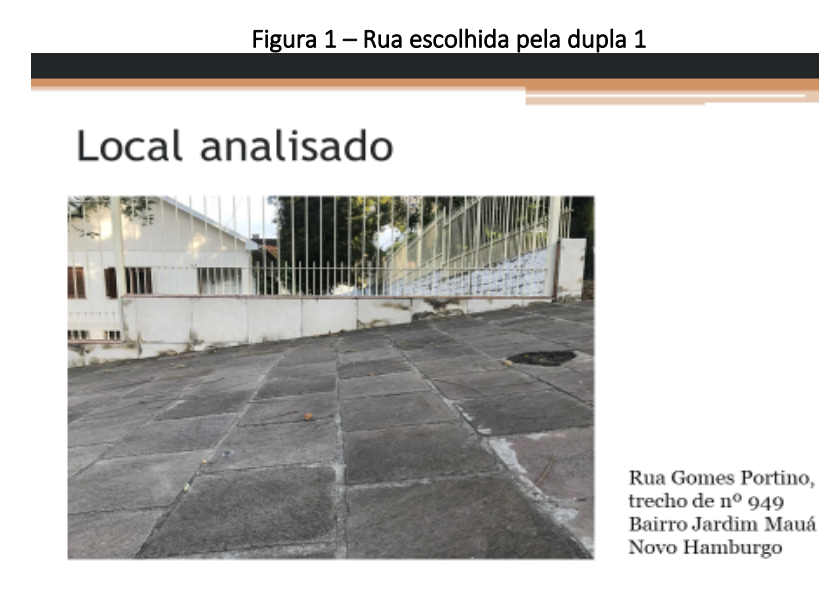

Fonte: dados da pesquisa, 2019

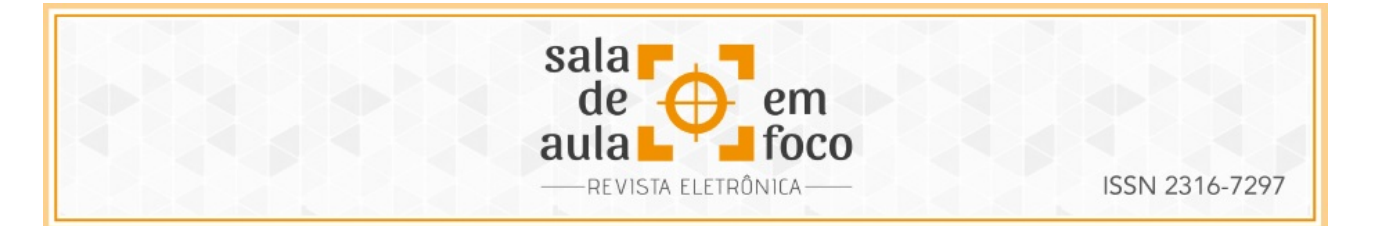

Figura 2 – Cálculos apresentados pela dupla 1

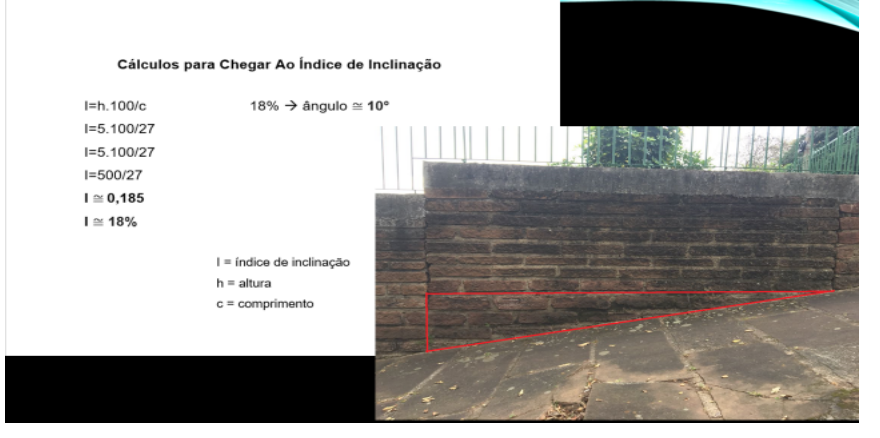

Fonte: dados da pesquisa, 2019

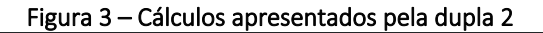

# Cálculos realizados

 $Tangent = cateto oposto$ cateto adjacente Tan =  $1,6$  cm 10cm

 $Tan = 0,16$ 

Utilizando a calculadora cientifica:  $0,16 \implies \tan^{-1} = 9$ 

Ou seja, o ângulo analisado é de 9º

 $I = h . 100$  $\mathbf{c}$  $I = 1, 6.100$ 10  $I = 16\%$ 

Ou seja, em uma rampa inclinada 9°, sobe-se cerca de 16m a cada 100m de deslocamento horizontal.

Fonte: dados da pesquisa, 2019

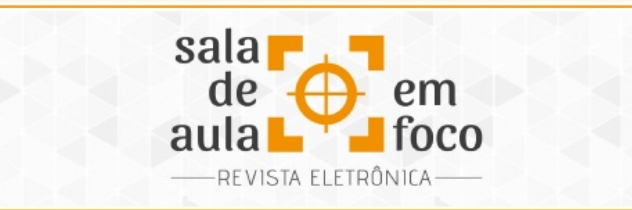

Figura 4 – Rua escolhida pela dupla 3

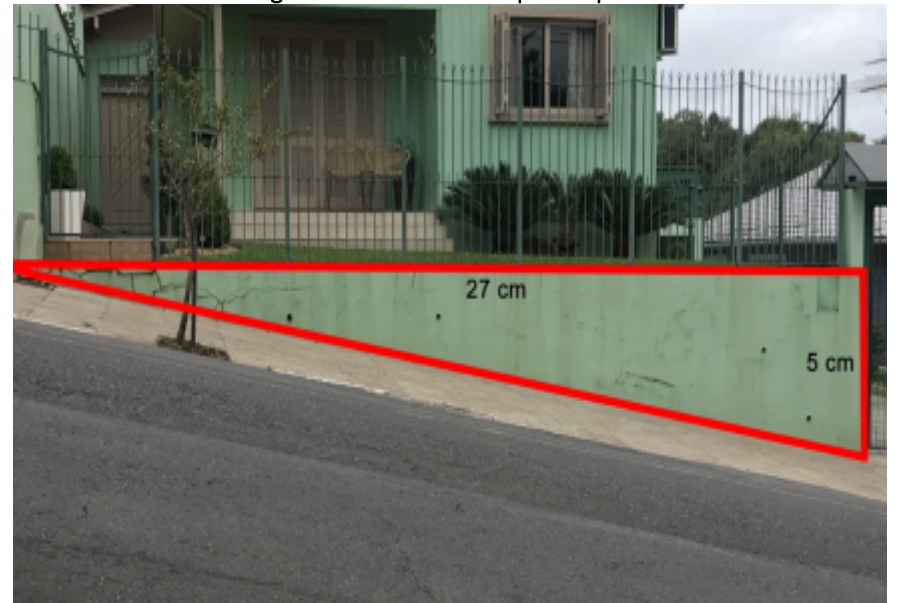

Fonte: dados da pesquisa, 2019

#### Figura 5 – Cálculos apresentados pela dupla 3

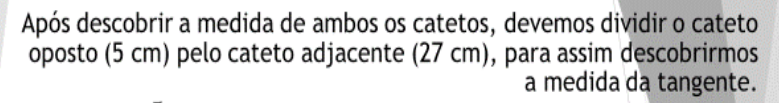

 $\frac{5}{27}$  = 0.18518518518518518518518518518519

Logo, a medida da tangente será aproximadamente 0,18.

Com a obtenção desse valor, conseguimos descobrir a inclinação em graus da rampa em questão, tudo que devemos fazer é inseri-lo em uma calculadora científica e selecionar o botão tan-1.

 $tan^{-1}(0.18) = 10.203973721731683790545779663461$ 

Fonte: dados da pesquisa, 2019

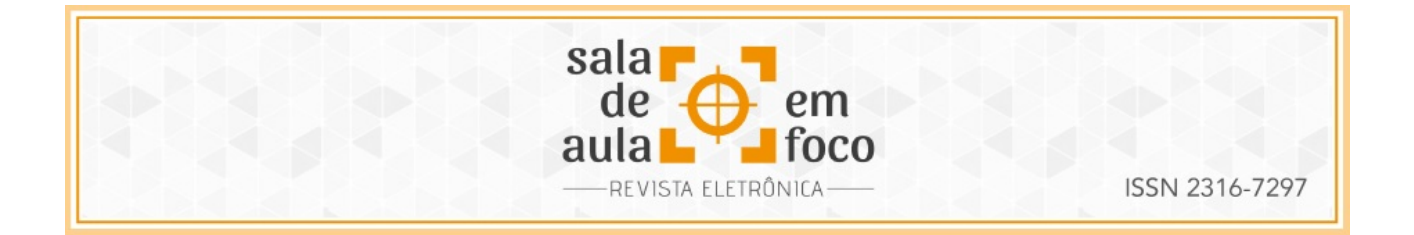

Figura 6 – Rampa de acesso a uma garagem de edifício escolhida pela dupla 4

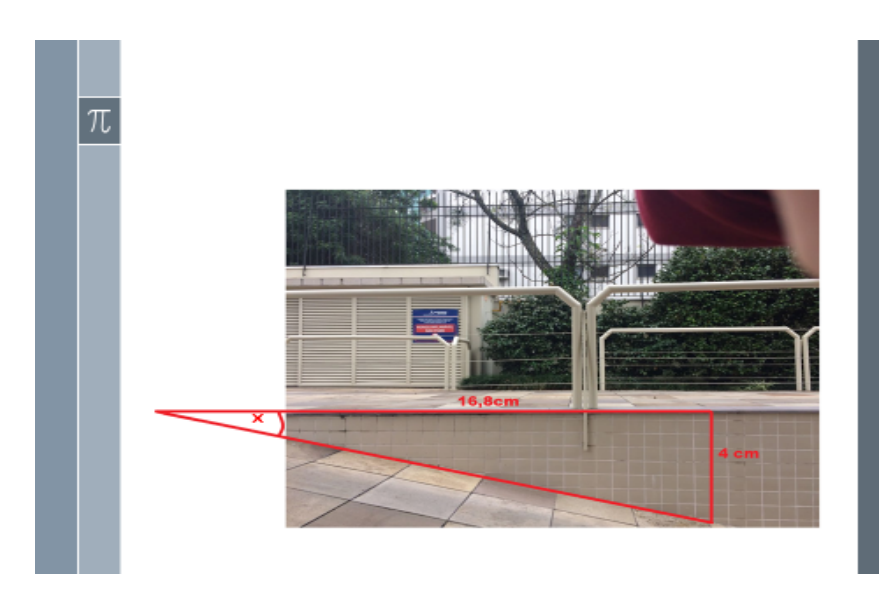

Fonte: dados da pesquisa, 2019

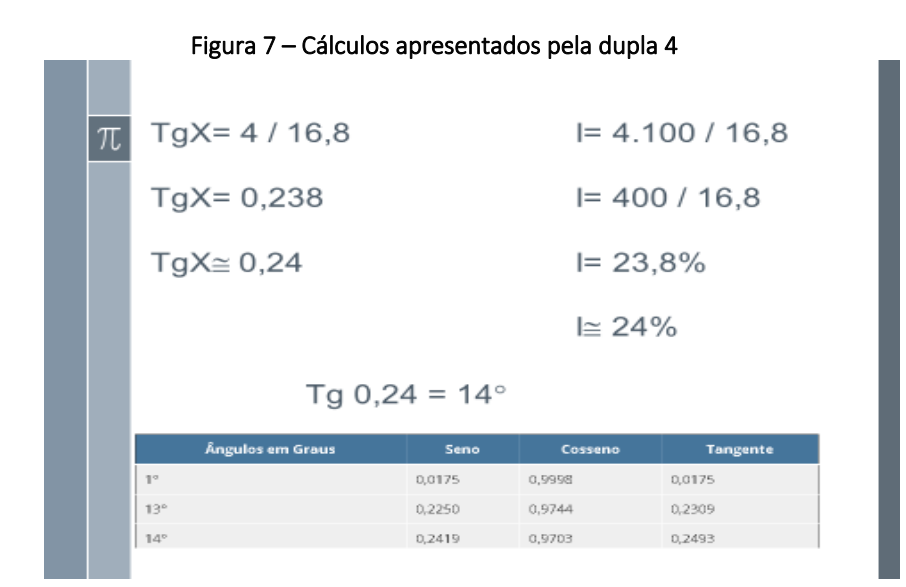

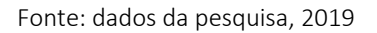

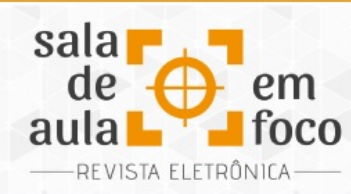

Ao escolher a rua a ser fotografada, os alunos aplicaram os conceitos das razões trigonométricas aprendidos em aula e, com auxílio de uma tabela trigonométrica, verificaram o valor do ângulo correspondente à tangente, ao seno ou ao cosseno do triângulo formado, tendo, desta forma, o valor da inclinação da referida rua.

A seguir, descrevemos o relato de uma aluna corroborando com o sucesso do projeto desenvolvido: "Através das análises de cálculos realizadas é possível perceber quão ilusório é a visão dos ângulos em rampas e lombas. Ao observar uma lomba, por exemplo, acreditamos ter um grau muito elevado de inclinação, quando na verdade seu ângulo de certa forma é muito pequeno. O estudo dessa maneira é uma excelente aplicação da matemática em coisas cotidianas a qual não se é dado valor. Por exemplo, existe um valor mínimo (percentual) para projetar rampas para entradas de garagens de prédios e lugares públicos, onde haja acessibilidade para cadeirantes e deficientes físicos. Dessa maneira é possível notar a imensa importância não só do estudo dos ângulos, mas também de sua aplicação em diversas situações. Os ângulos podem estar em lugares inimagináveis" (Aluna L. W.).

## **3 CONSIDERAÇÕES FINAIS**

Pelo relato dos alunos, constatamos que o objetivo foi alcançado, visto que conseguimos apresentar uma matemática concreta e integrada à vida dos adolescentes. Pelos resultados observados e pela qualidade dos trabalhos desenvolvidos pelos alunos, verificamos que houve um crescimento no que diz respeito ao estudo das razões trigonométricas no triângulo retângulo, pois conseguiram identificar e visualizar que a matemática está presente em diferentes situações cotidianas e não apenas em situações abstratas de livros didáticos.

Os momentos de leitura e pesquisa dos alunos também foram de grande importância para o sucesso da aplicação da proposta, pois os educandos não ficaram centrados apenas na atividade mas, por iniciativa própria, procuraram informações do DNIT sobre as recomendações de inclinações para diferentes tipos de pavimento.

Revista Eletrônica Sala de Aula em Foco, ISSN 2316-7297 – Volume 8, Número 1, pág. 110-119, 2019

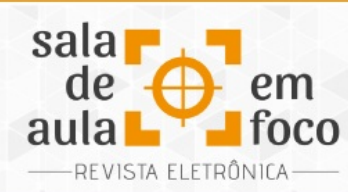

Percebemos excelente participação dos alunos, visto que todas as duplas realizaram a atividade com êxito. Na aplicação da proposta, houve efetiva participação, tanto nos momentos de exposição do conteúdo quanto na realização da atividade prática para fotografar as ruas íngremes. Isso foi observado pois os alunos relataram satisfação e prazer em aprender, bem como conseguiram visualizar na prática a aplicação das razões trigonométricas para aferir a inclinação de uma ladeira.

Antes de realizar as aferições nas ruas da cidade, os alunos foram instigados a estimar o valor da inclinação, em graus, para estas ruas, e o valor médio foi de 49°, um valor extremamente elevado aos valores encontrados na prática. Com a realização da atividade prática, o valor médio das inclinações foi de apenas 11°, contrapondo a intuição inicial dos alunos, ou seja, houve uma mudança conceitual sobre este tema. Sobre o abandono das concepções espontâneas dos alunos e a construção das concepções científicas em prol de uma mudança conceitual, corroboramos que:

> Sob essa perspectiva o problema central da educação científica seria o de promover uma mudança conceitual no aprendiz, ou seja, de criar condições para que o aluno abandone suas preconcepções, ou pelo menos limite o seu uso e adote como instrumento de interpretação do mundo as concepções aceitas pela comunidade científica (ARRUDA E VILLANI, 1994, p. 88).

Pelos resultados apresentados, pudemos constatar que a teoria de aprendizagem de Vygotsky é um excelente referencial para o ensino da matemática, e aprender matemática através das interações sociais foi primordial para o sucesso do projeto. No relato dos alunos, também pudemos constatar a satisfação em estar aprendendo de forma autônoma e fora da sala de aula, uma forma de aplicar os conceitos aprendidos em sala de aula em situações cotidianas e, muitas vezes, despercebida. A proposta aqui apresentada também foi socializada com o grupo de professores de matemática em reunião pedagógica organizada pela direção e coordenação pedagógica da escola, tornando-se referência para outros trabalhos que serão desenvolvidos em outras turmas, na mesma escola, com o mesmo referencial teórico.

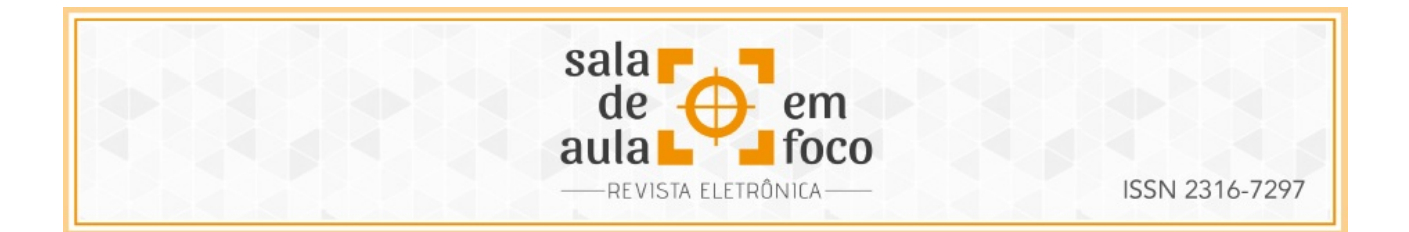

## **4 REFERÊNCIAS**

ARRUDA, S. M.; VILLANI, A. Mudança conceitual no ensino de ciências. Caderno Catarinense de Ensino de Física, v. 11, n. 2: p. 88-99, ago. 1994.

COELHO, L.; PISONI, S. Vygotsky: sua teoria e a influência na educação. Revista e-Ped. v. 2, n. 1, p. 144-153, 2012.

MOREIRA, M. A. Teorias de Aprendizagem. São Paulo: EPU, 1999.

VYGOTSKY, L. S. A formação social da mente. São Paulo: Martins Fontes, 1999.

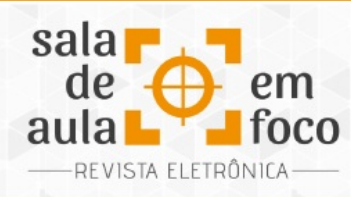

**INVESTIGANDO O CONCEITO DE PROPORCIONALIDADE EM UMA FORMAÇÃO**

# **CONTINUADA DE PROFESSORES**

**INVESTIGATING THE CONCEPT OF PROPORTIONALITY IN A CONTINUED TEACHER TRAINING**

**André Luiz dos Santos Prefeitura Municipal – SEDU Serra – Serra-ES 1971andre.santos@gmail.com**

> **Maria Auxiliadora Vilela Paiva Cefor-Ifes vilelapaiva@gmail.com**

**Andressa Lorenzutti Prefeitura Municipal de Colatina - Colatina-ES lorenzutti.andressa@gmail.com**

Resumo: Este artigo tem por objetivo compartilhar uma experiência ocorrida durante um curso de formação continuada oferecida a professores do Ensino Fundamental do município de Serra – ES. Faz parte de uma pesquisa na linha de formação de professores do Educimat – Programa de Mestrado Profissional em Educação Ciências e Matemática – com validação no Grupo de Estudos e Pesquisa de Educação Matemática do Espírito Santos – GEPEM-ES. Nosso objetivo foi discutir coletivamente o conceito de proporcionalidade, e para tanto utilizamos uma sequência de situações-problemas que foi resolvida pelos professores participantes da formação e discutida coletivamente. Utilizamos como referencial teórico os textos dos estudiosos Brent Davis; João Pedro da Ponte e colaboradores e Alina Galvão Spinillo. Foi possível verificar que alguns saberes inerentes à docência, (re)construídos no ambiente coletivo, propiciam transformações nos saberes do conteúdo matemático do professor, e esse, por sua vez, reflete no processo de ensino e aprendizagem da matemática em sala de aula.

Palavras-chave: Formação Continuada. Saberes Docentes. Colaboração. Conceito de Proporcionalidade. Matemática para o Ensino.

Abstract: This article aims to share an experience that occurred during a continuing education course offered to elementary school teachers in the municipality of Serra - ES. It is part of a research in the line of teacher training of Educimat - Professional Master's Program in Science and Mathematics Education - with validation in the Group of Studies and Research of Mathematical Education of Espírito Santo - GEPEM-ES. Our objective was to discuss collectively the concept of proportionality, and for that purpose we used a sequence of problem situations that was solved by the teachers participating in the formation and discussed

Revista Eletrônica Sala de Aula em Foco, ISSN 2316-7297 – Volume 8, Número 1, pág. 120-131, 2019

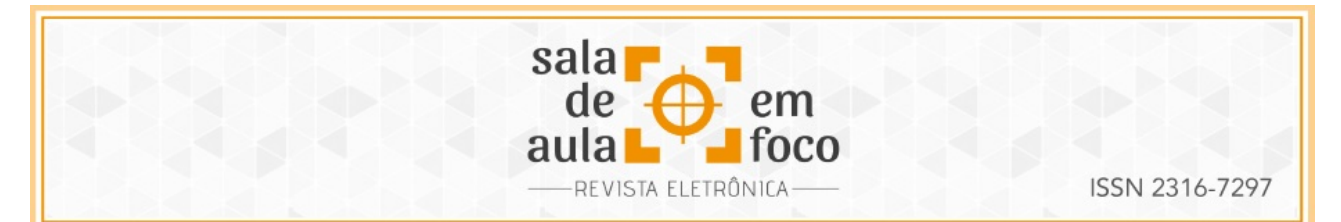

collectively. We use as theoretical reference the texts of scholars Brent Davis; João Pedro da Ponte and collaborators and Alina Galvão Spinillo. It was possible to verify that some knowledge inherent to teaching, (re)constructed in the collective environment, propitiates transformations in the knowledge of the mathematical content of the teacher, and this, in turn, reflects in the teaching and learning process of mathematics in the classroom.

Keywords: Continuing Education. Teacher Knowledge. Collaboration. Concept of Proportionality. Mathematics for Teaching.

## **1 INTRODUÇÃO**

Este artigo relata uma experiência de ação colaborativa desenvolvida durante uma formação continuada, realizada com professores do município de Serra – ES, objetivando a (re)construção do conceito de Proporcionalidade.

A Secretaria Municipal de Educação da Serra, em cumprimento ao que diz a LDB (1996), Art. 67, prevê a sexta-feira para que os professores de matemática realizem seus estudos continuados, seus planejamentos e suas avaliações, e nesse dia os professores de matemática não ministram aulas no município. Assim, após firmar uma parceria entre a Prefeitura Municipal de Serra e o Centro de Referência em Formação e Educação a Distância – Cefor/Ifes, iniciamos o curso de extensão – O Ensino de Proporcionalidade na Perspectiva da Educação Matemática Crítica que faz parte da produção de dados de uma pesquisa em andamento.

Entendemos que os conteúdos inerentes ao conceito de Proporcionalidade permeiam todas as etapas da educação básica, sendo diversas as situações em que este conceito é aplicado. Tais situações estão presentes tanto no estudo da matemática quanto no de outras ciências e em problemas cotidianos, daí a relevância de pesquisarmos os saberes relativos a esse conceito que emergem numa formação continuada.

Com relação aos aspectos metodológicos, esse curso de formação continuada possuía características da teoria desenvolvida pelo professor Brent Davis e seus colaboradores, denominada *ConceptStudy* - traduzida por Giraldo et al (2017) para *Investigação do Conceito*. De acordo com Davis (2010), a *Investigação do Conceito* é a combinação de duas noções já consolidadas em

Revista Eletrônica Sala de Aula em Foco, ISSN 2316-7297 – Volume 8, Número 1, pág. 120-131, 2019

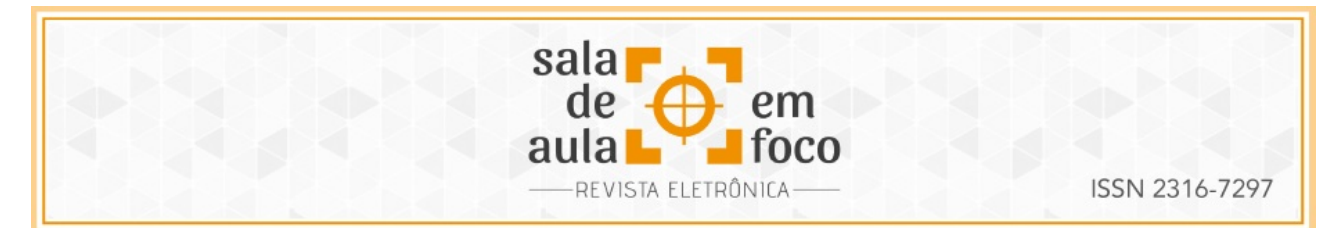

estudos e pesquisas em educação matemática: a análise do conceito (*conceptanalysis)* e o estudo de lições (*lessonstudy)*, sendo que a primeira tem foco na explicação de estruturas lógicas e associações relativas a conceitos matemáticos, enquanto a segunda focaliza na estrutura colaborativa em que professores se empenham em melhorar a qualidade de sua prática letiva, conforme ilustrado na Figura 1.

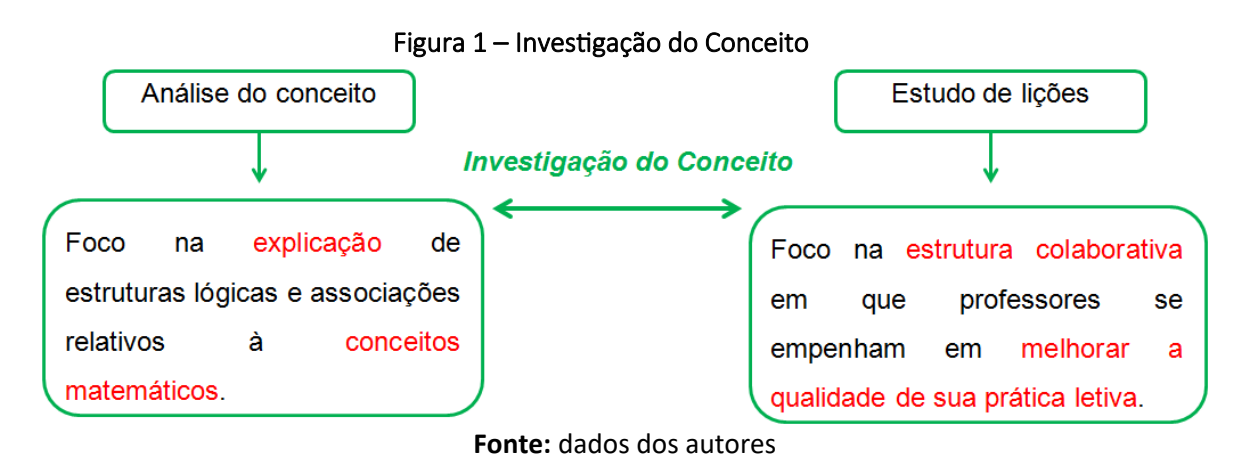

Dessa forma, Davis (2010) indica que a Investigação do Conceito é guiada pelas seguintes suposições:

- 1. os conceitos matemáticos e as concepções de matemática estão sempre evoluindo;
- 2. os professores são participantes vitais na criação da matemática cultural, selecionando as interpretações particulares e enfatizando-as em detrimento de outras;
- 3. o conhecimento dos professores sobre matemática é, em grande parte, tácito, mas elementos críticos dele podem ser disponibilizados para a interrogação consciente em contextos coletivos;
- 4. o conhecimento individual e coletivo não pode ser dicotomizado o envolvimento na interpretação colaborativa pode impactar profundamente a compreensão individual.

Ainda nesse sentido, Ponte (2005) afirma que o conhecimento profissional necessário ao professor, sobretudo ao professor de matemática, é distinto do conhecimento acadêmico, do mesmo modo que se distingue do senso comum, pois deve ser orientado a uma atividade prática específica, que é a de propiciar aos alunos a construção de saberes de conteúdo matemático. Assim, além de todo aporte teórico matemático, é necessário um saber social referente aos alunos, às aulas, à cultura,

Revista Eletrônica Sala de Aula em Foco, ISSN 2316-7297 – Volume 8, Número 1, pág. 120-131, 2019

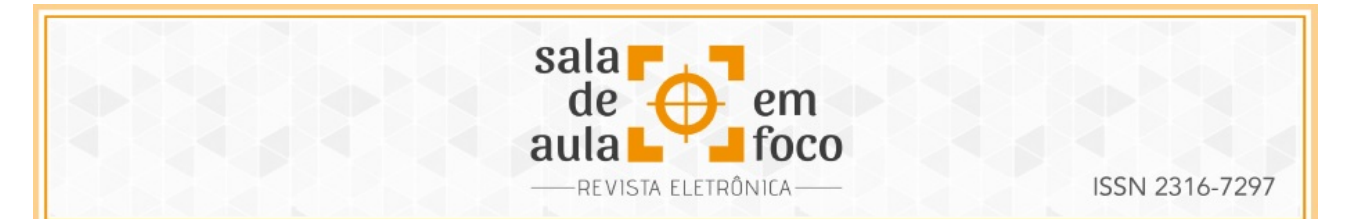

aos valores sociais da comunidade escolar, etc. Esse grupo de saberes foi denominado pelo autor como "*Conhecimento didático",* e é composto pelo saber do conteúdo matemático, saber do currículo, saber do aluno e de seus processos de aprendizagem e dos saberes dos processos de trabalho em sala de aula.

No que tange ao conceito de Proporcionalidade, concordamos com Ponte et al (2010) quando se opõem à ideia redutora de que a resolução de problemas que envolvem relações proporcionais deve sempre ser feita com utilização da regra de três. Contrário a isso, eles enfatizam as relações multiplicativas encontradas nas relações de proporcionalidade, as quais envolvem dois aspectos: a co-variação (Figura 2) de grandezas e a invariância (Figura 3) entre grandezas. Relata, ainda, a existência de várias caracterizações do raciocínio proporcional, mencionando que esse raciocínio envolve essencialmente a ideia de co-variação, o que possibilita múltiplas comparações, demandando uma capacidade para reunir e processar mental, qualitativa e quantitativamente várias informações. E, assim, a elaboração desse raciocínio envolve muito mais do que o uso da

 $\frac{a}{b} = \frac{c}{a}$ , no sentido da regra de três, na resolução de problemas. Baseados nas ideias de

Ponte et al (2010), representamos nas Figuras 2 e 3, que seguem, a co-variação e a invariância.

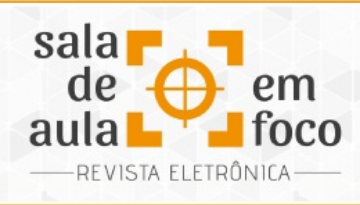

#### Figura 2 – Co-variação

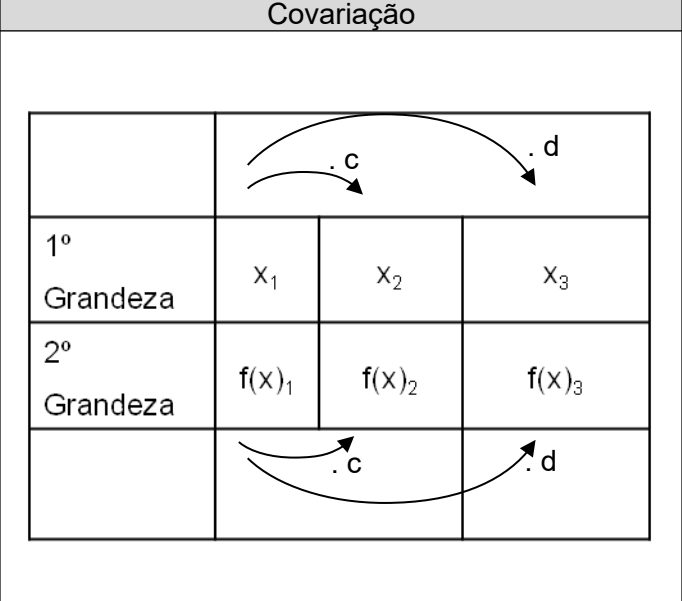

Fonte: dados dos autores

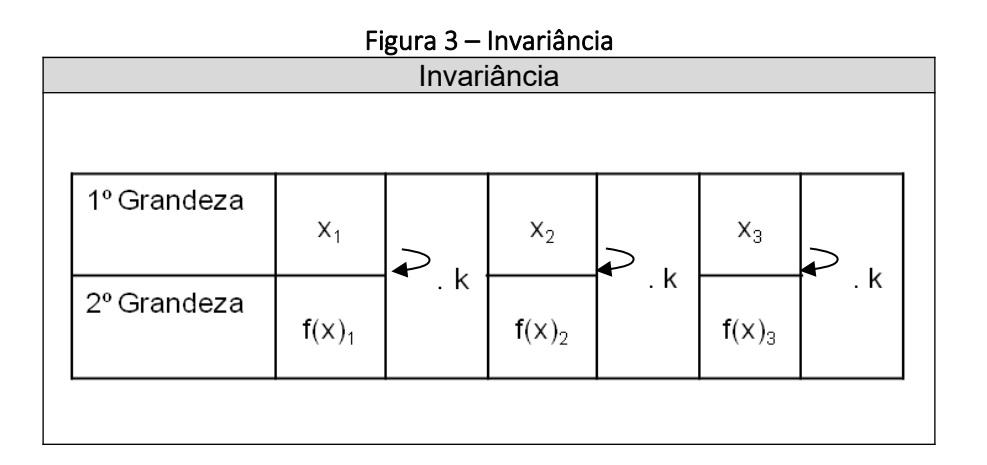

#### **Fonte:** dados dos autores

Ainda pensando na construção do conceito de proporcionalidade, Spinillo (2002) ressalta que esse deve ser construído a partir de aspectos centrais do raciocínio proporcional, ressaltando que:

Revista Eletrônica Sala de Aula em Foco, ISSN 2316-7297 – Volume 8, Número 1, pág. 120-131, 2019

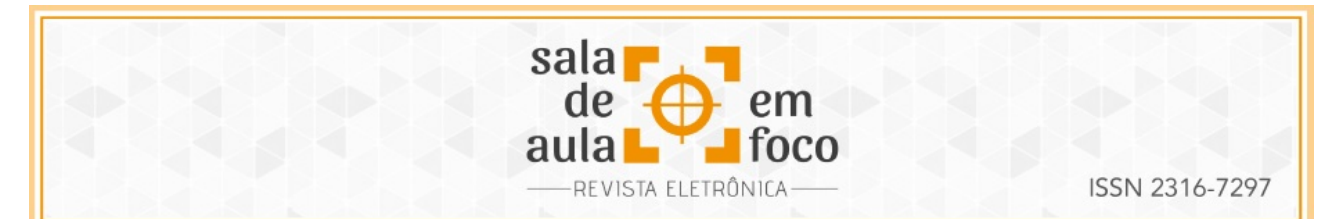

[...] os estudiosos concordam que o raciocínio proporcional requer: a) reconhecer a equivalência entre situações distintas; b) pensar em termos relativos e não em termos absolutos; e c) estabelecer relações entre relações, i.e., estabelecer relações de segundaordem que ligam duas ou mais relações de primeira-ordem. Estes aspectos são o cerne do raciocínio proporcional, em especial as relações de primeira e de segunda-ordem (SPINILLO, 2002, p. 475).

## **2 O CAMINHO PERCORRIDO**

Com objetivo de investigarmos o conceito de Proporcionalidade em uma estrutura colaborativa em que os professores envolvidos estivessem empenhados em melhorar sua prática letiva, é que desenvolvemos o curso de formação continuada de 80 horas. Para tanto, realizamos sete encontros presenciais, sempre às sextas-feiras, e ainda um conjunto de atividades, fóruns, debates, etc., a distância na plataforma educacional Moodle – Ifes.

As reuniões presenciais tiveram duração aproximada de quatro horas e aconteceram no horário vespertino no Centro de Formação "Professor Pedro Valadão Perez" – Secretaria Municipal de Educação de Serra. A seguir, relataremos o segundo encontro, no qual aconteceu uma das discussões sobre o conceito de proporcionalidade.

Nesse encontro, os professores participantes formaram grupos, com três componentes cada grupo, e passaram a resolver os problemas que foram propostos e que seriam disparadores para nosso estudo. O objetivo desses problemas é verificar quais saberes, relativos ao conceito de proporcionalidade, os professores participantes demonstravam ter e quais relações estabeleciam com esses saberes. Separamos um desses problemas para relatarmos, que é referente ao preparo de suco a partir de concentrado de frutas e o texto que pretende enunciá-lo é o seguinte: "*Eu gosto muito de sucos e sempre preparo os meus com duas partes de concentrado e uma parte de água. Caso eu receba duas ou três visitas e queira preparar suco para todos nós, quantas partes de concentrado serão necessárias em cada caso?"*

Na resolução apresentada pelo primeiro grupo, pudemos perceber a utilização de um fator de multiplicação que variava conforme a quantidade de copos de suco que seriam preparados, ou seja,

Revista Eletrônica Sala de Aula em Foco, ISSN 2316-7297 – Volume 8, Número 1, pág. 120-131, 2019

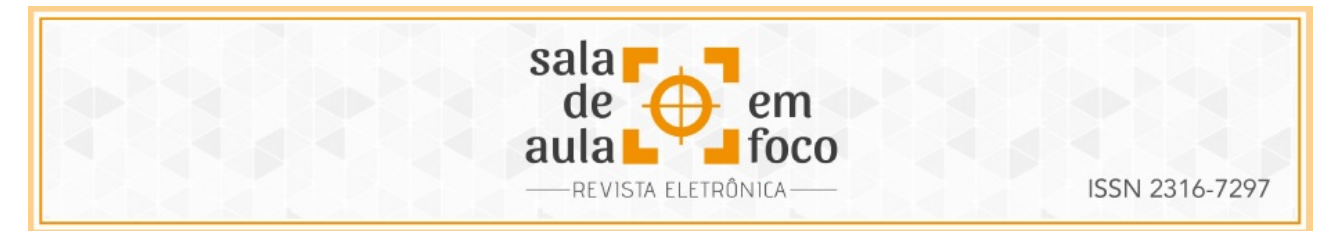

quando forem 2 visitas seriam preparados 3 copos de suco e quando forem 3 visitas serão preparados 4 copos de sucos. Assim, se para o preparo de cada copo de suco foram necessárias duas partes de concentrado e uma parte de água, para 3 copos bastaria multiplicar a quantidade de partes de concentrado e a quantidade de partes de água por 3, como mostra a Figura 4.

Figura 4 – Resolução G1

| $2$ $Yi5iTA$<br>3 visiTAS<br>430005<br>LA COPO 5                                                  |
|---------------------------------------------------------------------------------------------------|
| $4.2 = 8$ DE CONCENTRADO<br>$3 - 2 - 6$ DE CONCENTRADO<br>$4-1 = 4$ DE ÁGUA.<br>$3.1 = 3$ DE AGUA |
|                                                                                                   |
| Resposta                                                                                          |
| TARA DUAS VISTAS SÃO NECESSARIAS 6<br>PARTES. E PARA TRÊS VISITAS, 8 PARTES.                      |

Fonte: dados dos autores

O segundo grupo utiliza o algoritmo denominado *regra de três*. Os professores relacionavam o crescimento das quantidades de concentrado e de água a posições de uma seta apontada para cima. Mas, apesar da realização dos cálculos, eles não ofereceram uma resposta ao problema, como podemos perceber na Figura 5.

### Figura 5 – Resolução G2

| $\sim$                    | ida cili yaya yasu !                                                                                   |                                                                             |
|---------------------------|----------------------------------------------------------------------------------------------------|-----------------------------------------------------------------------------|
| $\mathcal{B}$             | eaches vietas.<br>$\Omega$<br>$+$ $-$<br>$\partial$<br>$-2$<br>$+2.1$<br>0.2<br>Vitas<br>$\rightarrow$ | quan<br>corcent.<br>George<br>$3.1 -$<br>3.2<br>ar<br>$\Rightarrow$<br>très |
|                           | $\infty$<br>$\circ$<br>$\mathcal{G}$                                                                   | visitas                                                                     |
| $\rightarrow$<br>Resposta | $X - 9$                                                                                                |                                                                             |
|                           |                                                                                                    |                                                                             |

Fonte: dados dos autores

O terceiro grupo utilizou uma representação pictórica, desenhando um copo e separando as partes do concentrado e a parte da água. A partir desse ponto, os docentes representaram

Revista Eletrônica Sala de Aula em Foco, ISSN 2316-7297 – Volume 8, Número 1, pág. 120-131, 2019

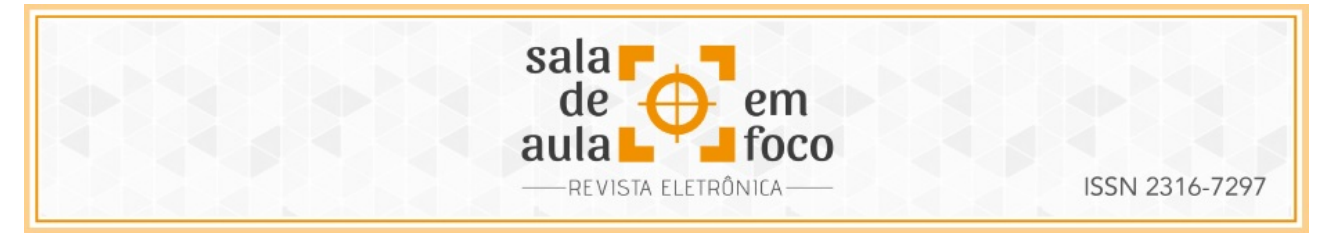

numericamente as quantidades referentes ao preparo de 3 copos e 4 copos, como mostra a Figura 6:

Figura 6 – Resolução G3

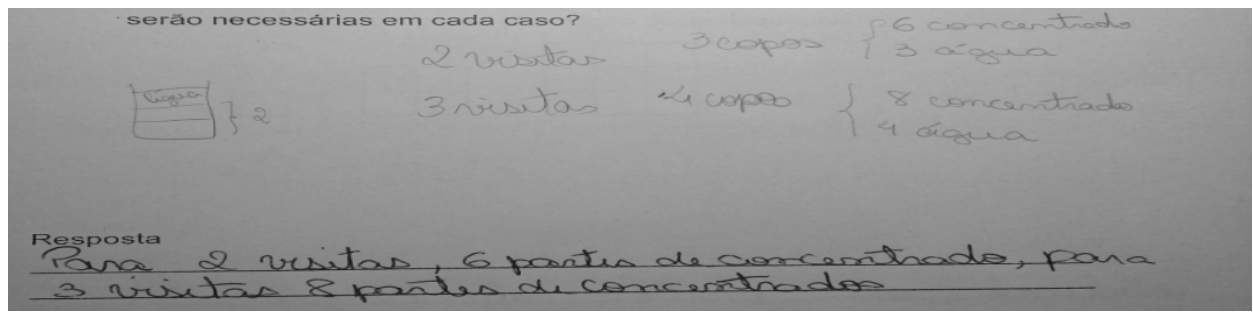

Fonte: dados dos autores

O quarto grupo utilizou tabelas pictóricas em que a letra A representava a quantidade de água contida em cada copo e a letra S representava a quantidade de concentrado de suco. Dessa forma, representou a razão existente entre a quantidade de água e a quantidade de concentrado em cada copo de suco, realizando a adição das respectivas partes e assim chegaram a uma razão entre a quantidade de água e a quantidade de concentrado necessários para cada situação proposta, conforme mostra a Figura 7:

#### Figura 7 – Resolução G4

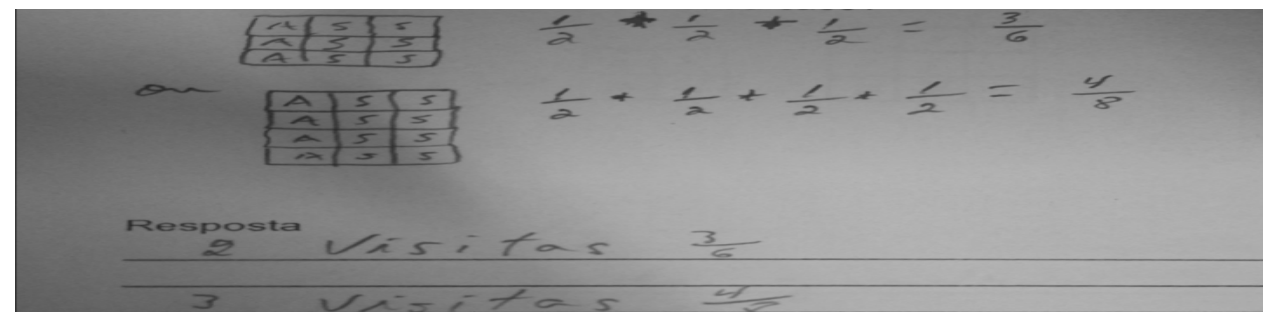

#### Fonte: dados dos autores

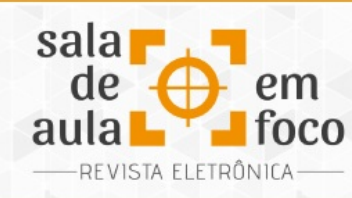

Após a resolução das questões, cada grupo foi incentivado a socializar com os demais participantes da formação a solução encontrada e justificá-la. Nesse momento, dois grupos se ofereceram para expor sua forma de representação.

O primeiro grupo que apresentou sua ideia de resolução foi o grupo quatro. O professor Onofre inicia representando com quadradinhos o que seria o copo repartido em partes referentes à água e ao concentrado. Inicialmente, ele representou uma linha da primeira tabela apresentada na Figura 7 e, logo após, escreveu uma fração simbolizando a razão existente entre a parte de água e as duas partes de concentrado, ou seja, representa a fração 1/2. Na sequência, ele disse: "se são duas pessoas, é só repetir", e foi desenhando a segunda linha da primeira tabela da mesma figura, adicionou uma nova fração 1/2 e seguiu representado as linhas da tabela e adicionando novas frações, chegando à conclusão de que "agora é só somar as quantidades de água e de concentrado". Nesse momento, ele representa a fração 3/6. Ele repetiu o processo realizado na construção da tabela e na adição das frações concluindo que: se forem quatro pessoas, teremos  $1/2 + 1/2 + 1/2 + 1/2 = 4/8$ , ou seja, quatro partes de água e oito partes de concentrado.

Após a conclusão do professor Onofre, o professor Adalberto, componente do grupo um, faz uma observação com relação à representação utilizada. Ele diz: "eu entendi que o 1 representa a parte de água e o 2 as partes de suco (concentrado). Mas, quando você coloca um meio em fração, minha preocupação é que essa soma dá três meios e não três sextos. Tá(sic) legal, mas eu tiraria aquele traço da fração".

Nesse momento, iniciou-se uma discussão coletiva. O objetivo do grupo foi aproveitar a forma que o professor Onofre utilizou para apresentar suas ideias, mas modificar algum elemento da exposição que pudesse causar nos alunos obstáculo epistemológico relacionado às operações com frações, caso a resolução fosse apresentada em uma sala de aula do ensino regular. A conclusão foi que, caso utilizássemos essa estratégia em uma sala de aula do ensino regular, poderíamos empregar a representação pictórica das tabelas, mas não seria conveniente utilizarmos a

Revista Eletrônica Sala de Aula em Foco, ISSN 2316-7297 – Volume 8, Número 1, pág. 120-131, 2019

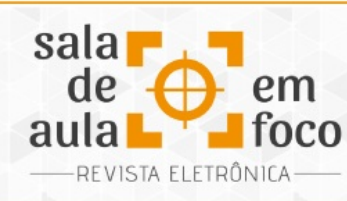

representação fracionária como foi exposta pelo professor Onofre, com o que ele mesmo concordou.

Logo após o encerramento das discussões, o grupo 1 fez a apresentação de sua ideia para resolução do problema. O professor Adalberto inicia sua fala dizendo que a ideia utilizada havia sido a mesma, mas que eles só haviam feito representações numéricas. Ele explica que "como o problema indica a parte de água de cada copo e as partes de concentrado, é só multiplicar as partes de concentrado pela quantidade de copos de suco". Ele oferece a explicação representando no quadro o mesmo esquema apresentado na Figura 4, e diz: "como são duas visitas e eu, eu vou pegar 3 vezes as partes de concentrado e 3 vezes uma parte de água e aí vai dar 3 partes de água e 6 partes de concentrado para os 3 copos de suco". Nesse momento, o professor Adalberto aponta para imagem da resolução do grupo quatro, que ainda estava registrada no quadro, apontando para as partes de água e partes de concentrado representadas nas tabelas, e comenta: "para fazer 4 copos, é só multiplicar por 4 a parte de água e as partes de concentrado".

Novamente, após o término da resolução, iniciamos um momento de discussão coletiva com a fala da professora Fernanda (integrante do grupo um) dizendo: "se fosse para apresentar essa resolução para os alunos, depois desta discussão, eu juntaria as duas maneiras". O professor mediador perguntou: "Juntar as duas? Como assim?" e a professora responde: "é... se fizer os desenhos das tabelas e representar com os números também, vai ficar mais fácil para os alunos entenderem a ideia de proporcionalidade direta".

O último grupo que se dispôs a apresentar sua forma de resolução foi o grupo 2. O professor Marcelo fez o desenho de um copo repartido em três e disse: "em um copo temos uma parte de água de duas partes de concentrado, então, em três copos temos. . ." e representou o algoritmo da regra de três, como aparece na parte superior direita da Figura 5, e continuou "agora é só multiplicar 1 vez x e 2 vezes três [ele disse isso enquanto apontava para a representação da regra de três que havia feito], assim temos 6 partes de concentrado para três copos de suco".

Revista Eletrônica Sala de Aula em Foco, ISSN 2316-7297 – Volume 8, Número 1, pág. 120-131, 2019

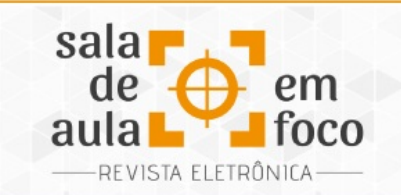

Após a exposição do professor Marcelo, abrimos mais uma rodada de discussão coletiva, contudo essa sem muitas discussões, talvez pela proximidade do horário do fim desse encontro. Então, o professor mediador faz uma sugestão para que o próximo encontro fosse iniciado com a discussão dos aspectos necessários para construção do conceito de proporcionalidade e de quais estratégias seriam desenvolvidas em uma aula para que esse conceito fosse construído por alunos do ensino regular, com o que todos concordaram.

## **3 CONSIDERAÇÕES**

Trabalhar com professores num curso de formação de forma a promover mudanças sempre foi um desafio. Este curso, da forma com que foi pensado e executado, promoveu uma formação tendo como princípios que o professor tem saberes próprios e que sua prática docente é fonte de aprendizagens. Assim, a partir das discussões e reflexões das práticas socializadas, saberes emergiram e foram (re)significados. Podemos afirmar que a ênfase na colaboração e discussões coletivas aumentou o interesse do grupo de professores com relação à exposição das possíveis formas de resolvermos um problema, relativamente simples para o grupo, ao passo que tentávamos imaginar os possíveis desdobramentos das situações propostas se apresentadas em uma sala de aula do ensino regular. Percebemos também a importância que o grupo atribuiu a esse modelo de ações colaborativas, em que todos participam livremente contribuindo para sua aprendizagem e para aprendizagem de todo grupo participante.

Desse modo, mais uma vez, concordamos com o que diz o professor Davis (2010), principalmente quando ele afirma que conceitos matemáticos não são estáticos e, contrário a isso, estão em constante evolução; e que o envolvimento em interpretações colaborativas pode gerar profundos impactos em compreensões individuais. Esses aspectos foram marcantes para que percebêssemos os saberes da docência, construídos nesse encontro e valorizássemos a cultura matemática dos professores e as ações colaborativas na formação.

Revista Eletrônica Sala de Aula em Foco, ISSN 2316-7297 – Volume 8, Número 1, pág. 120-131, 2019

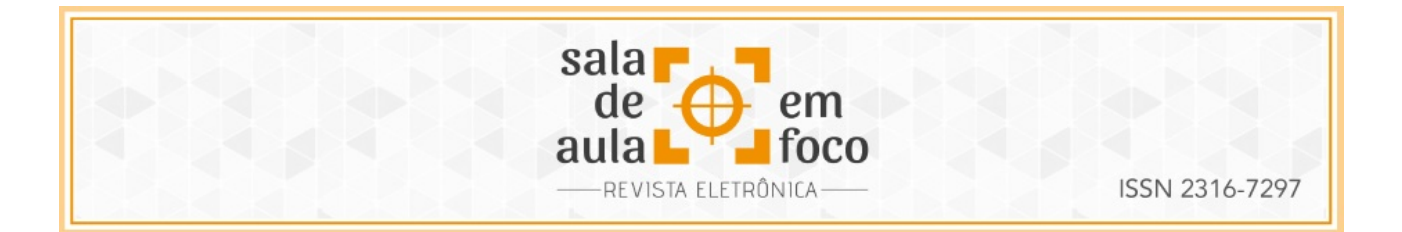

## **4 REFERÊNCIAS**

DAVIS, B. Concept Studies: Designing settings for teacher's disciplinary knowledge. Proceedings of the 34th Annual Conference of the International Group for the Psychology of Mathematics Education (pp. 63-78), Minas Gerais, Brasil, 2010.

GIRALDO, V.; L. RANGEL; F. MENEZES; W. QUINTANEIRO. (Re)construindo saberes para o ensino a partir da prática: investigação de conceito e outras ideias. Laboratório de Práticas Matemáticas para o ensino. RIPEM, 2017.

PONTE, et al. O Desenvolvimento do Conceito de Proporcionalidade Directa pela Exploração de Regularidades. Lisboa: Instituto de Educação da Universidade de Lisboa - Universidade da Beira Interior, 2010.

Ponte, J. P. A formação do professor de Matemática: passado, presente e futuro. In L. Santos, A. P. Canavarro & J. Brocardo (Eds.), Educação matemática: Caminhos e encruzilhadas (pp. 267-284). Lisboa: APM, 2005.

[SPINILLO, A. G.](http://www.scielo.br/cgi-bin/wxis.exe/iah/?IsisScript=iah/iah.xis&base=article%5Edlibrary&format=iso.pft&lang=i&nextAction=lnk&indexSearch=AU&exprSearch=SPINILLO,+ALINA+GALVAO) The role played by intervention on children's understanding of proportion. Psicol. Reflex. Crit. [online]. 2002, vol.15, n.3, pp.475-487. ISSN 0102-7972. Disponível em: <[http://dx.doi.org/10.1590/S0102-79722002000300003>](http://dx.doi.org/10.1590/S0102-79722002000300003).

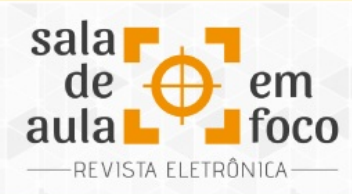

# **EDUCAÇÃO FINANCEIRA NA ESCOLA POR MEIO DA ANÁLISE DE JUROS DE CARTÃO DE CRÉDITO**

## **FINANCIAL EDUCATION IN SCHOOL THROUGH CREDIT CARD INTEREST ANALYSIS**

#### **Mariana Freitas Tacanho da Silva Rede Estadual de Ensino do Espírito Santo mariana.freitasrj@globo.com**

Resumo: O presente artigo tem como objetivo apresentar uma experiência realizada com alunos de ensino para jovens e adultos de uma escola pública que visava contribuir para a educação financeira dos estudantes mediante a aplicação da matemática financeira na análise de juros de um cartão de crédito, explorando uma situação de descontrole financeiro. Descreve-se a aplicação e resultados de atividades elaboradas com base na metodologia de resolução de problemas, onde os alunos deveriam utilizar a matemática para interpretar, analisar e resolver uma situação contextualizada, onde se verificava uma dificuldade no pagamento de uma fatura de cartão de crédito. Observou-se ao longo das aulas que os alunos, além de compreenderem a aplicação matemática na situação analisada, adquiriram consciência do perigo que o mau uso do cartão de crédito pode ocasionar e entenderam a importância da educação financeira em suas vidas. Palavras-chave: Educação Financeira. Cartão de Crédito. Juros.

Abstract. The present article aims to present an experience with students of teaching for young people and adults of a public school that aimed to contribute to the financial education of students through the application of financial mathematics in the analysis of interest of a credit card, exploring a financial situation out of control. We describe the application and results of activities developed based on the methodology of problem solving, where students should use mathematics to interpret, analyze and solve a contextualized situation where there was a difficulty in paying a credit card statement. It was observed along the classes that the students, besides understanding the mathematical application in the analyzed situation, became aware of the danger that the misuse of the credit card can cause and understood the importance of the financial education in their lives.

Keywords: Financial Education. Credit Card. Interest.

## **1 INTRODUÇÃO**

A matemática possui grande importância não só por sua vasta aplicação na vida contemporânea, como também pela capacidade de formar cidadãos críticos e conscientes de suas responsabilidades

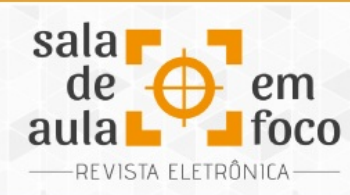

(BRASIL, 2018). Para um aluno exercer sua cidadania integralmente, o ensino da matemática deve proporcionar a compreensão de sua realidade e habilidades cognitivas para resolver os problemas que encontrar. Deve, ainda, oferecer conhecimentos científicos para que o estudante consiga entender e modificar o mundo ao seu redor (SILVA, 2014).

Em meio à necessidade da formação crítica do aluno, a matemática financeira ganha destaque, pois possui aplicações imediatas no cotidiano dos estudantes e influencia decisões pessoais e sociais (SILVA, 2014). O estudo da matemática financeira proporciona aos alunos o conhecimento sobre juros, sistemas de amortizações, porcentagens, entre outros conceitos, mas é necessário refletir se a forma como estes conteúdos são trabalhados na escola tornam o estudante preparado para tomar decisões conscientes em situações de sua vida financeira.

Segundo uma reportagem do jornal Folha de São Paulo (DOLCI, 2011), os jovens estão se endividando. Ela cita uma pesquisa realizada pela Associação Comercial de São Paulo, em que foi constatado que 67% dos inadimplentes possuem menos de 35 anos, enquanto 24% têm entre 24 e 30 anos de idade e, além disso, os itens mais consumidos são roupas e calçados, seguidos de empréstimos pessoais. Com a reportagem, percebe-se uma realidade preocupante: a falta de educação sobre o consumo e a educação financeira do jovem.

Quando se pensa em descontrole financeiro nos dias de hoje, temos como um grande vilão o cartão de crédito. Para evidenciar as consequências de um mau uso desta modalidade de crédito, destacase o artigo presente no *site* do PROCON de Santa Catarina que diz:

> Ao mesmo passo que os cartões de crédito trazem para o consumidor agilidade, comodidade, confiabilidade e segurança, também são acompanhados vários problemas ao seu usuário, decorrentes, principalmente, de sua mal planejada utilização.

> O pior problema surge quando o consumidor, por necessidade ou por falta de conhecimento, passa a utilizar o crédito disponibilizado no cartão como se fosse parte de seus rendimentos, atrasando o pagamento ou pagando somente o valor mínimo da fatura de gastos.

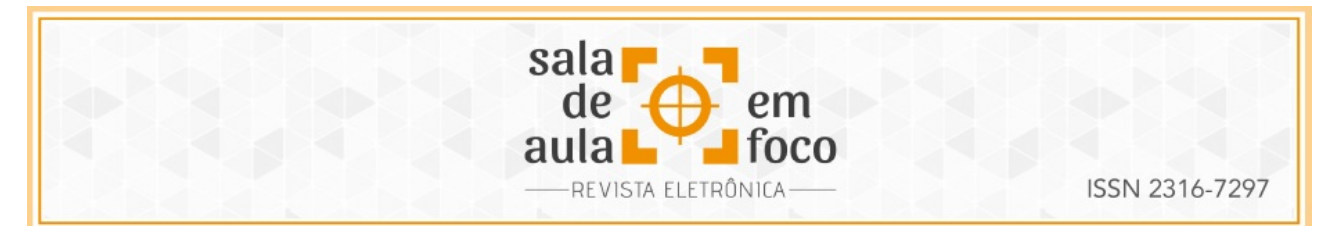

Sabendo desta realidade, as administradoras de cartão de crédito cobram valores astronômicos pelo saldo devedor financiado, aplicando taxas de juros e outros encargos que fogem à realidade econômica do consumidor brasileiro, que passa a dever mais e mais a cada dia (PROCON, 2015).

Kiyosaki (2000) reforça a necessidade de se ensinar, logo cedo, as crianças sobre educação financeira, pois muitos jovens têm acesso a linhas de crédito sem terem aprendido como gerir o dinheiro ou sobre formas de investimento. No Brasil, o Projeto de Lei 306/2007 está em andamento e visa à inserção do ensino de educação financeira como parte diversificada do currículo de Ensino Fundamental e Médio. Porém, enquanto não entra em vigor, cabe à escola e aos responsáveis se preocuparem com a formação financeira do estudante de forma a modificar o quadro de endividamento precoce da população.

Nesta pesquisa, compartilha-se do mesmo pensamento de Silva e Powell (2013, p. 12-13), que definem a educação financeira escolar como:

> A Educação Financeira Escolar constitui-se de um conjunto de informações através do qual os estudantes são introduzidos no universo do dinheiro e estimulados a produzir uma compreensão sobre finanças e economia, através de um processo de ensino, que os torne aptos a analisar, fazer julgamentos fundamentados, tomar decisões e ter posições críticas sobre questões financeiras que envolvam sua vida pessoal, familiar e da sociedade em que vivem.

A matemática financeira pode ser considerada um elo entre a educação escolar e a cidadania, no âmbito da educação financeira. E isso pois, além de compreender conceitos matemáticos importantes, permite relacioná-los com as novas tecnologias, como computadores, calculadoras, *softwares* diversos, aproximando a matemática formal à realidade do aluno (CAMPOS; TEIXEIRA; COUTINHO, 2015). Os autores ainda destacam que as aulas de matemática financeira devem promover uma ligação entre os conteúdos e a vida do estudante, levando em conta o contexto em que ele está inserido (CAMPOS; TEIXEIRA; COUTINHO, 2015).

Para contribuir com o processo de aprendizagem, destaca-se a resolução de problemas como uma metodologia para uma abordagem da educação financeira na escola. Na metodologia de resolução de problemas, busca-se uma participação ativa do estudante na construção de sua aprendizagem.

Revista Eletrônica Sala de Aula em Foco, ISSN 2316-7297 – Volume 8, Número 1, pág. 132-142, 2019

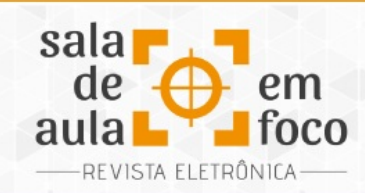

Nela, o problema é apresentado como objeto que inicia o processo de formação do conhecimento e o aluno, desenvolvendo técnicas matemáticas, com orientação do professor, procura resolvê-lo de forma a obter novos conceitos (ONUCHIC; JUNIOR, 2015). Segundo a autora, "a razão mais importante para esse tipo de ensino é ajudar o aluno a compreender os conceitos, os processos e as técnicas operatórias necessárias dentro do trabalho feito em cada unidade temática" (ONUCHIC, 1999, p. 208).

No intuito de relacionar conceitos matemáticos com a educação financeira, apresenta-se neste artigo uma experiência vivenciada em sala de aula onde realizou-se a aplicação de conceitos da matemática financeira na análise de juros de cartão de crédito, explorando as situações de descontrole financeiro e inadimplência, com o uso da metodologia de resolução de problemas.

## **2 METODOLOGIA E PÚBLICO-ALVO**

O presente artigo surgiu a partir de uma experiência didática realizada com alunos do 2º segmento da modalidade EJA Ensino Médio de uma escola pública, cuja turma era composta por 26 alunos com faixa etária de 18 a 50 anos. O objetivo da experiência didática era aplicar os conceitos de juros compostos e porcentagem para promover a educação financeira dos alunos, por meio da análise de juros de cartão de crédito. Para isso, utilizou-se como metodologia a resolução de problemas, em que o aluno deveria analisar uma situação de endividamento e aplicar os conhecimentos matemáticos para resolver o problema. Foram trabalhadas cinco atividades que promoviam, além do aprendizado matemático, uma conscientização financeira. Para a realização desta experiência exigiu-se como pré-requisito o conhecimento de porcentagem e juros compostos.

As atividades foram desenvolvidas em um total de 5 aulas de 55 minutos cada. Inicialmente, realizou-se uma avaliação diagnóstica composta por um questionário para identificação do perfil dos alunos e as impressões que eles tinham quanto ao uso do cartão de crédito. Após o término das cinco atividades, aplicou-se uma nova avaliação que consistia no cálculo de juros em caso de inadimplência do cartão e buscou-se identificar as impressões do aluno sobre a experiência didática

Revista Eletrônica Sala de Aula em Foco, ISSN 2316-7297 – Volume 8, Número 1, pág. 132-142, 2019

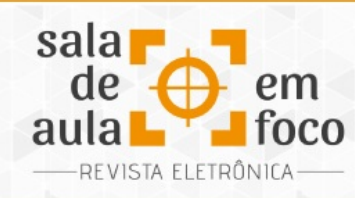

e opinião que tinham sobre o uso consciente do cartão de crédito. Os resultados foram avaliados de forma qualitativa, mediante as observações feitas ao longo das aulas e das respostas dos alunos na avaliação final aplicada.

## **3 ANÁLISE DESCRITIVA DAS ATIVIDADES REALIZADAS E RESULTADOS**

As atividades que serão apresentadas foram desenvolvidas de acordo com a metodologia de resolução de problemas. Procurou-se explorar uma situação financeira que pode ser vivenciada pelos alunos em seu cotidiano, buscando evidenciar a aplicação matemática de porcentagem e juros compostos para análise e solução de uma situação-problema. Estas atividades visavam a complementar o estudo de matemática financeira e promover uma educação financeira aos alunos da turma, em que a maioria se enquadra na faixa etária que mais se endivida, segundo a reportagem do jornal Folha de São Paulo, citada anteriormente.

Na primeira aula, apresentamos as ações didáticas e aplicamos o questionário da avaliação diagnóstica. Procurou-se verificar com o questionário os seguintes dados: a idade do aluno, se ele trabalhava, se possuía conta em banco, se possuía cartão de crédito, se já utilizou o cartão, se o aluno já necessitou realizar pagamento inferior ao total da fatura, se o aluno já se endividou com o cartão de crédito, se utilizou outra modalidade de crédito para quitar a fatura do cartão e qual era sua opinião sobre os juros cobrados pelo cartão. Analisando as respostas, verificamos que muitos alunos possuíam cartão de crédito, que a maioria já necessitou realizar o pagamento inferior ao total da fatura, que cinco alunos já se endividaram pelo atraso no pagamento do cartão de crédito e, destes, três utilizaram outra modalidade de crédito para quitação do cartão.

Na segunda aula, os alunos realizaram a Atividade 1, recebendo uma simulação de uma fatura de cartão de crédito, similar à Figura 1, para que a analisassem e entendessem o significado de alguns dados que compõem uma fatura, com a intenção de destacar seus componentes principais que serão utilizados no restante do trabalho. Com o objetivo de representar uma situação real, usando dados fictícios, representou-se fielmente a fatura de um cartão emitida por um banco brasileiro.

Revista Eletrônica Sala de Aula em Foco, ISSN 2316-7297 – Volume 8, Número 1, pág. 132-142, 2019

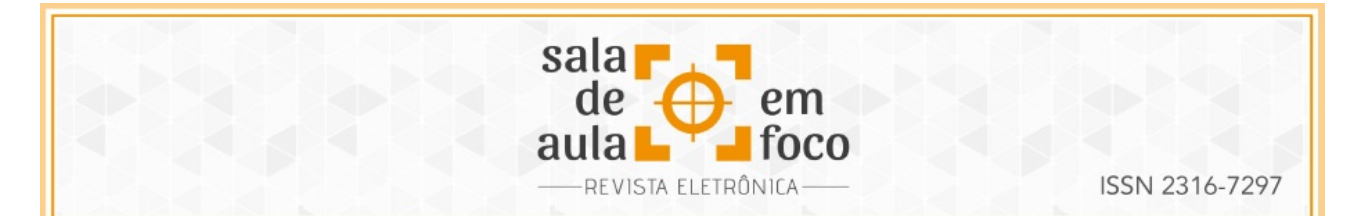

Nesta etapa foram discutidos com os alunos os componentes de uma fatura e o significado de termos como crédito, débito, transações, pagamento rotativo, juros sobre o pagamento rotativo, percentual de pagamento mínimo, fatura anterior e fatura atual. Percebeu-se que, apesar de muitos alunos possuírem cartão de crédito, eles desconheciam o significado dos termos analisados bem como o percentual de juros cobrados pelo pagamento rotativo do cartão. Os alunos informaram que quando necessitavam pagar parte do cartão na fatura seguinte, observavam que os juros eram altos, porém não sabiam analisar o percentual de juros cobrados.

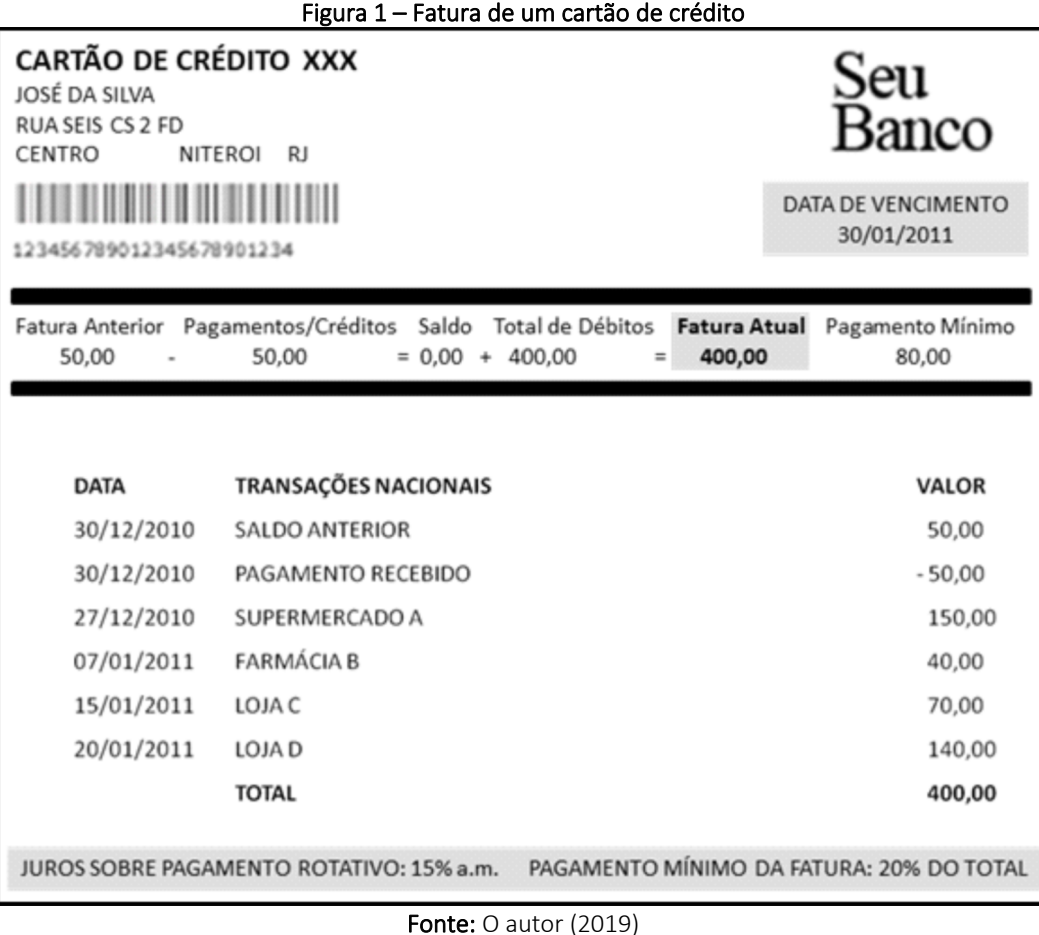

Na terceira aula, os alunos realizaram a Atividade 2 e foram apresentados a um problema no qual a fatura analisada na aula anterior não poderia ser paga integralmente, assim deveriam calcular o

Revista Eletrônica Sala de Aula em Foco, ISSN 2316-7297 – Volume 8, Número 1, pág. 132-142, 2019

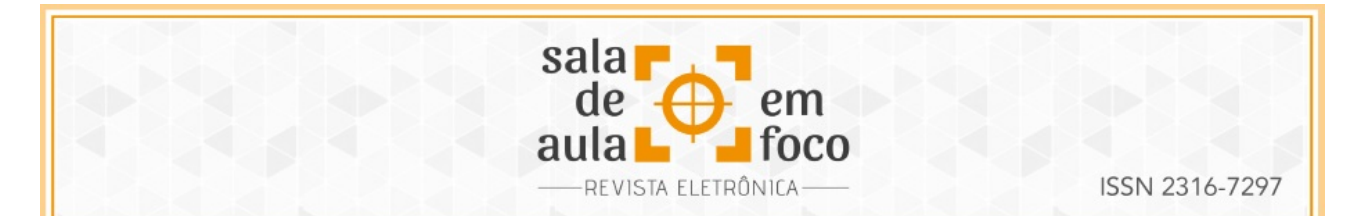

valor que seria cobrado na fatura do mês seguinte, considerando que nenhum outro gasto seria feito com o cartão. Todos sentiram dificuldades em interpretar a situação-problema e realizar o cálculo dos juros e da fatura, sendo necessária a intervenção do professor auxiliando na condução do raciocínio. Após todos terem compreendido o processo de cálculo da fatura do mês posterior, foi apresentada uma situação em que, durante cinco meses, a fatura foi paga em seu valor mínimo e somente no sexto mês foi quitada integralmente. Os estudantes deveriam observar uma tabela, similar ao Quadro 1, e realizar os cálculos pedidos a fim de obter o valor da fatura no sexto mês. A tabela apresentada já continha o cálculo da fatura do segundo mês para facilitar o entendimento e o armazenamento correto dos dados pelos alunos.

| Mês       | Valor Total da<br>Fatura<br>(Valor acumulado da<br>fatura anterior mais<br>juros sobre rotativo) | Valor do<br>Pagamento<br>Mínimo<br>(20% do total da<br>fatura) | Valor Acumulado<br>para o Próximo Mês<br>(Total da fatura menos<br>pagamento mínimo) | Valor do Juros<br>Sobre o Rotativo<br>(15% do valor<br>acumulado) |
|-----------|--------------------------------------------------------------------------------------------------|----------------------------------------------------------------|--------------------------------------------------------------------------------------|-------------------------------------------------------------------|
| Janeiro   | R\$ 400,00                                                                                       | R\$ 80,00                                                      | R\$ 320,00                                                                           | R\$ 48,00                                                         |
| Fevereiro | R\$ 368,00                                                                                       |                                                                |                                                                                      |                                                                   |
| Março     |                                                                                                  |                                                                |                                                                                      |                                                                   |
| Abril     |                                                                                                  |                                                                |                                                                                      |                                                                   |
| Maio      |                                                                                                  |                                                                |                                                                                      |                                                                   |
| Junho     |                                                                                                  |                                                                |                                                                                      |                                                                   |

Quadro 1 – Análise de juros do cartão de crédito

Fonte: O autor (2019)

Após encontrar todos os dados e preencher a tabela corretamente, os alunos foram conduzidos a uma análise mais crítica da situação e, para isso, deveriam realizar a Atividade 3, calculando os juros pagos nesta situação. Neste momento, foram analisados os valores encontrados e discutido o peso dos juros da fatura de cartão de crédito. Os alunos verificaram que os juros pagos representavam cerca de 50% da fatura e ficaram espantados, pois eles não têm o hábito de calcular o quanto pagam de juros no cartão de crédito.

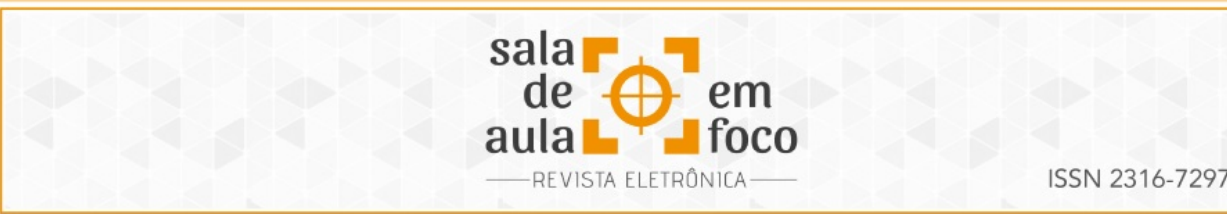

Na quarta aula, os alunos realizaram a Atividade 4. Para isso, apresentou-se o total pago de cartão, ao final de um ano, considerando que durante este tempo o titular do cartão pagou somente o mínimo das faturas. Os estudantes deveriam informar quanto de juros foi pago neste período e representá-lo percentualmente em relação ao valor original da fatura. Mais uma vez a turma se assustou ao verificar que representava cerca de 90% do valor original da fatura do cartão. Ao final desta atividade, foram questionados se achavam vantajoso pagar o mínimo da fatura dos cartões e todos informaram que não, pois pagariam muitos juros e não conseguiriam quitar a fatura. Então, foi realizada uma reflexão sobre a realidade das pessoas que contraem dívidas no cartão de crédito por não conseguirem pagar o total das faturas e utilizam o rotativo dos cartões. Um dos alunos informou que sua mãe recentemente passou por este problema, sendo necessário parcelar e cancelar o cartão de crédito, destacando que após esta série de atividades passou a compreender o que havia acontecido de verdade.

Ainda na quarta aula, os alunos foram questionados se conheciam alguma solução para evitar o endividamento provocado pelo mau uso dos cartões e nenhum deles foi capaz de citar um exemplo. Então, foram apresentadas três opções de crédito que podem ser adquiridas em bancos as quais possuem taxas de juros inferiores ao rotativo do cartão de crédito, são elas: o cheque especial, empréstimo pessoal e limite de empréstimo em caixas eletrônicos. Para uma análise comparativa, foi apresentada uma tabela, similar ao Quadro 2, com a taxa de juros de cada opção de crédito e o valor pago ao final de um período de 12 meses. Com esta tabela, os alunos deveriam calcular a diferença entre os juros pagos utilizando o rotativo do cartão de crédito e as opções da tabela durante o período de 12 meses.

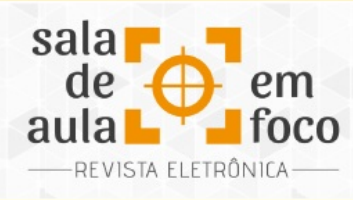

Quadro 2 – Linhas de crédito Linha de Crédito Valor Tomado / Utilizado Taxa de Juros  $\vert$  Total pago em 12 meses Empréstimo pessoal R\$400,00 6% a.m. R\$557,92 Empréstimo de Caixa Eletrônico R\$400,00 7% a.m. R\$586,74 Cheque Especial  $\begin{array}{|c|c|c|c|c|c|c|c|} \hline \text{R}\text{S400,00} & \text{8\% a.m.} \hline \end{array}$  R\$616,33

#### Fonte: O autor (2019)

Na quinta aula, foi proposto aos alunos, como avaliação final, o cálculo dos juros gerados pela inadimplência da fatura de um cartão de crédito durante três meses. Eles ficaram surpresos que esta inadimplência proporcionou em três meses cerca de 50% de juros. Em seguida, os alunos avaliaram a experiência vivenciada nas aulas e sua aprendizagem sobre o uso do cartão de crédito. De um modo geral, disseram que nunca haviam discutido uma situação na aula de matemática tão importante e com aplicação direta em suas vidas. Informaram que a partir de então passariam a utilizar o cartão de forma mais consciente. Os alunos que estavam endividados pelo uso incorreto do cartão agradeceram pelo esclarecimento e informaram que procurariam os bancos para analisar outras modalidades de crédito para ajustar suas situações financeiras.

### **4 CONSIDERAÇÕES FINAIS**

Existem pessoas que se descontrolam financeiramente e, por isso, acabam usando indevidamente o cartão de crédito. Encontrando dificuldades para quitar seus gastos, elas utilizam o rotativo dos cartões necessitando arcar com as taxas de juros praticadas pelo mercado (DOLCI, 2011). Entendemos que o mau planejamento financeiro ocorre devido à falta de conhecimento sobre o assunto e verificamos a importância de se trabalhar com a educação financeira nas escolas, conforme destacou Kiyosaki (2000).

Revista Eletrônica Sala de Aula em Foco, ISSN 2316-7297 – Volume 8, Número 1, pág. 132-142, 2019

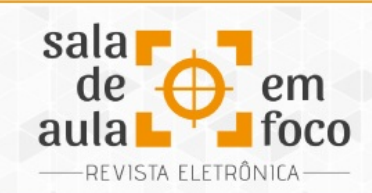

Tratando-se de um público de jovens e adultos, as atividades e reflexões propostas foram bem compreendidas, já que o uso do cartão faz parte da rotina deles. A metodologia de resolução de problemas, aplicada segundo proposta de Onuchic (1999), possibilitou contextualizar a matemática financeira e aproximou os conceitos matemáticos à realidade dos alunos. Todos se mantiveram motivados ao longo da prática, pois viam significado nas aprendizagens que adquiriram. A proposta de auxiliar na formação crítica e consciente dos alunos foi atingida, pois de acordo com seus relatos todos passarão a refletir antes de consumir e utilizar o cartão de crédito.

A educação financeira é importante para a cidadania e poderia ser mais trabalhada nas escolas, pois além de proporcionar a conscientização do estudante é uma ferramenta de aplicação de conceitos matemáticos em situações contextualizadas, onde vê-se claramente a utilidade da matemática na vida humana. Entendemos que esta proposta didática poderia ser aplicada a alunos do ensino regular nos níveis fundamental e médio para que logo cedo adquiram consciência sobre a gestão financeira e consequências do mau uso do dinheiro.

## **5 REFERÊNCIAS**

BRASIL. Base Nacional Comum Curricular: Ensino Fundamental. Brasília: MEC/Secretaria de Educação Básica, 2018.

BRASIL. Parâmetros Curriculares Nacionais para o Ensino Médio: Matemática. Brasília: SEF/MEC, 2000.

CAMPOS, C.; TEIXEIRA, J.; COUTINHO, C. Reflexões Sobre a Educação Financeira e Suas Interfaces com a Educação Matemática e a Educação Crítica. Educação Matemática Pesquisa, São Paulo, v. 17, n. 3, p. 556-557, mai. 2015.

DOLCI, M. I. Consumismo jovem. Folha de São Paulo, São Paulo, 17 out. 2011. Disponível em: <<https://www1.folha.uol.com.br/fsp/mercado/me1710201115.htm>>. Acesso em 28 abr. 2019.

KIYOSAKI, R. T. Pai rico, pai pobre: o que os ricos ensinam a seus filhos sobre dinheiro. 60.ed. Rio de Janeiro: Campos, 2000.

ONUCHIC, L. R. Ensino-Aprendizagem de Matemática através da resolução de problemas. In: BICUDO, M. A. V. (org.), Pesquisa em Educação Matemática: concepções e perspectivas (p. 199-218). Rio Claro: UNESP, 1999.

Revista Eletrônica Sala de Aula em Foco, ISSN 2316-7297 – Volume 8, Número 1, pág. 132-142, 2019

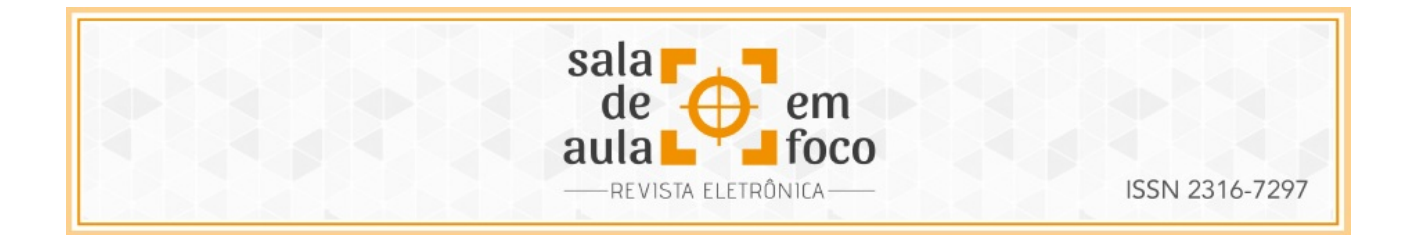

ONUCHIC, L. R.; JUNIOR, L. C. L. Ensino e Aprendizagem de Matemática Através da Resolução de Problemas Como Prática Sociointeracionista. In: Boletim de Educação Matemática, v. 29, n. 53, p. 955-978, 2015.

PROCON. Juros dos Cartões de Crédito. PROCON – SC, 2015. Disponível em: <<http://www.procon.sc.gov.br/index.php/outros-destaques/710-juros-dos-cartoes-de-credito>>. Acesso em 28 abr. 2019

SILVA, R. Ensino de Matemática Financeira: construção de modelos matemáticos do custo de vida como facilitadores no ensino de matemática. In: ENCONTRO BRASILEIRO DE ESTUDANTES DE PÓS-GRADUAÇÃO EM EDUCAÇÃO MATEMÁTICA, XVIII, 2014, Recife. Anais do XVIII Encontro Brasileiro de Estudantes de Pós-Graduação em Educação Matemática, Recife: UFPE, 2014. Disponível em: <[http://www.lematec.net.br/CDS/XVIIIEBRAPEM/PDFs/GD3/rurdineysilva3.pdf>](http://www.lematec.net.br/CDS/XVIIIEBRAPEM/PDFs/GD3/rurdineysilva3.pdf). Acesso em 28 abr. 2019.

SILVA, A. M.; POWELL, A. B. Um Programa de Educação Financeira para a Matemática Escolar da Educação Básica. XI Encontro Nacional de Educação Matemática. Anais do XI Encontro Nacional de Educação Matemática, Curitiba, 2013.